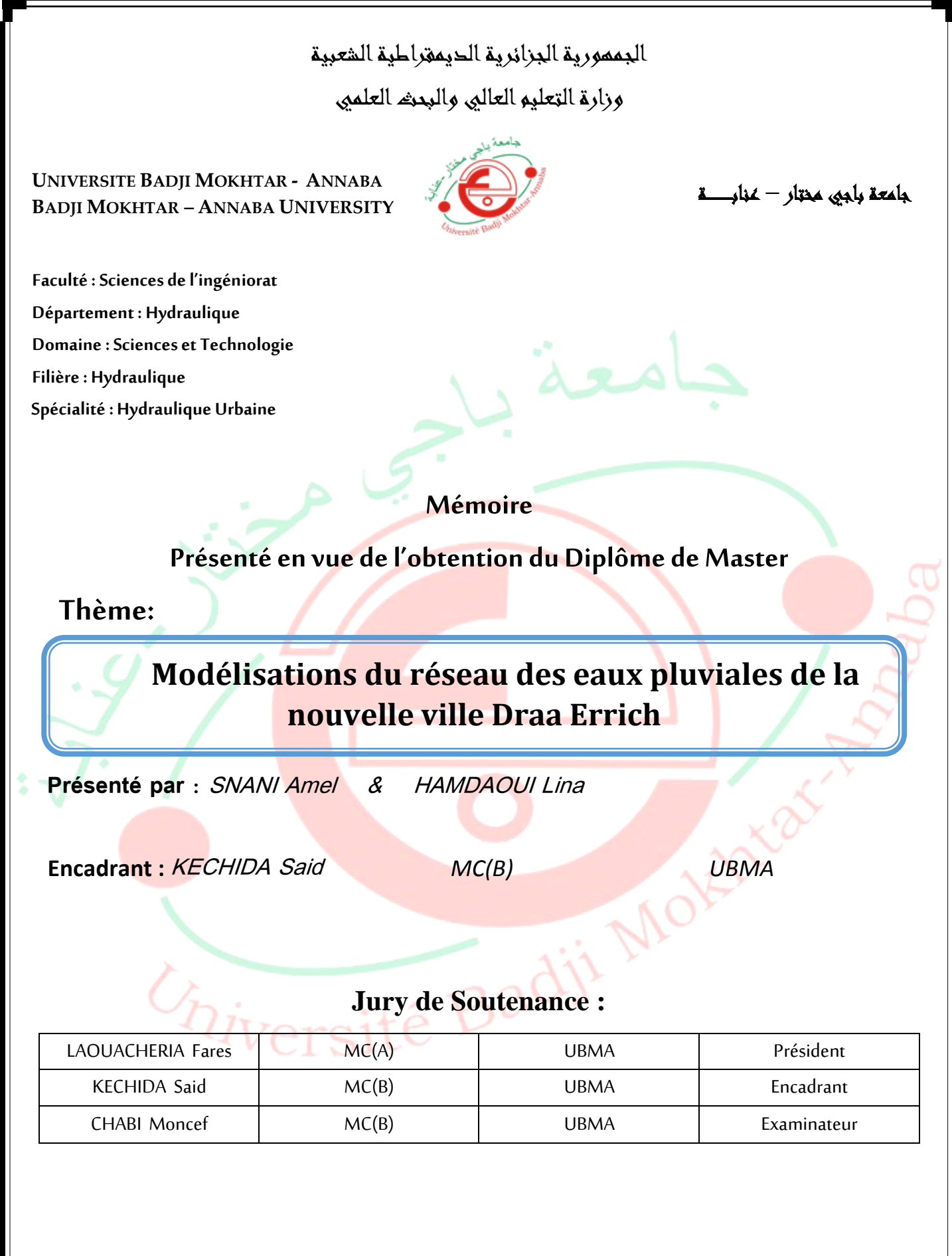

**Année Universitaire: 2019/2020**

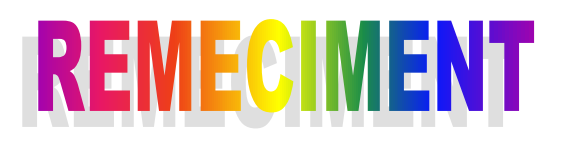

En préambule à ce mémoire nous remerciant ALLAH qui nous aide et nous donne la patience et le courage durant ces langues années d'étude**.**

Nous souhaitant adresser nos remerciements les plus sincères aux personnes qui nous ont apporté leur aide et qui ont contribué à l'élaboration de ce mémoire ainsi qu'a la réussite de cette formidable année universitaire.

 Ces remerciements vont tout d'abord au corps professoral et administratif de la faculté des Sciences de l'Ingéniorat, département de l'hydraulique pour la richesse et la qualité de leur enseignement et qui déploient de grands efforts pour assurer à leurs étudiants une formation actualisée.

 Nous tenant à remercier très chaleureusement Monsieur, KECHIDA SAID qui nous a permis de bénéficier de son encadrement. Les conseils qu'il nous a prodigué, la patience, la confiance qu'il nous a témoignés ont été déterminants dans la réalisation de notre travail de recherche.

Nous tenons à remercier également les membres de jury : CHABI MONCEF,

#### LAOUACHRIA FARES.

Nos remerciements s'étendent également à tous nos enseignants durant les années des études.

On n'oublie pas nos parents pour leur contribution, leur soutien et leur

patience.

 Enfin, nous adressons nos plus sincères remerciements à tous nos proches et amis, qui nous ont toujours encouragées à la cour de la réalisation de

ce mémoire

Merci à tous et à toutes.

Dieu tout puissant merci d'être toujours au prés de moi. Je dédie ce travail auxêtres les plus chersàmon cœur : Le meilleur de toutes les mères AWATEF Qui m'a soutenu durant toute vie, qui m'a aidé durant mes années d'études, qui m'a appris à aimer

Le travail et le bon comportement, pour son amour infini et sa bienveillance jour et nuit.

Je souhaite prouver mon grand remerciement qui ne sera jamais suffisant à elle

que j'espère la rendre fière par ce

travail.

Mon très cher père YACIN

Pour être le bon exemple de père par son soutien, ses encouragements et

aides de mes premiers pas d'études jusqu'à ce jour.

Mon cher frère MALEK,

A toute la famille HAMDAOUI, DJENDOUBI et mon adorable amie, AMEL, pour sa fidélité.

A touts mesamisavec lesquels j'ai partagé des moments de joie et

de bonheur, à tous ceux qui ont été à mes côtés jusqu'à Aujourd'hui.

# Lina

Je dédie ce modeste travailà machère mère Ouraida

Dédicace

mon cher père Taher

pour l'éducation qu'ils ma prodigué ; avec tous les moyens et au

prix de tous les sacrifices qu'il a Consenti à mon égard, pour

m'inculper le sens du devoir depuis mon enfance.

A mes chers frères Haroune et Mouhamed et Kheir

Eddine

A Mes chères Sœur Sara et Sacia

A mon marie Kheir Eddine

A mon binôme lina

A toute mes amis

A tous les honorables enseignants qui ont contribué à ma formation.

A toute personne m'ayant aidé de près ou de loin dans ce travail laborieux et de

Et de longue haleine , trouve ici l'expression De mes vives reconnaissances et remerciement. De mes vives reconnaissances et remerciement .

Amel j

لدراسة تأثير تغيير فترة العودة على أداء شبكة الصرف الصحي للمنطقة ا CAD Sewer تستخدم الدراسة الحالية برنامج من ذراع الريش بلدية برحال والية عنابه . هو برنامج تم تطويره خصيصا لتصميم وتشخيص وتحليل شبكات الصرف الصحي.سنقوم بتحليل جميع CAD Sewer عناصر نظام الصرف في حزمة واحدة .يتألف التصميم الهيدروليكي من حساب حجم الجريان السطحي والتدفق الكلي والنموذج الهيدروليكي الذي تم ضمانه من خلال نموذج الديناميكية التي تحاكي تباين تدفقات الأنابيب واختلاف ارتفاعات الماء في البالوعات .تتكون الشبكة من أنابيب بأقطار مختلفة بالوعات ومصبين .نتائج محاكاة سيوركاد تدل على إن تغيير فترة الرجوع من 01 أعوام إلى 01عام يزيد من تدفق مستجمعات المياه و الذي يسبب مشاكل لنظام الصرف الصحي في إخالء هدا الحجم الزائد من المياه.

> **كلمات البحث**  شبكة الصرف الصحي.النمدجة الهيدروليكية نموذج الموجة الديناميكية CAD sewer.

#### **Résumé**

La présente étude utilise le logiciel SewerCAD pour etudier l'impact de changement de période de retour sur la performance du réseau d'assainissement de lotissement de la zone A de Draa Erich la commune de Berrahel wilaya d'Annaba. SewerCAD est un logiciel spécialement développé pour la conception, diagnostic et l'analyse des réseaux d'assainissement.

Avec SewerCAD, nous analyserons tous les éléments du système de drainage (réseau unitaire ou séparatif) en un seul paquet. La conception hydraulique consiste à calculer le volume de ruissellement et le débit total et la modélisation hydraulique a été assurée par le modèle de l'onde dynamique qui simule la variation des débits des tronçons et les variations des hauteurs d'eau au niveau des regards. Le réseau se compose de tuyaux de différents diamètres, de regards (trous d'homme) et deux rejets. Les résultats de la simulation par SewerCAD montrent que le changement de période de retour de 10 ans à 20 ans augmente le débit du bassin versant ce qui engendre des problèmes au réseau d'assainissement pour pouvoir évacuer l'excès de ce volume d'eau.

#### **Mots clés:**

Réseau d'assainissement, modélisation hydraulique, modèle d'onde dynamique,

### SewerCAD

#### **Abstract**

The present study uses the SewerCAD software to study the impact of a change of return period on the performance of the zone A lot subdivision sanitation network located at Draa Erich daïra Berrahel wilaya of Annaba . SewerCAD is a software specially developed for the design, diagnosis and analysis of sewerage networks.

With SewerCAD, we will analyze all elements of the drainage system (unitary or separative network) in a single package. The hydraulic design consists in calculating the runoff volume and the total flow and the hydraulic modeling was ensured by the model of the dynamic wave hich simulates the variation of the flows of the pipes and the variations of the heights of water in the manholes. The network consists of pipes of different diameters, manholes and two outlets. The simulation results by SewerCAD show that the change of return period from 10

years to 20 years increases the flow of the watershed, which causes problems to the sewerage network to be able to evacuate the excess of this volume of water.

#### **Keywords:**

Sewerage Network, Hydraulic Modeling, Dynamic Wave Model, SewerCAD

#### **Introduction générale**

 L'eau sur la terre c'est la vie .c'est un bien commun à toute la population, mais, aussi il est du devoir de chacun de protéger et de veiller à une utilisation plus rationnelle de cette ressource dans l'intérêt de tout le monde.

 Depuis l'antiquité l'homme a toujours chercher des méthodes pour son évaluation pour mieux vivre et bien organiser sa vie .parmi ces méthodes d'évaluation les technique d'urbanisation dont l'assainissement sont les plus remarquable.

 En effet en Algérie le problème de l'assainissement se pose dans toutes les régions, à savoir l'étendu de la surface et la dispersion des tissus ruraux.

 L'assainissement d'une agglomération a pour but de garantir l'évacuation des eaux usées et pluviales dans des conditions favorables afin d'éviter les problèmes de santé et d'hygiène, les inondations et les menaces sur les nappes phréatiques ensuite de procéder à leur traitement avant leur rejet dans le milieu naturel par des modes compatibles avec les exigences de la santé publique et de l'environnement.

 En fonction du plan d'occupation du sol de la zone citée, une étude d'un réseau d'assainissement sera projetée ; elle fera appel à une démarche permettant d'entreprendre la conception et le dimensionnement du réseau avec tous les calculs hydrauliques nécessaires afin d'assurer un fonctionnement hydraulique sans défaillances à court et à long terme.

 La modélisation des réseaux d'assainissement a connu un grand essor dans les dernières décennies telles que l'utilisation de plusieurs modèles hydrauliques par les spécialistes. Parmi ces modèles AutoDesk Storm, EPA-SWMM, DHI-MOUSE et SewerCAD ont connu une large utilisation dans le but de tester la performance des réseaux d'assainissement. L'objectif de notre travail est de simuler l'impact de modification des périodes de retour de pluie sur la performance du réseau d'assainissement du lotissement de la zone A de Draa Erich la commune de Berrahel wilaya d'Annaba par le logiciel SewerCAD. Les hyetogrammes de pluie ont été élaborés à partir des courbes IDF pour les périodes de retour de 10 ans et 20 ans. Le logiciel SewerCAD utilise la méthode de l'hydrogramme unitaire du SCS pour simuler le volume de ruissellement du bassin versant et le modèle de l'onde dynamique pour simuler la variation des débits et les hauteurs d'eau dans le réseau mis en question.

Notre mémoire est organisé en quatre (06) chapitres:

- **Chapitre I :** Synthèse bibliographique.
- **Chapitre II :** Présentation de la zone d'étude.
- **Chapitre III :** Etude hydrologique.
- **Chapitre IV:** Méthode de calcul de réseau d'assainissement
- **Chapitre V** : Modélisation des réseaux d'assainissement
- **Chapitre VI:** Simulation sur Sewer CAD**.**

### Table des matières

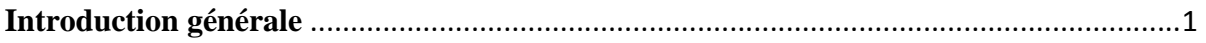

# **Chapitre I**

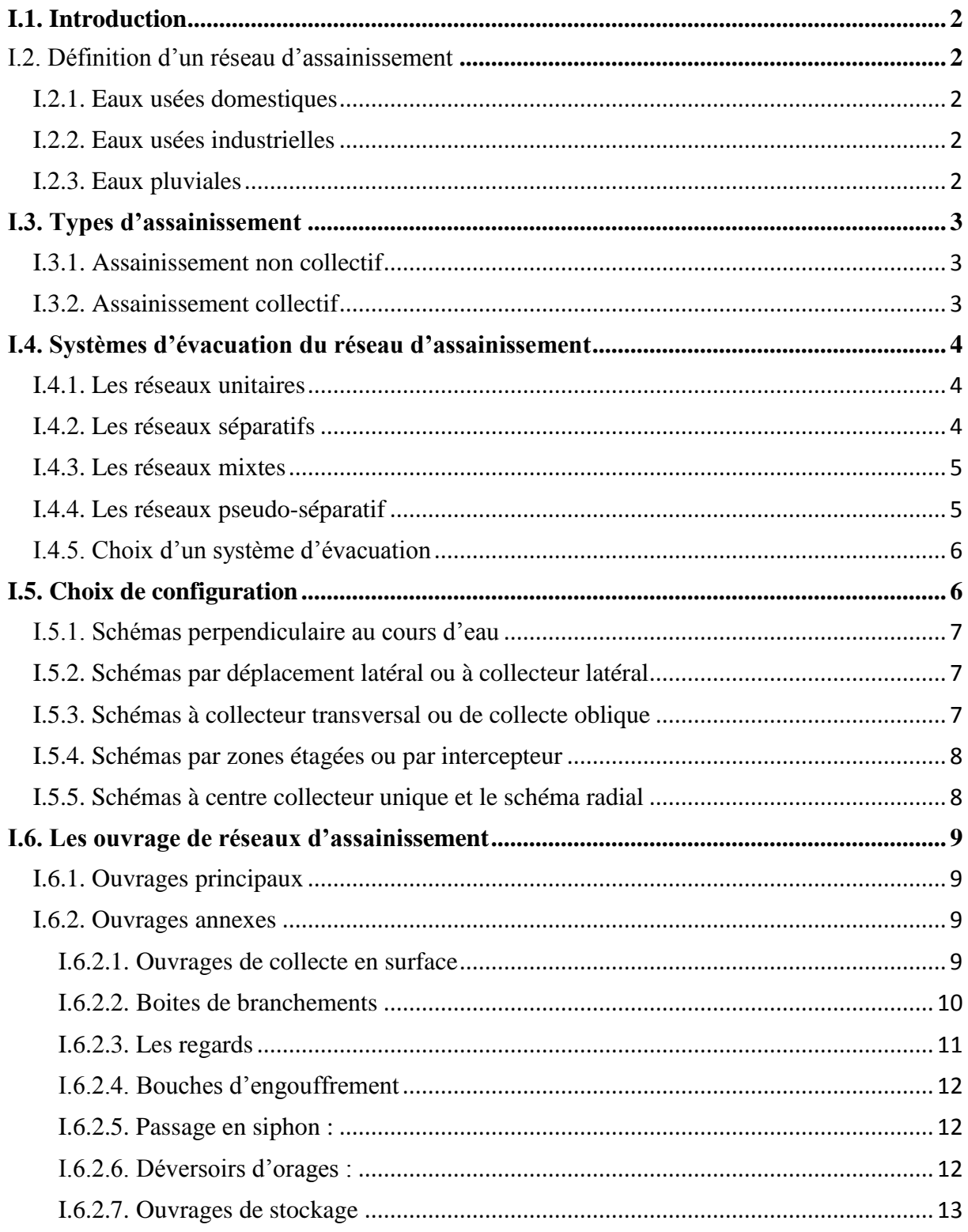

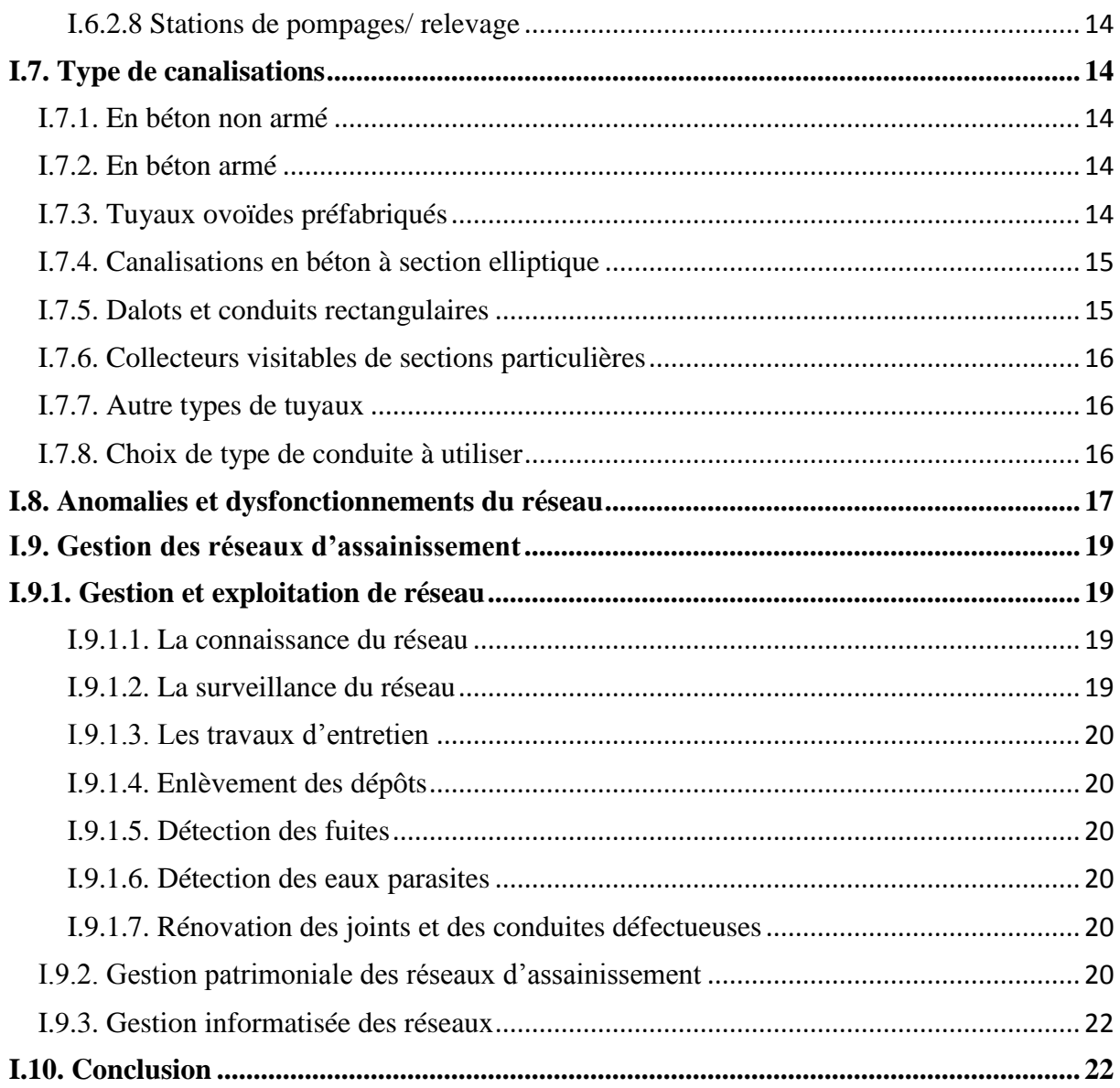

# **Chapitre II**

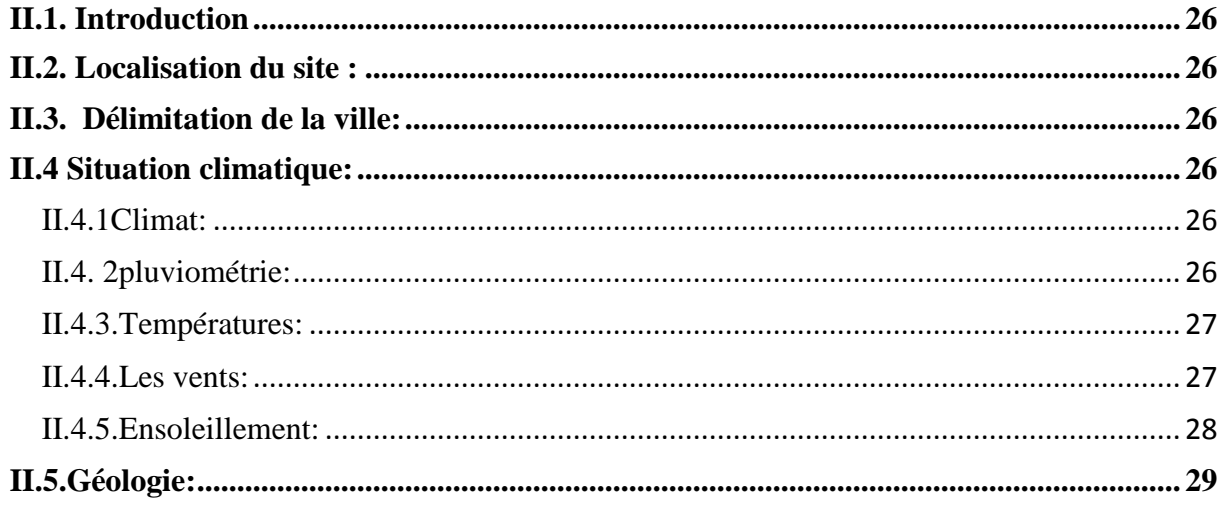

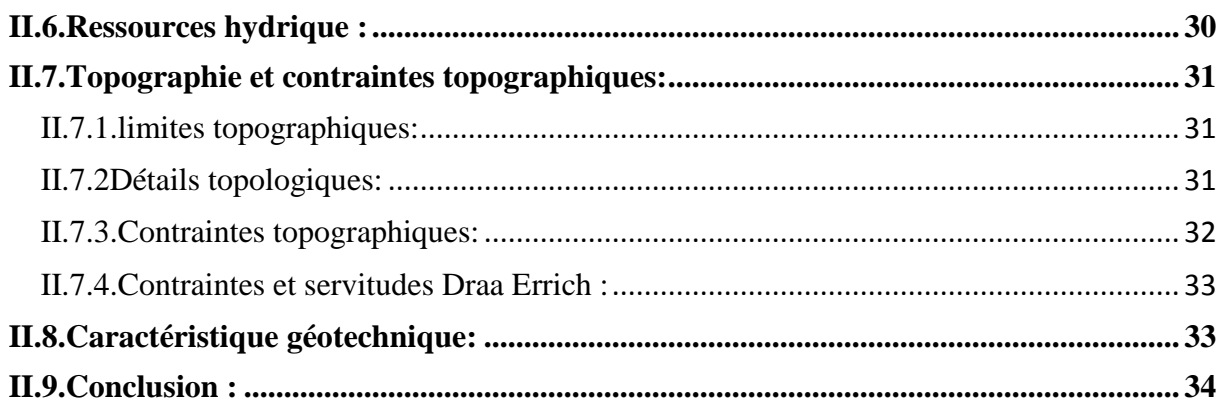

## **Chapitre III**

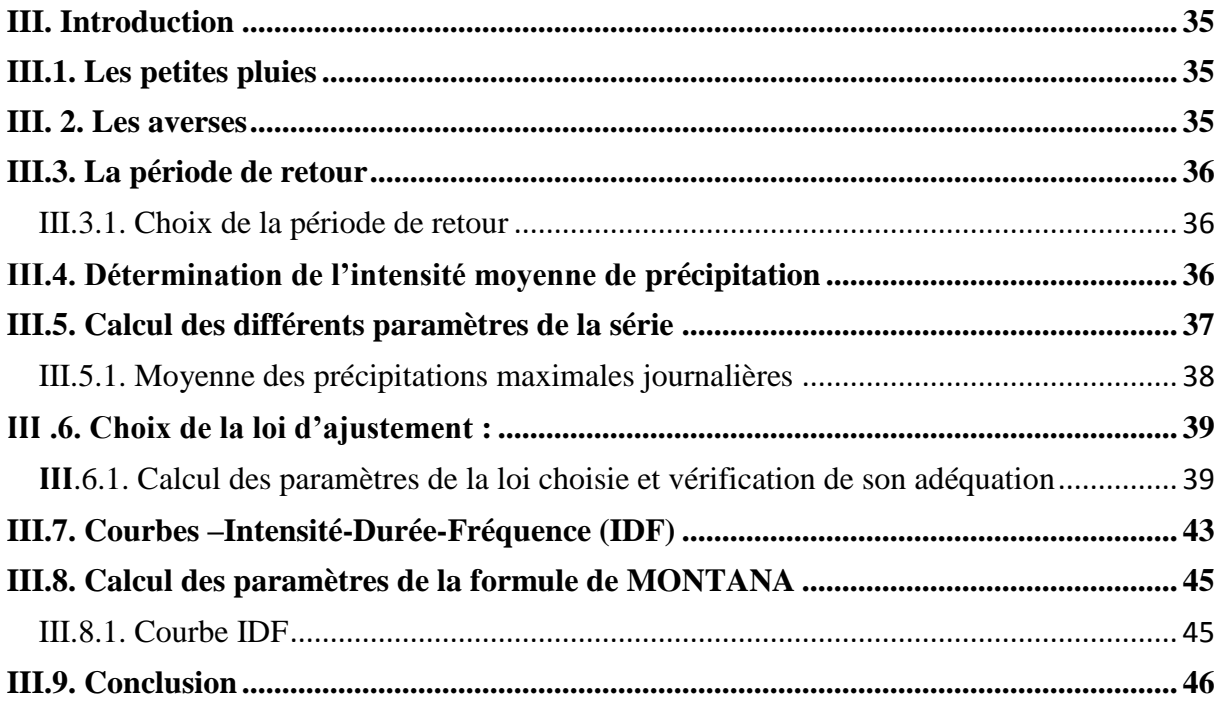

# **Chapitre IV**

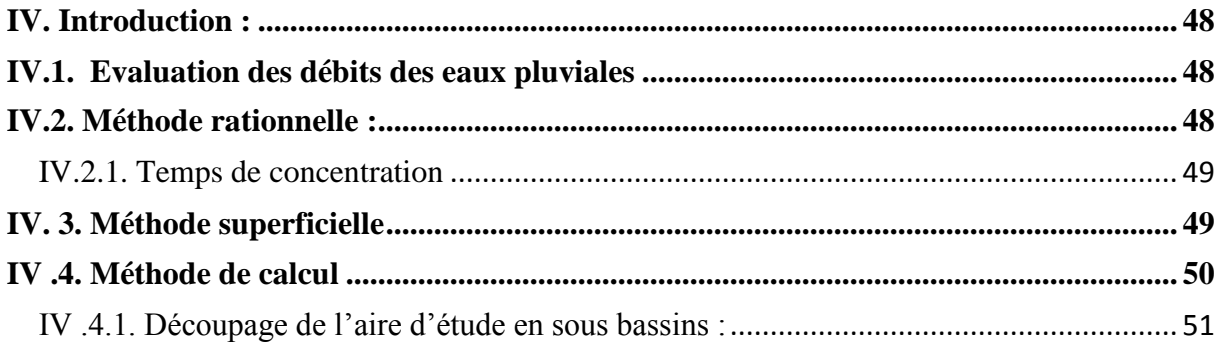

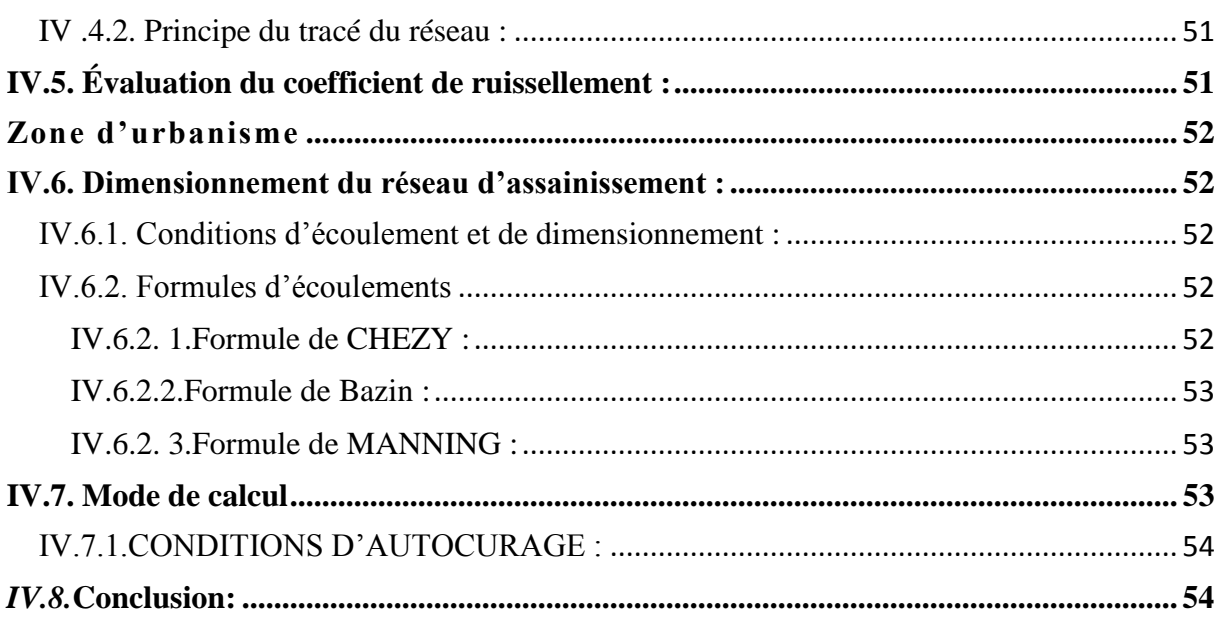

#### **CHAPITRE V**

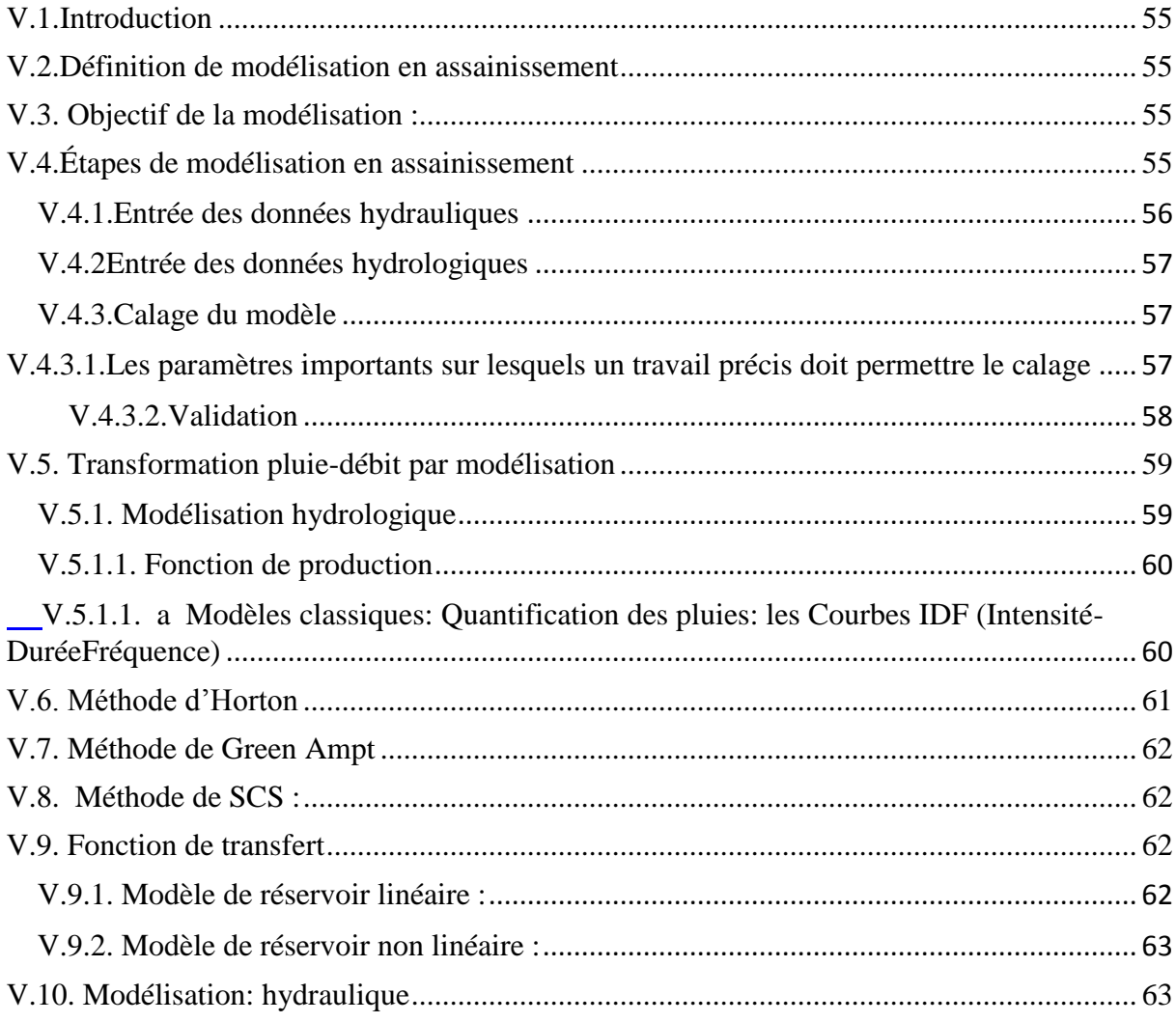

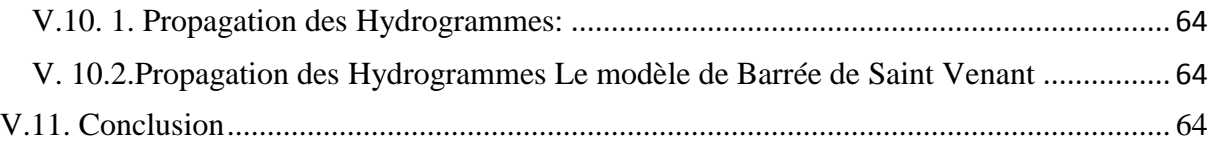

### CHAPITRE VI

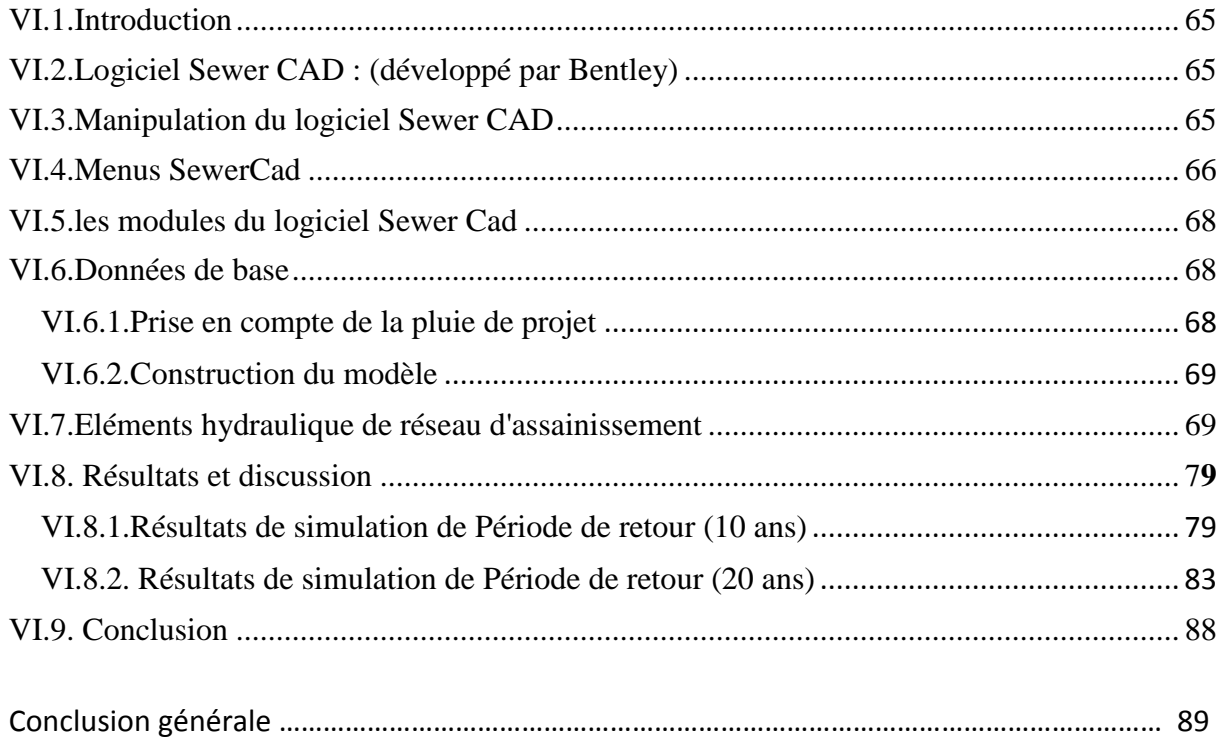

# **Liste des figures**

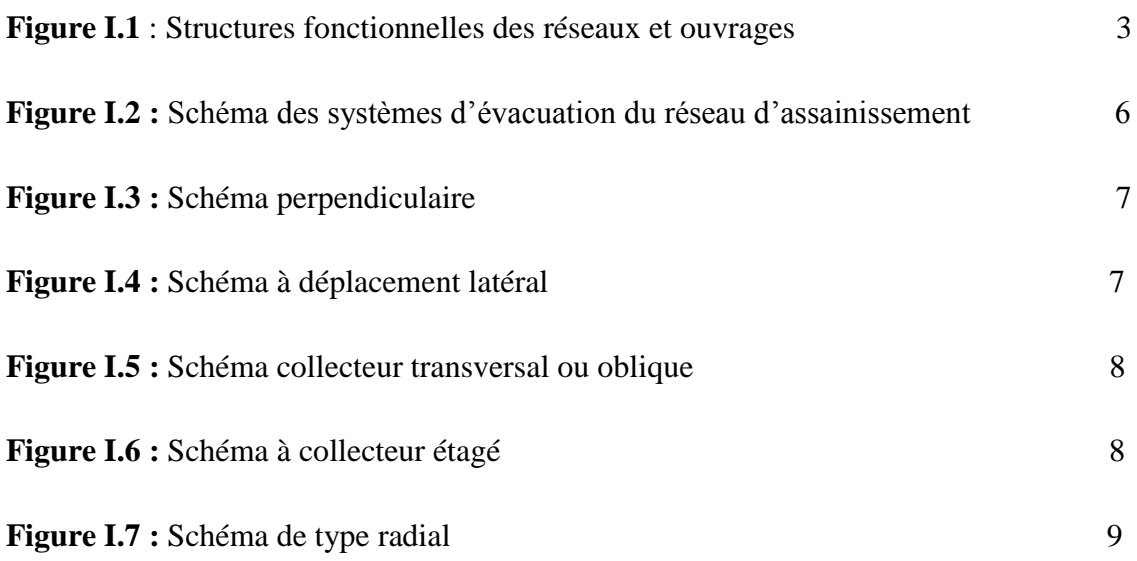

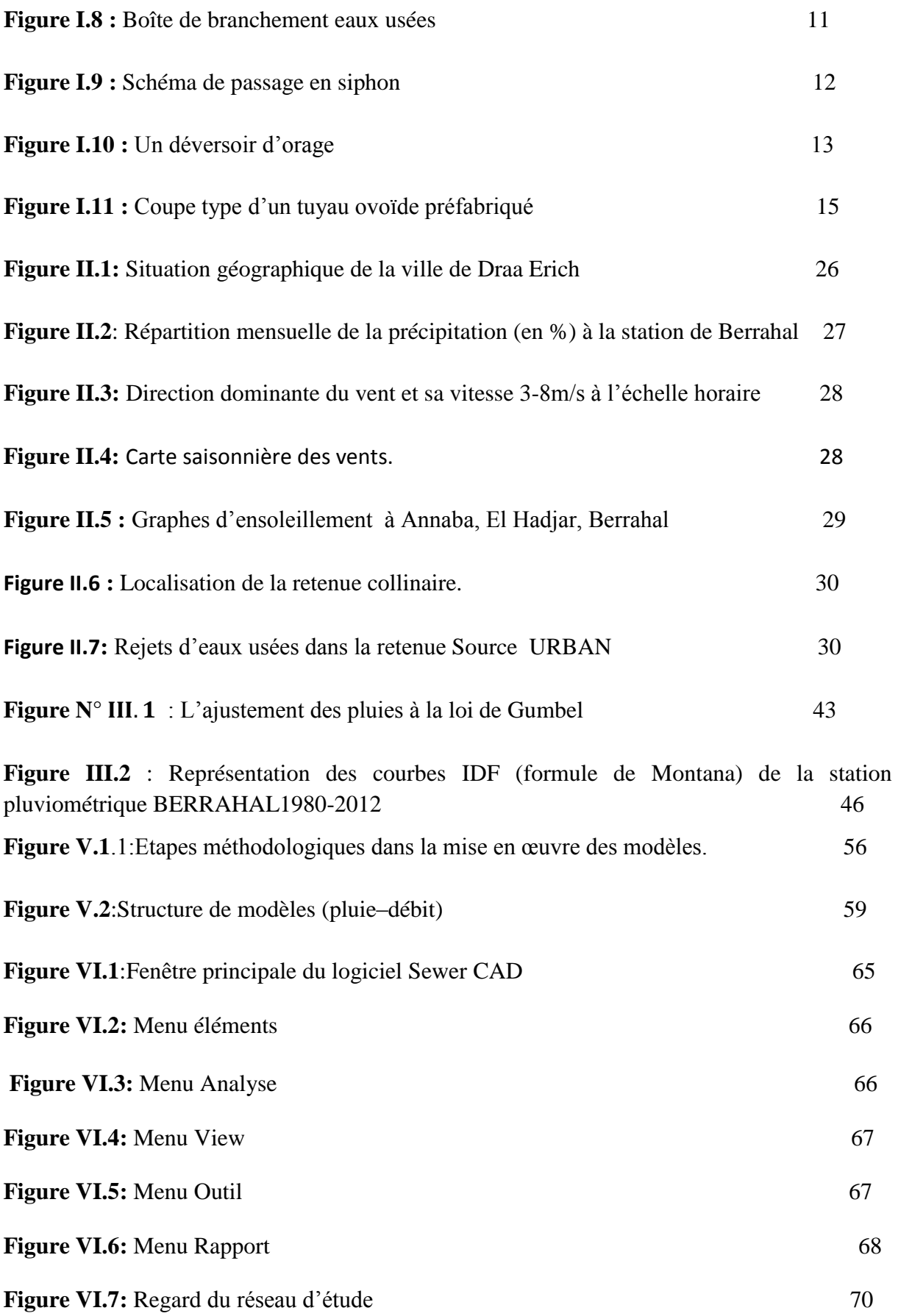

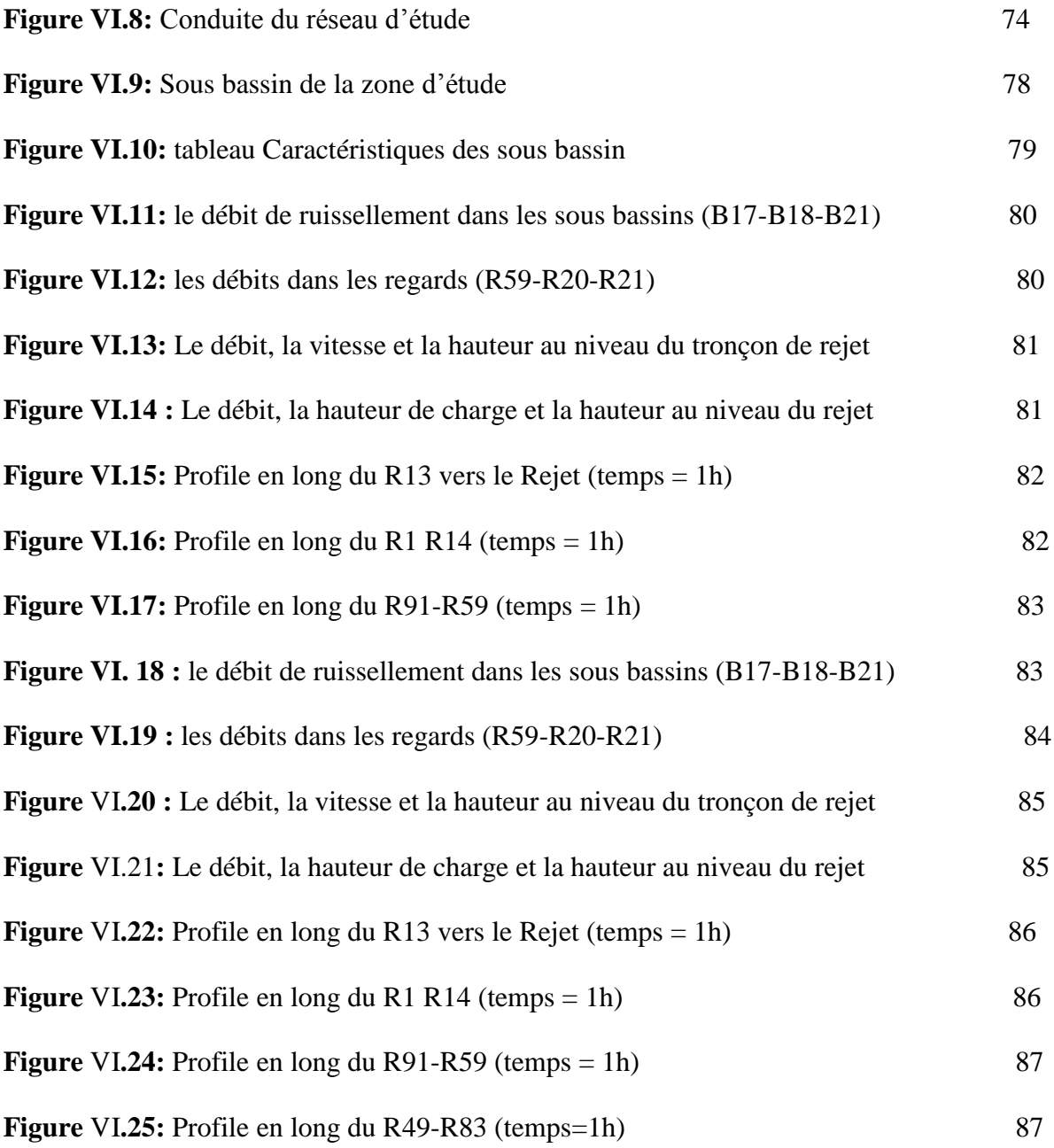

### **Liste des tableaux**

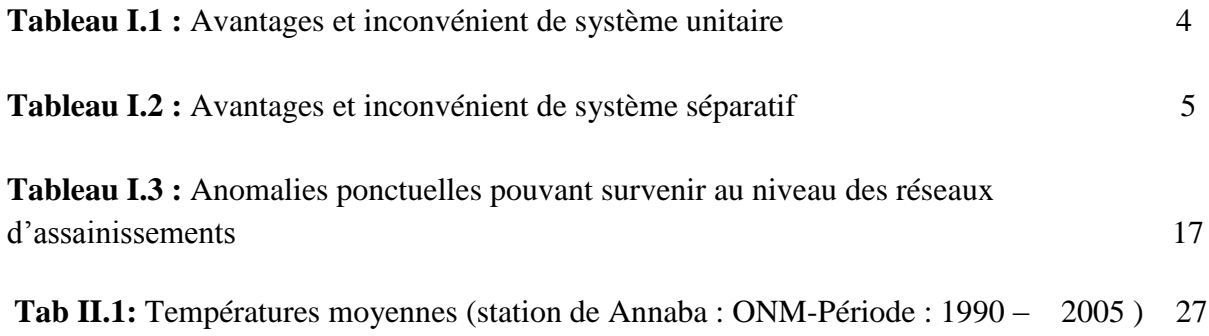

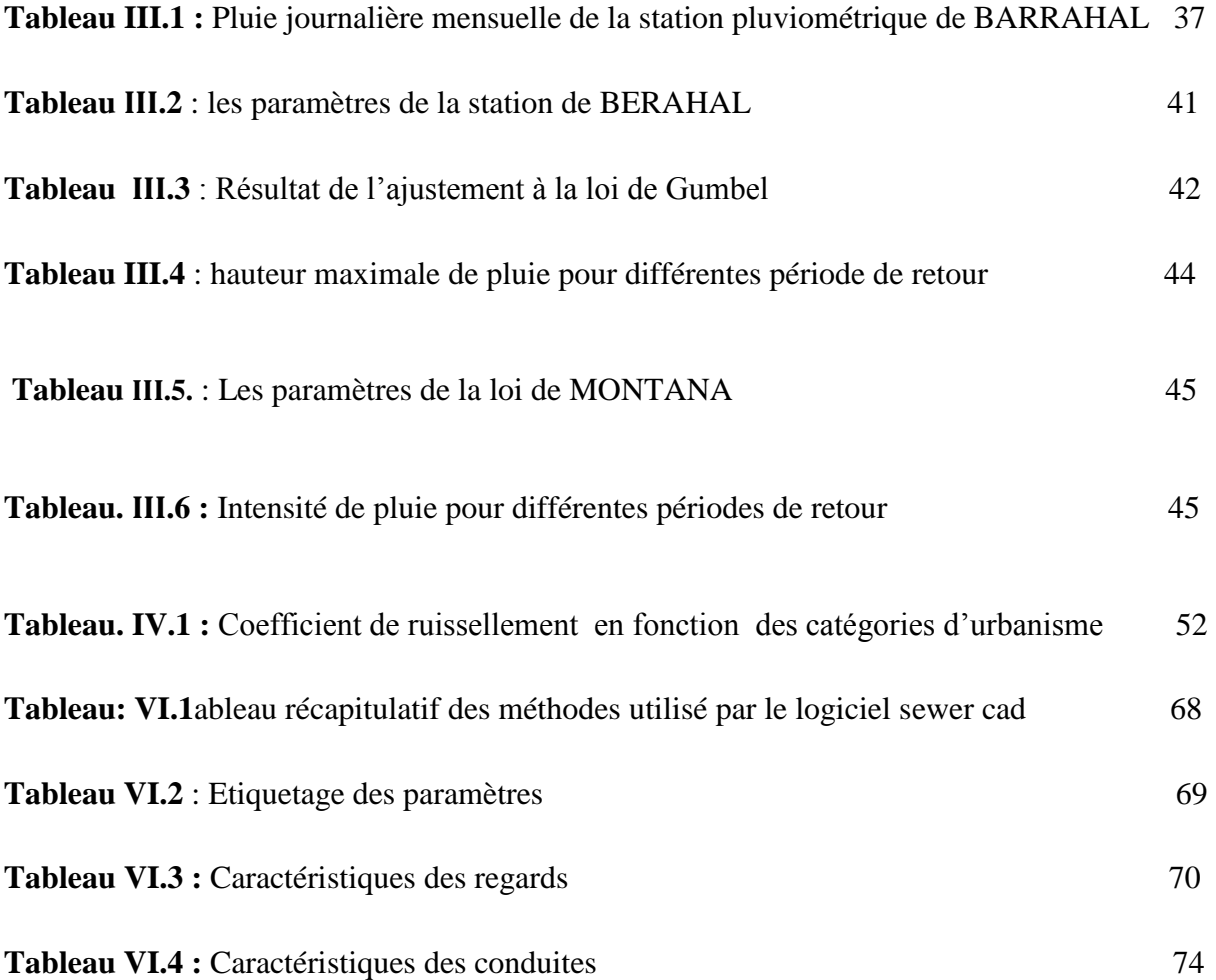

#### **I.1. Introduction**

L'assainissement comprend l'évacuation et le traitement des eaux et des solides usagers. Ces matières incluent les eaux de pluies, de drainage, de lavage, les eaux usées et /ou provenant de toilettes, les excréments, et les déchets solides ; ces derniers ont différentes origines (domestique, agricole, industrielle, médicale ...) Ce chapitre synthétise les notions fondamentales relatives aux réseaux d'assainissement et leur gestion en milieu urbain.

#### **I.2. Définition d'un réseau d'assainissement**

Le réseau d'assainissement est l'ensemble des ouvrages qui permettent d'évacuer les eaux usées vers les stations d'épuration afin de subir un traitement, avant leur rejet dans le milieu récepteur. Les eaux usées peuvent être subdivisées en trois catégories (figure I.1)

#### **I.2.1. Eaux usées domestiques**

Elles se répartissent en : eaux ménagères (provenant des douches et de cuisine. De par leur provenance, ces eaux sont chargées de détergents, graisses, solvants, débris organiques, etc.) Et les eaux vannes ou de W.C. qui sont chargées de diverses matières organiques azotées et de germes fécaux.

#### **I.2.2. Eaux usées industrielles**

Leurs caractéristiques varient d'une unité industrielle à l'autre. En plus de matières organiques azotées ou phosphorées, ces eaux peuvent contenir des produits toxiques, des solvants, des métaux lourds, des hydrocarbures, etc. Elles peuvent être mélangées aux eaux domestiques lorsqu'elles ne présentent pas de dangers pour les réseaux de collecte et ne perturbent pas le fonctionnement des usines de dépollution.

#### **I.2.3. Eaux pluviales**

Elles peuvent être contaminées par les polluants atmosphériques (dioxyde de soufre, oxyde d'azote, etc.) dû aux activités anthropogéniques. Par ailleurs, en ruisselant, ces eaux se chargent de résidus des toits et chaussées (huile de vidange, carburants, etc.).

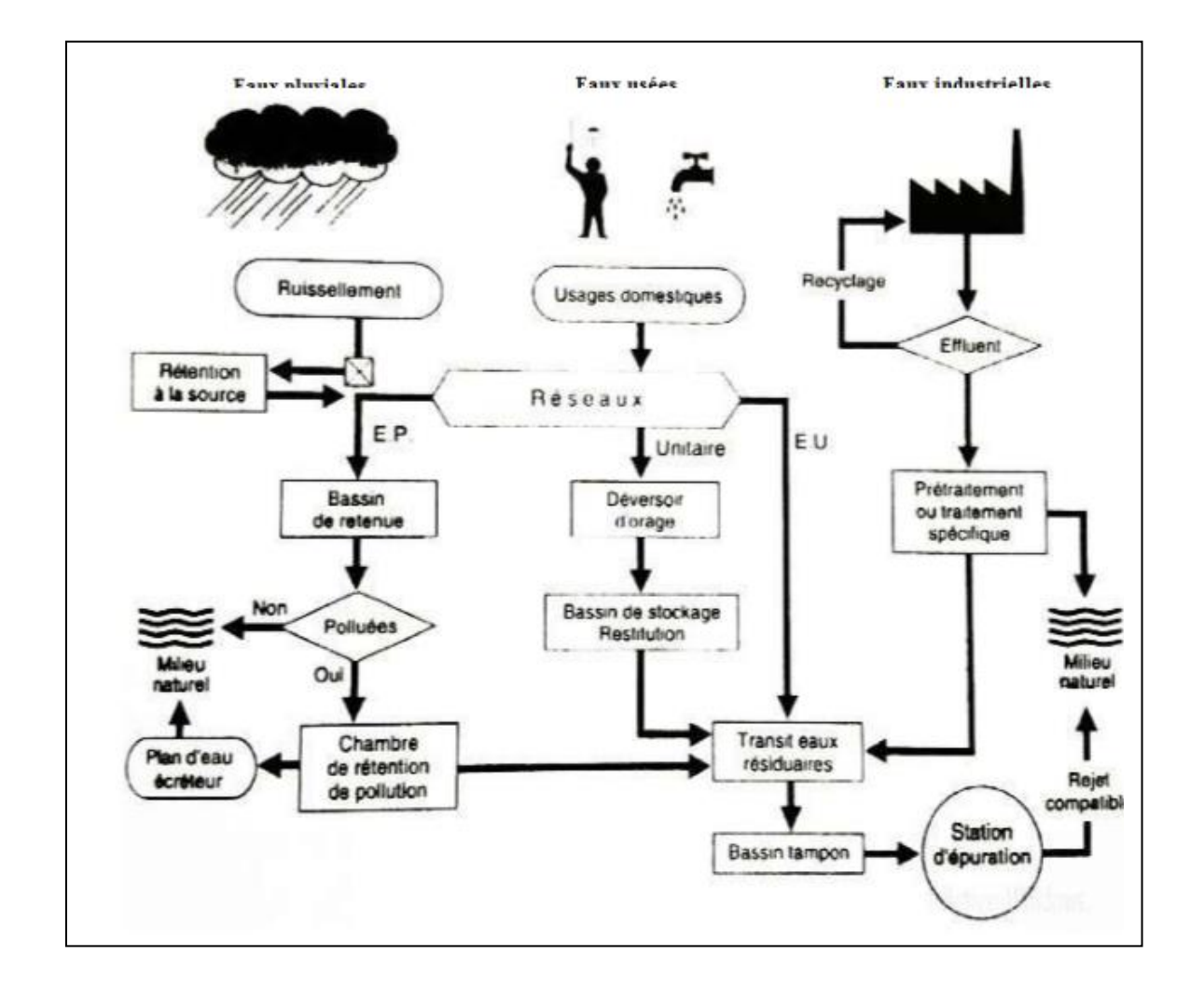

 **Figure I.1 : Structures fonctionnelles des réseaux et ouvrages.**

#### **I.3. Types d'assainissement**

Selon la nature de l'habitat et le choix de la collectivité, on distingue deux types d'assainissement : Assainissement non collectif et assainissement collectif.

#### **I.3.1. Assainissement non collectif**

Pour une zone d'habitats dispersés, des systèmes d'assainissement sont mis en place pour chaque habitat (assainissement individuel) ou pour un groupe d'habitations(Assainissement Autonome).

#### **I.3.2. Assainissement collectif**

L'assainissement collectif désigne le système d'assainissement dans lequel les eaux usées sont collectées et acheminées vers une station d'épuration pour y être traitées avant d'êtrerejetées dans le milieu naturel. Ce type d'assainissement comprend les réseaux de collecte et les équipements de traitement (la station d'épuration).

En zone urbaine ou d'habitats regroupés, les eaux usées sont collectées dans un réseau d'assainissement et drainées vers une station d'épuration où elles sont traitées avant tout rejet dans l'environnement.

#### **I.4. Systèmes d'évacuation du réseau d'assainissement**

S'il est relativement facile de prévoir et de contrôler les volumes d'eaux usées domestiques, il en va tout autrement des eaux pluviales. Il existe deux types fondamentaux de réseaux de collecte (figure I.2) :

- > Les réseaux unitaires ;
- > Les réseaux séparatifs ;

En outre, il existe aussi des systèmes intermédiaires appeler pseudo-séparatif, système spéciaux et le système mixte.

#### **I.4.1. Les réseaux unitaires**

C'est-à-dire l'évacuation de l'ensemble des eaux usées et pluviales par un unique réseau, généralement équipé de déversoirs d'orage, de vannages, etc., permettant, en cas de pluies intenses, le rejet par surverse d'une partie des eaux, dirigées par un évacuateur vers le milieu naturel soit directement, soit après un traitement spécifique.

Le système unitaire s'impose de fait lorsqu'il n'y a plus de possibilité de concevoir économiquement un réseau séparatif et une reprise des branchements particuliers. Il serait également souhaitable lorsque l'urbanisation d'un secteur est en perpétuelle transformation.

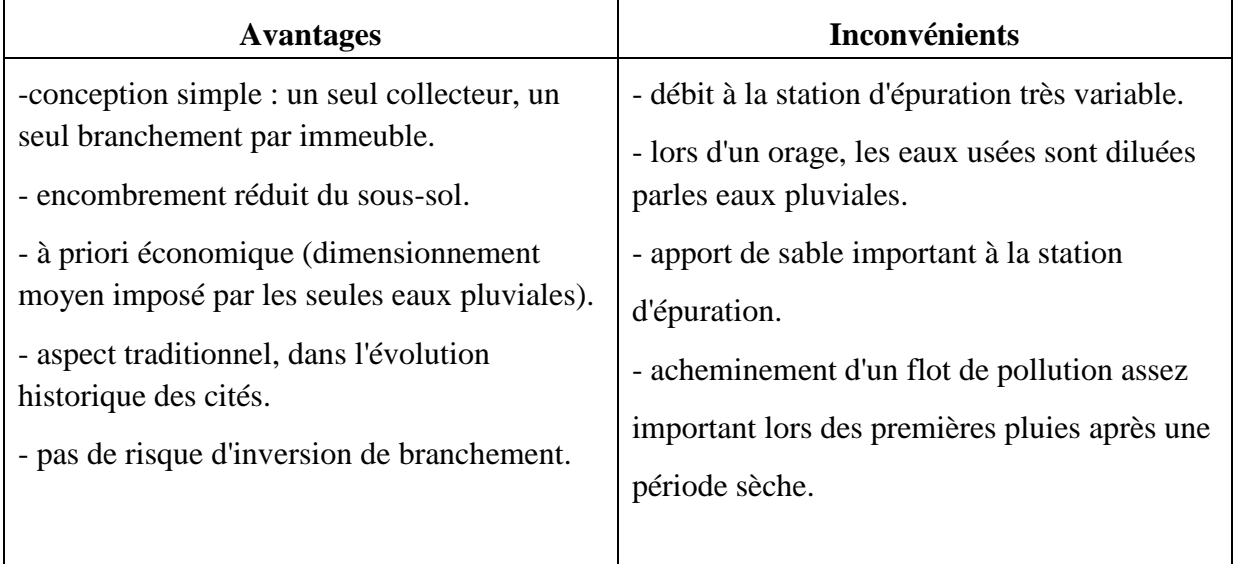

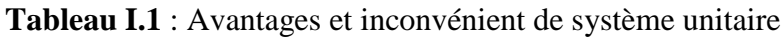

#### **I.4.2. Les réseaux séparatifs**

Le réseau séparatif consiste à spécialiser chaque réseau selon la nature des effluents. Un réseau est affecté à l'évacuation des eaux usées domestiques (eaux vannes et eaux ménagères) et des effluents industriels, sous la condition qu'ils aient des caractéristiques analogues à celles des eaux domestiques. Un autre réseau assure l'évacuation des eaux pluviales directement rejetées dans le milieu récepteur. L'origine du système séparatif est liée à la création des stations d'épuration : l'on pensait alors les alimenter avec les seules eaux usées domestiques, sans eaux parasites et sans mauvais branchements.

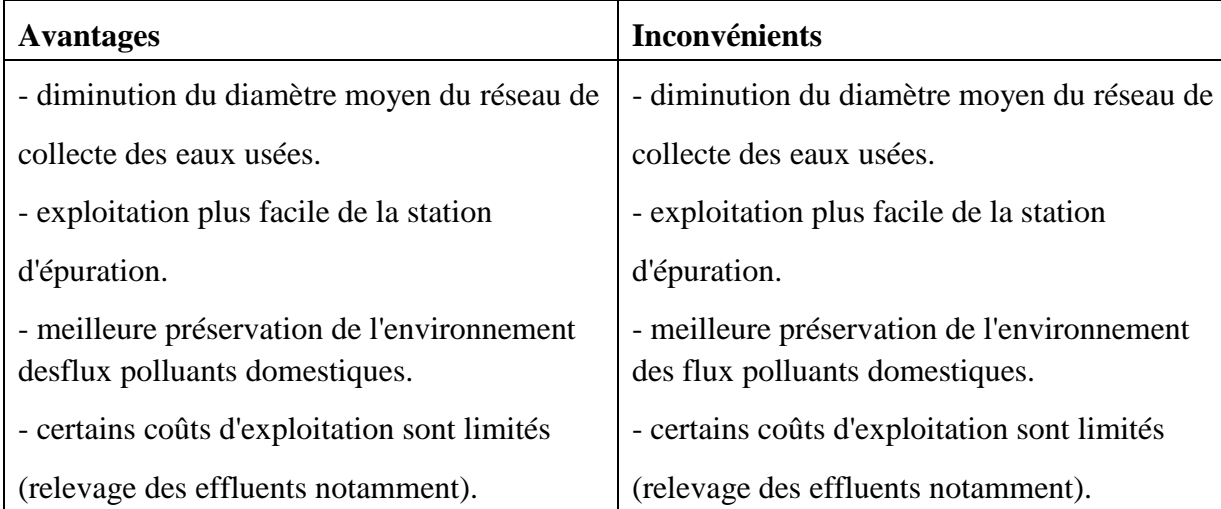

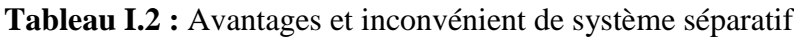

#### **I.4.3. Les réseaux mixtes**

Désignant communément des réseaux constitués, selon les zones d'habitation, en partie en système unitaire et en partie en système séparatif.

#### **I.4.4. Les réseaux pseudo-séparatif**

C'est un système dans lequel on divise les apports d'eaux pluviales en deux parties :

- L'une provenant uniquement des surfaces de voirie, et qui s'écoule par des ouvrages particuliers déjà conçus pour cet objet par les services de la voirie municipale (Caniveaux, Aqueducs, Fossés avec évacuations directes dans la nature).

- L'autre provenant des toitures et cours intérieures qui sont raccordées au réseau d'assainissement, à l'aide des mêmes branchements que ceux des eaux usées domestiques. On regroupe ainsi les évacuations des eaux d'un même immeuble.

Ce système a été retenu dans de nombreuses zones suburbaines ou les habitations sont relativement proches les unes des autres (centres d'agglomérations implantées en secteur rural, par exemple)

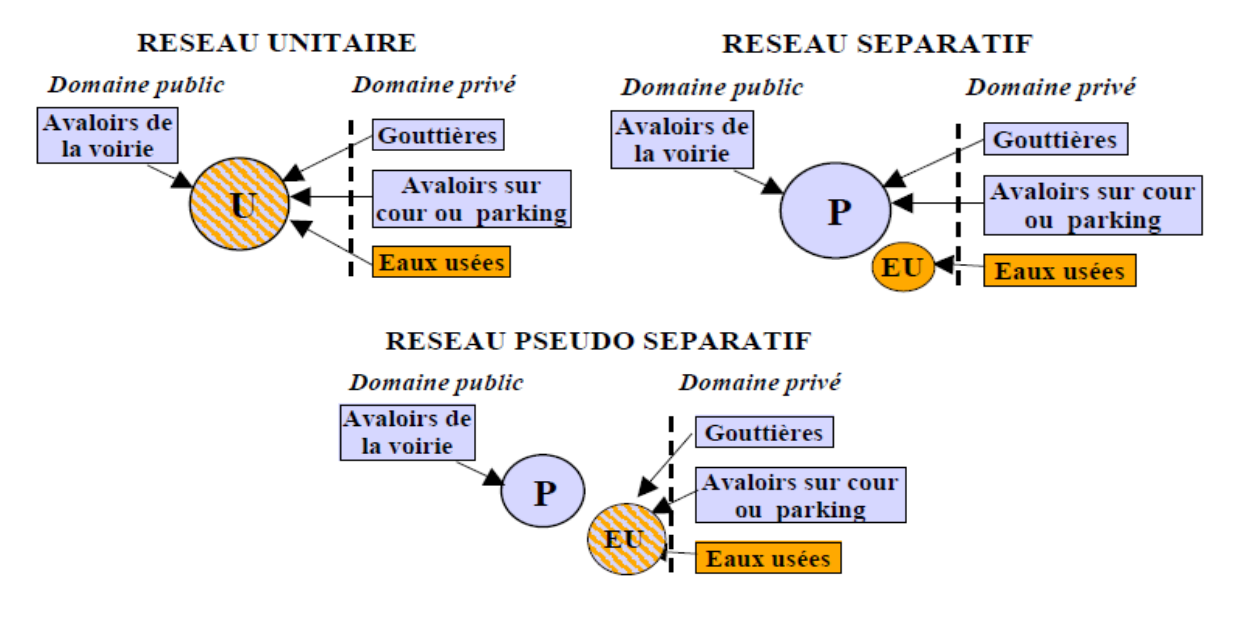

**U :** unitaire**, P :** eaux pluviale, **EU :** eaux usées

#### **Figure I.2 : Schéma des systèmes d'évacuation du réseau d'assainissement**

#### **I.4.5. Choix d'un système d'évacuation**

On pourra établir un réseau en système séparatif ou pseudo-séparatif dans les cas suivants :

- La topographie impose de très faibles pentes (diminution, voire suppression des postes de relèvement) ;
- La densité de l'habitat permet de laisser, au moins provisoirement, les eaux pluviales ruisseler sur la chaussée sur de grandes longueurs (zones d'extension), ou bien de nombreux cours d'eau sillonnent l'agglomération (réduction et même suppression du réseau pluvial).
- L'existence d'un ancien réseau non utilisable en système unitaire (manque d'étanchéité, par exemple) diminue l'importance du réseau pluvial ou, mieux, le supprime.

En revanche, le système unitaire peut être admis dans les cas suivants :

- L'agglomération dense dispose de fortes pentes et le milieu récepteur admet les eaux de déversoirs d'orage ;
- Le milieu récepteur est sensible à la pollution par les premiers débits pluviaux ; dans ce cas, même les déversoirs devraient être limités, et un bassin d'orage serait nécessaire à la station d'épuration.

#### **I.5. Choix de configuration**

Bien que les réseaux d'évacuation revêtent des dispositions très diverses selon le système choisi et les contraintes, leur schéma se rapproche le plus souvent de l'un des cinq types suivants.

#### **I.5.1. Schémas perpendiculaire au cours d'eau**

Avec ses multiples débouchés, transversalement à la rivière, et l'orientation de ses artères dans le sens des pentes, il représente le prototype des réseaux pluviaux en système séparatif. C'est aussi trop souvent celui des villes et des communes rurales qui ne se préoccupent que de l'évacuation par les voies les plus économiques et les plus rapides, sans avoir le souci d'un assainissement efficace des eaux rejetées (figure I.3)

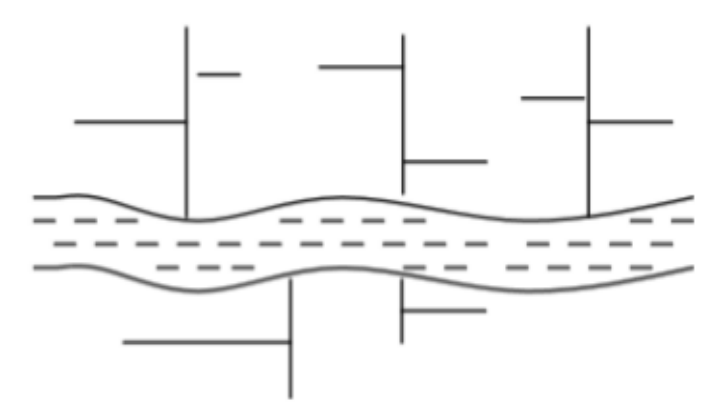

#### **Figure I.3 : Schéma perpendiculaire**

#### **I.5.2. Schémas par déplacement latéral ou à collecteur latéral**

Il est le plus simple par rapport aux systèmes qui reportent le déversement de l'effluent à l'aval de l'agglomération. Dans ce but, il reprend l'ensemble des eaux débouchant par les artères perpendiculaires au moyen d'un collecteur de berge. Mais ce dispositif, par son défaut de pente, peut entraver le recours à l'écoulement gravitaire (figure I.4).

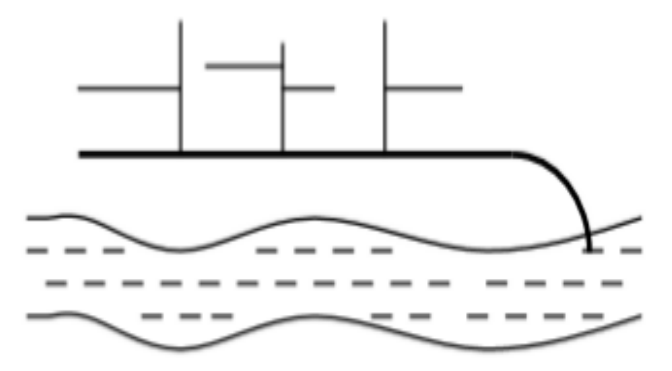

**Figure I.4 :** Schéma à déplacement latéral

#### **I.5.3. Schémas à collecteur transversal ou de collecte oblique**

Il comporte des réseaux secondaires ramifiés sur le ou les collecteurs principaux. Ceux-ci disposent ainsi d'une pente plus forte et permettent de reporter facilement, par simple gravité, l'ensemble des effluents plus loin à l'aval que dans le dispositif précédent (figure I.5).

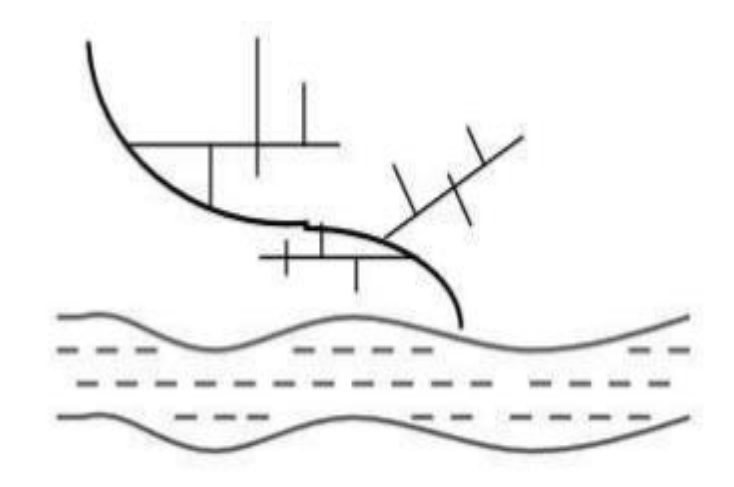

**Figure I.5 :** Schéma collecteur transversal ou oblique

#### **I.5.4. Schémas par zones étagées ou par intercepteur**

Il s'apparente au schéma par déplacement latéral avec une multiplication des collecteurs longitudinaux ou obliques dans la rivière. Chacun des bassins de collecte de l'agglomération dispose ainsi d'un collecteur principal indépendant. Les collecteurs bas, qui sont généralement à faible pente et dont l'effluent doit souvent faire l'objet de relèvement, se trouvent alors soulagés des apports des bassins en amont. Les collecteurs à mi-hauteur du versant, appelés intercepteurs, peuvent être réalisés initialement ou a posteriori, dans le cadre d'une restructuration, et sont au contraire plus faciles à projeter parce que la pente du terrain est plus forte (figure I.6)

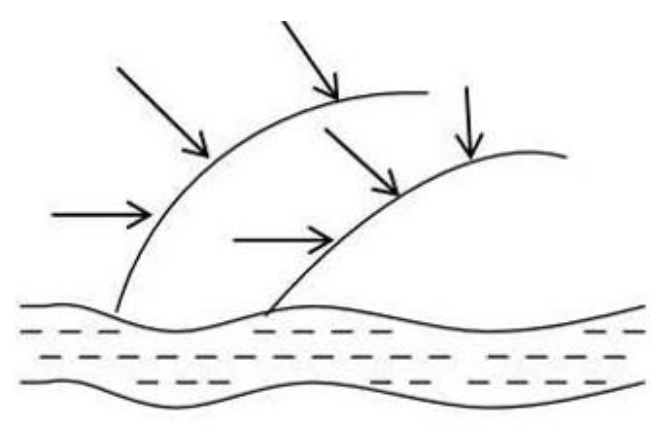

**Figure I.6 :** Schéma à collecteur étagé

#### **I.5.5. Schémas à centre collecteur unique et le schéma radial**

Selon que le réseau converge sur un ou plusieurs points bas de l'agglomération, où il est possible de reprendre l'effluent pour le relever ou le refouler dans des émissaires importants de transport à distance, ces schémas s'appliquent plus particulièrement aux zones uniformément plates. Ils permettent de donner artificiellement la pente suffisante aux canalisations. Le système séparatif s'y révèle tout indiqué, ne serait-ce qu'en raison de l'importance ou de la multiplicité des relèvements que ces schémas nécessitent, sous réserve toutefois que l'évacuation des eaux pluviales n'implique pas elle-même des sujétions semblables (figure I.7).

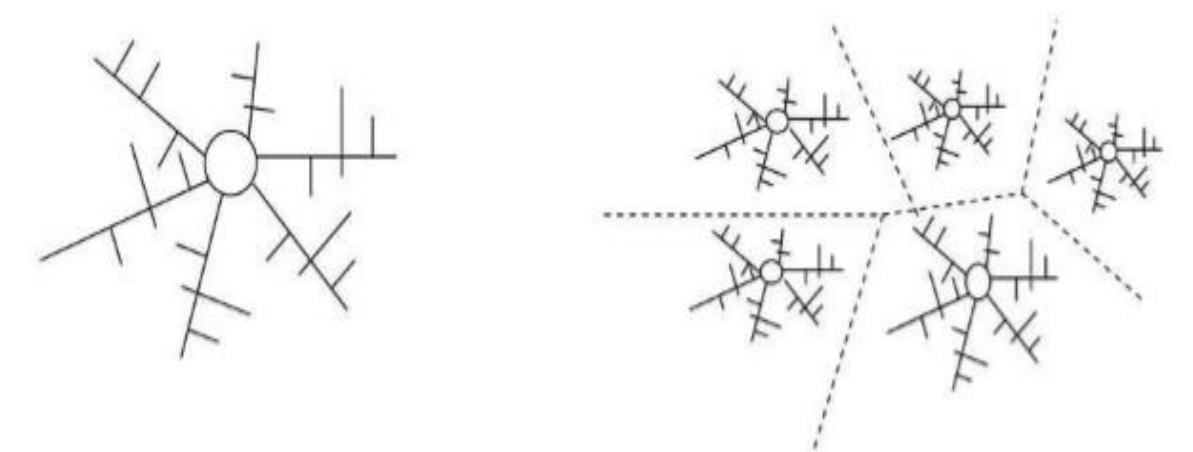

 **Figure I.7 :** Schéma de type radial

#### **I.6. Les ouvrage de réseaux d'assainissement**

Le réseau d'assainissement se subdivise en deux ouvrages :

- Ouvrages principaux ;
- Ouvrages annexes.

#### **I.6.1. Ouvrages principaux**

Les ouvrages principaux correspondent au développement de l'ensemble du réseau jusqu'à l'évacuation à l'exutoire et l'entrée des effluents dans la station d'épuration ; ces tuyaux se présentent par tronçons de diamètre croissant de l'amont vers l'aval ; suivant la grandeur de leur section, on les classe ainsi :

- $\checkmark$  Collecteur principal, pour les grands diamètres supérieurs à  $\phi$ 800;
- $\checkmark$  Collecteur secondaire, pour les diamètres compris entre  $\phi$ 400 et  $\phi$ 800;
- $\checkmark$  Collecteur tertiaire, pour les diamètres inférieurs ou égaux à  $\phi$ 300.

#### **I.6.2. Ouvrages annexes**

Pour raisons constructives et d'entretiens, et pour l'exploitation rationnelles des réseaux d'égout, les ouvrages annexes le long des collecteurs y sont indispensables (bouche d'égout, regard de visite, branchement…etc.).

#### **I.6.2.1. Ouvrages de collecte en surface**

Les ouvrages de collecte en surface sont destinés, en général, aux eaux pluviales. On en distingue deux catégories : les ouvrages de collecte et de transport tels que les fossés, gargouilles, caniveaux ; les ouvrages d'engouffrement, en tête et sur le cours du réseau principal tels que les bouches, avaloirs, grilles.

**Fossés :** 

Les fossés étaient principalement destinés à la collecte des eaux provenant des chaussées en milieu rural qui, depuis peu, rentrent dans les dispositions dites alternatives à la solution par tuyaux. Suivant les caractéristiques du relief, ils sont soit des ouvrages de transport à faible pente, soit des ouvrages de retenue, soit des ouvrages de stockage des eaux.

Il faut procéder à un entretien périodique, afin de les débarrasser des produits décantés qui peuvent s'y accumuler et provoquer, notamment, des odeurs de fermentation.

#### **Gargouille :**

Ont une fonction de liaison entre les décentes de gouttières et les caniveaux, évitant ainsi les ruissellements désordonnés sur les trottoirs.

Les gargouilles sont envisageables avec un système qui fait appel au drainage en surface. Ces eaux pluviales des toitures, cours intérieures, etc., sont évacuées vers le caniveau jusqu'à la bouche d'engouffrement ; on obtient ainsi une séparation contrôlée des sorties eaux pluviales et, par ailleurs, eaux usées.

#### **Caniveaux :**

Les caniveaux, annexes de la voirie en bordure du trottoir, sont destinés à recevoir les eaux de ruissellement et de gouttières via des gargouilles, et assurent le transport en surface des eaux pluviales jusqu'aux bouches et avaloir. Leur utilisation est également nécessaire aux ruptures de pentes des espaces revêtus (parking …) ; selon l'importance, ils peuvent être constitués d'ouvrages longitudinal équipé de grilles ou de fente type Saujon, plus économique et bien adaptée aux voies urbaines express, à la fragilité des grilles…

#### **I.6.2.2. Boites de branchements**

Les boites de branchements qui sont en fait des mini-regards, qui permettent le raccordement des canalisations intérieures collectant les eaux vannes et ménagères avec le branchement au réseau (figure I.8).De même, en ce qui concerne les boites de pied de chute d'eaux pluviales. Ces boites de branchement assurent également un accès de contrôle et d'évacuation.

On appelle généralement boite de branchement le regard borgne sur le réseau de collecte non visitable qui reçoit un branchement d'immeuble.

Les techniques précédentes conduisaient à des ouvrages de toutes dimensions, avec accordement en cunette, culotte, boite hermétique, siphon dis connecteur…de toute nature, le plus souvent coulés en place, et jointoiement au mortier de ciment. Les techniques actuelles visent à une standardisation de ces ouvrages et à l'utilisation plus importante d'éléments constitutifs industrialisés à joints souples.

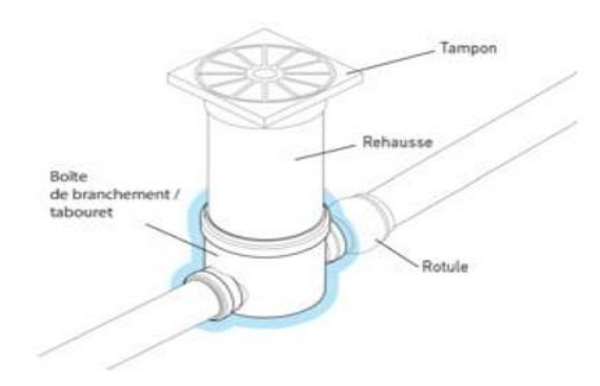

**Figure I.8 :** Boîte de branchement eaux usées

#### **I.6.2.3. Les regards**

Les regards sont les ouvrages d'accès au réseau, qui permettent d'assurer l'entretien et la surveillance, ils assurent aussi l'aération du réseau, ils comportent en partie supérieure, un dispositif de fermeture constitué d'un cadre et d'un tampon.

Différents types de regards. On peut citer :

#### **Regards de visite :**

Pour pouvoir effectuer l'entretient et le curage régulier des canalisations, on prévoit les regards de visite assez rapprochés, ils permettent l'accès à l'ouvrage l'installation d'appareil de ramonage et d'extraction, la cuvette à un diamètre égale à celui de collecteur, c'est le type de regard le plus fréquemment construite.

#### **Regards de jonction :**

Destiner à éviter le raccordement à angle droit d'une canalisation latérale pour favorisé les écoulements en diminuons les pertes de charge. Il sert à unir de conduite de même ou de différents diamètres.

#### **Regards de chasse :**

Ceux-ci jouent le rôle des réservoirs périodiques. Ils envoient un volume d'eau important dans la canalisation pour entraîner tous les éléments qui sont disposés et qui risquent d'obturés la conduite lorsque la pente d'écoulement n'est pas suffisante.

#### **Regards de chute :**

Les regards de chute sont très utilisés dans le cas où le terrain d'une agglomération est trop accidenté. Ils servent à créer un décrochement dans le profil on long du collecteur de tronçon et à éviter les grandes excavations, donc les grandes profondeurs d'ouvrage, ceci en respectant les pentes motrices. On distingue deux types de chute :

- La chute verticale profonde.
- La chute Toboggan

#### **I.6.2.4. Bouches d'engouffrement**

Les bouches d'engouffrement sont destinées exclusivement à collecter les eaux en surface. Elles sont généralement disposées aux points bas des aires revêtues (parkings, espaces minéralisés) ou réparties sur les tronçons de voiries ou aux carrefours. En bordure, elles sont placées soit sous les trottoirs si celles-ci ont des dimensions suffisantes, soit sous les caniveaux et bords de chaussée dans le cas contraire.

Elles peuvent être classées selon deux critères principaux : la manière de recueillir les eaux et la manière dont les matières sont retenues.

#### **I.6.2.5. Passage en siphon :**

Le passage en siphon se réalise dans le cas de franchissement d'obstacles : cours d'eau, routes ou voies ferrées encaissées avec des puits verticaux ou inclinés ou mixtes

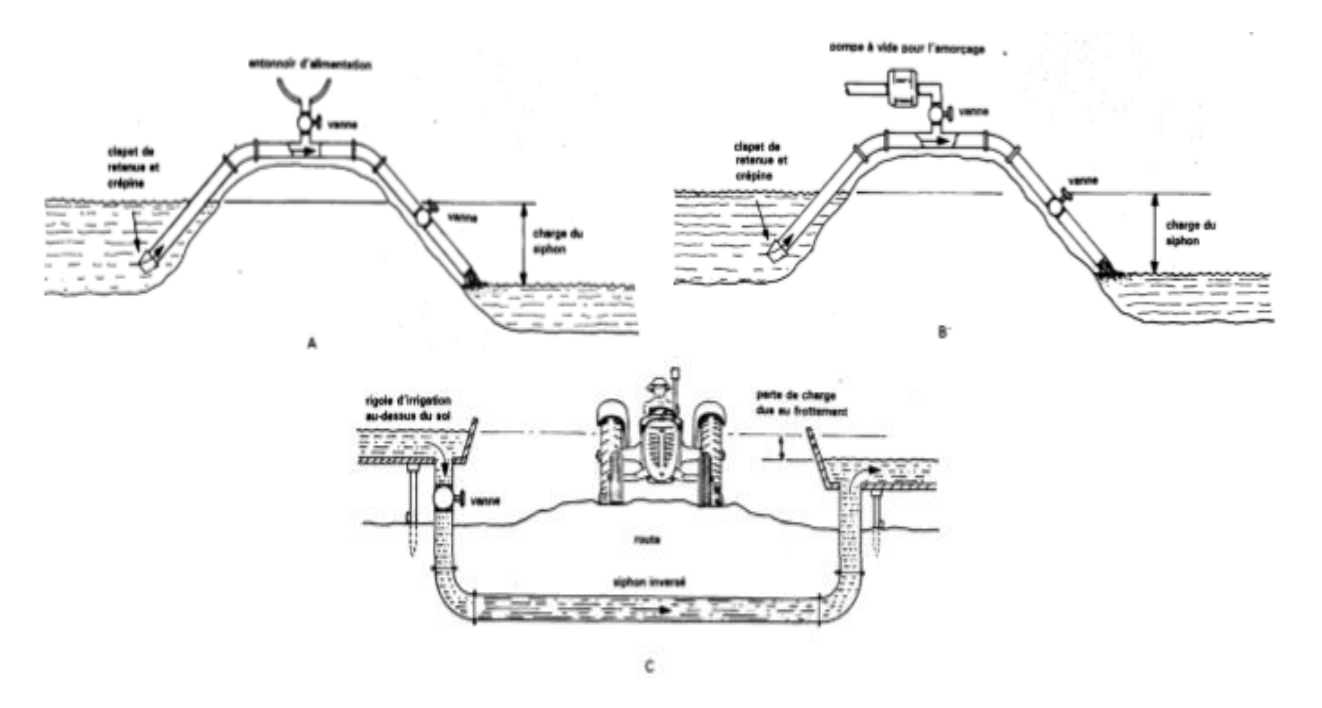

**Figure I.9 : Schéma de passage en siphon**

#### **I.6.2.6. Déversoirs d'orages :**

Les déversoirs d'orages sont destinés à évacuer, en cas d'orages, le débit supplémentaire transitant dans les collecteurs, ces ouvrages acheminent directement les eaux vers le milieu naturel. En outre, la station d'épuration ne peut accepter qu'un débit d'eau concentré équivalent aux maximums de 3 à 4 fois par temps sec (figure I.10).

Un déversoir est par conséquent, un ouvrage conçu à décharger le réseau d'une certaine quantité d'eau pluviale de façon à réagir sur l'économie des projets en réduisant les dimensions du réseau avale. On distingue plusieurs types des déversoirs :

- Les déversoirs à seuil latéral.
- Les déversoirs à seuil frontal.
- Les déversoirs avec ouverture du fond.
- Les déversoirs siphoïdes
- Les déversoirs automatiques.

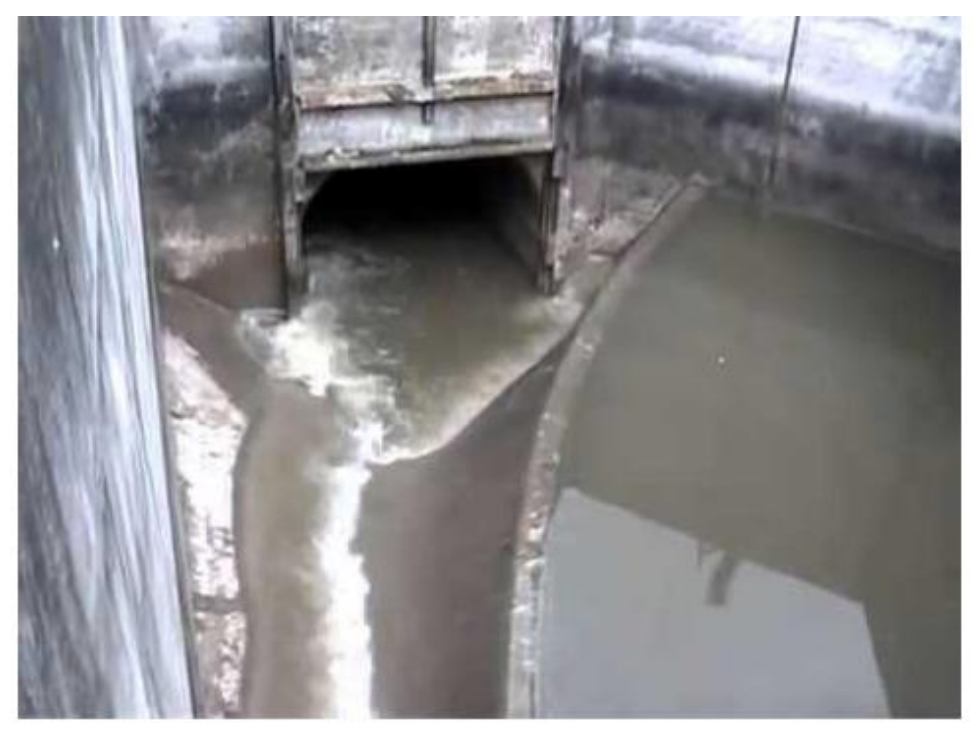

 **Figure I.10 :Exemple de déversoir d'orage** 

#### **I.6.2.7. Ouvrages de stockage**

#### **Bassin d'orage ou bassin de pollution**

Ouvrage intercalé sur le réseau ayant pour objectif de limiter les rejets en polluants dans le milieu récepteur. Il répond à un objectif de qualité du milieu récepteur.

#### **Bassin de retenue**

Ouvrage intercalé sur le réseau ayant pour objectif d'empêcher en cas de forte pluie le débordement du réseau et les inondations des propriétés riveraines. Il répond à un objectif purement hydraulique.

#### **I.6.2.8 Stations de pompages/ relevage**

Les stations de pompage sont destinées en assainissement, à élever les eaux d'un niveau à un autre, soit pour le franchissement d'un obstacle, soit pour modifier des tracés devenus économiquement inacceptables en réseau gravitaire, ou en raison de conditions incompatibles avec les données d'aval.

- Une bâche de stockage temporaire ou de reprise des effluents, équipée, normalement, en amont, d'un dégrillage et d'une chambre de dessablement, ce qui est souhaitable pour limiter les effets abrasifs et assurer la pérennité des matériels hydroélectriques ;

- Un ensemble hydroélectrique constitué d'une ou de plusieurs motopompes, immergées ou non, des tuyauteries et appareillages nécessaires à l'exhaure des effluents.

#### **I.7. Type de canalisations**

Il existe plusieurs types de conduites qui différent suivant leur matériau constitutif et leur destination.

#### **I.7.1. En béton non armé**

Les tuyaux en béton non armé sont fabriqués mécaniquement par un procédé assurant une compacité élevée du béton. La longueur utile ne doit pas dépasser 2,50 m.

Les industriels en maintenant l'homogénéité de leur fabrication, produisent actuellement des tuyaux en béton non armé dans trois classes : 60 B, 90 B et 135 B, correspondant à une charge minimale à l'écrasement rapportée à la surface diamétrale intérieure de 60, 90 ou 135 KN/m².

#### **I.7.2. En béton armé**

Les tuyaux en béton armé sont fabriqués mécaniquement par un procédé assurant une compacité élevée du béton.

Pour pouvoir être dit « armé », un tuyau doit comporter deux séries d'armatures :

- Des barres droites, appelées génératrices ;

- Des spires en hélice continues, d'un pas régulier maximal de 15 cm.

#### **I.7.3. Tuyaux ovoïdes préfabriqués**

Cette forme de conduite (Figure I.11) a été mise en point afin d'obtenir une vitesse d'écoulement en fonction du remplissage la moins variable possible. La longueur utile est d'au moins 1 m. Ils sont à joint à emboîtement mi- épaisseur ou à tulip

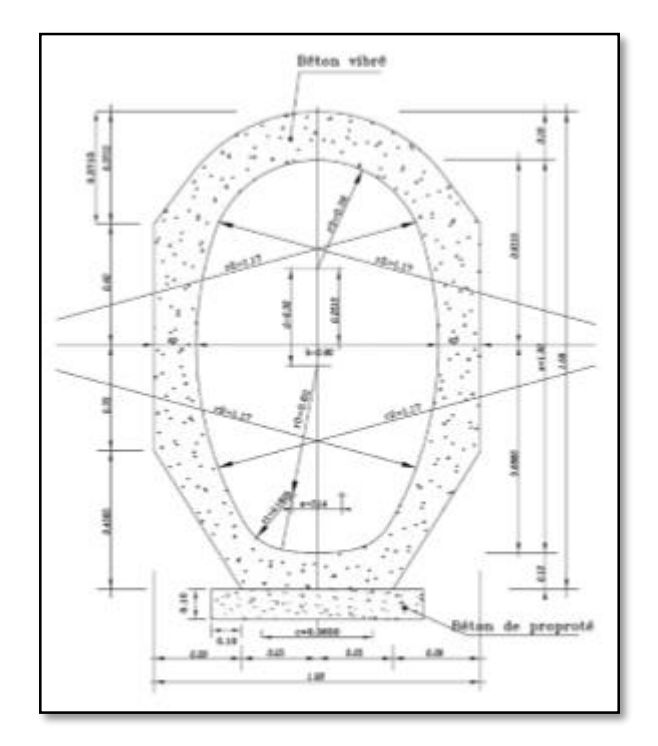

**Figure I.11 : Coupe type d'un tuyau ovoïde préfabriqué**

S'ils sont armés, ils sont pourvus d'une armature répondant aux sollicitations particulières propres à la forme de la canalisation. La section des armatures, mesurée dans les sections les plus sollicitées en service, abstraction faite éventuellement de la présence d'un béton de forme, ne doit pas être inférieure aux 4/1000 de la section longitudinale du béton.

L'essai d'étanchéité est effectué sous une pression de 0.5 bar maintenue pendant 1heure, sur deux ovoïdes assemblés.

#### **I.7.4. Canalisations en béton à section elliptique**

- Elément auto stable.
- Pose verticale ou horizontale à définir
- Joint incorporé I.7.5. Dalots et conduits rectangulaires

L'utilisation des éléments préfabriqués de section carrée ou rectangulaire de classe A, posés sous chaussée, pouvant affleurer le sol et recevant directement les surcharges roulantes (sans dalle de répartition), constitue une solution intéressante : elle évite, dans certains cas, le recours à des tranchées profondes ou à un passage en siphon. Ces conduits rectangulaires peuvent aussi être utilisés pour du stockage linéaire sous chaussée.

#### **I.7.5. Dalots et conduits rectangulaires**

L'utilisation des éléments préfabriqués de section carrée ou rectangulaire de classe A, posés sous chaussée, pouvant affleurer le sol et recevant directement les surcharges roulantes (sans dalle de répartition), constitue une solution intéressante : elle évite, dans certains cas, le recours à des tranchées profondes ou à un passage en siphon. Ces conduits rectangulaires peuvent aussi être utilisés pour du stockage linéaire sous chaussée.

#### **I.7.6. Collecteurs visitables de sections particulières**

Ces collecteurs sont réalisés dans les centres urbains ou le système d'assainissement est du type unitaire.

Ils peuvent se classer en deux catégories :

-Les ouvrages ordinaires à cunette, conçus de telle sorte que les écoulements de temps sec, à faible débit, puissent s'effectuer à vitesse suffisante pour que l'auto curage soit assuré et que l'ouvrage soit visitable dans les meilleures conditions possibles, d'où leur forme à « rayon hydraulique » maximal pour l'écoulement des petits flots.

#### **I.7.7. Autre types de tuyaux**

#### **PVC :(Chlorure de Polyvinyle)**

Parmi les matières plastiques qui font partie intégrante de notre vie quotidienne, le PVC a permis de réaliser des produits d'une qualité et d'une durabilité remarquables, ce qui justifie son succès. Les canalisations en PVC, utilisées depuis plus de 50 ans, occupent une place prépondérante dans le milieu du bâtiment et des travaux publics.

Caractéristiques :

Classe de rigidité de CR2 à CR16 : classe mini à retenir CR8

Emboitement avec joint, pas de collage

#### **PEHD :**

Caractéristiques :

- Diamètre nominal = diamètre externe Dn : de 63mm à 1200mm
- Classe de pression : jusqu'à PN25
- Assemblage par électro soudure ou pièce spéciales

#### **PEHD ondulé renforcé (P E O R)** :

Caractéristique :

- Diamètre : 400 2 500 mm (assainissement).
- Assainissement à grandes profondeurs jusqu'à 9 m.
- Pression : jusqu'à 04 bars.
- En utilisant le tube PE ondulé renforcé, économie jusqu'à 65% du poids.
- comparé à des tubes à parois lisses avec la même capacité statique.
- Durée de vie > 100 ans. Poids : 1/10 du poids du tube équivalent en béton.

#### **I.7.8. Choix de type de conduite à utiliser**

Le choix de type de conduite à utiliser doit être fait en tenant compte des données suivantes :

- Nature de sol traversé.
- Les volumes des effluents, qui véhiculent des eaux usées et pluviales.
- Les diamètres utilisés.
- Les efforts extérieurs dus au remblai.
- La nature chimique des eaux usées.
- Nature de sol traversé.

#### **I.8. Anomalies et dysfonctionnements du réseau**

Le réseau d'assainissement est sujet à plusieurs dysfonctionnements qui remettent en cause sa fiabilité comme c'est illustré dans le (tableau I.3).

**Tableau I.3 :** Anomalies ponctuelles pouvant survenir au niveau des réseaux d'assainissements

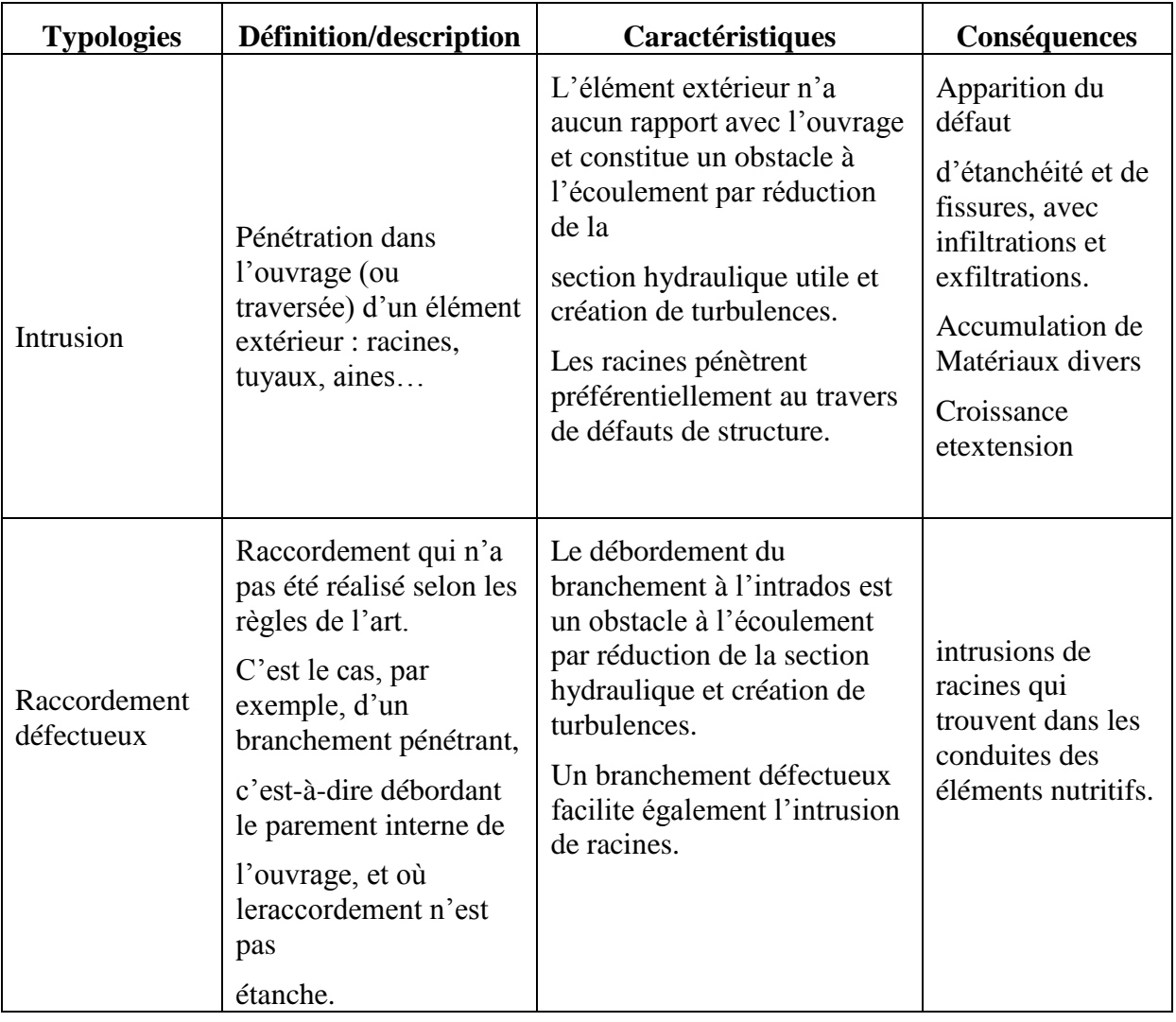

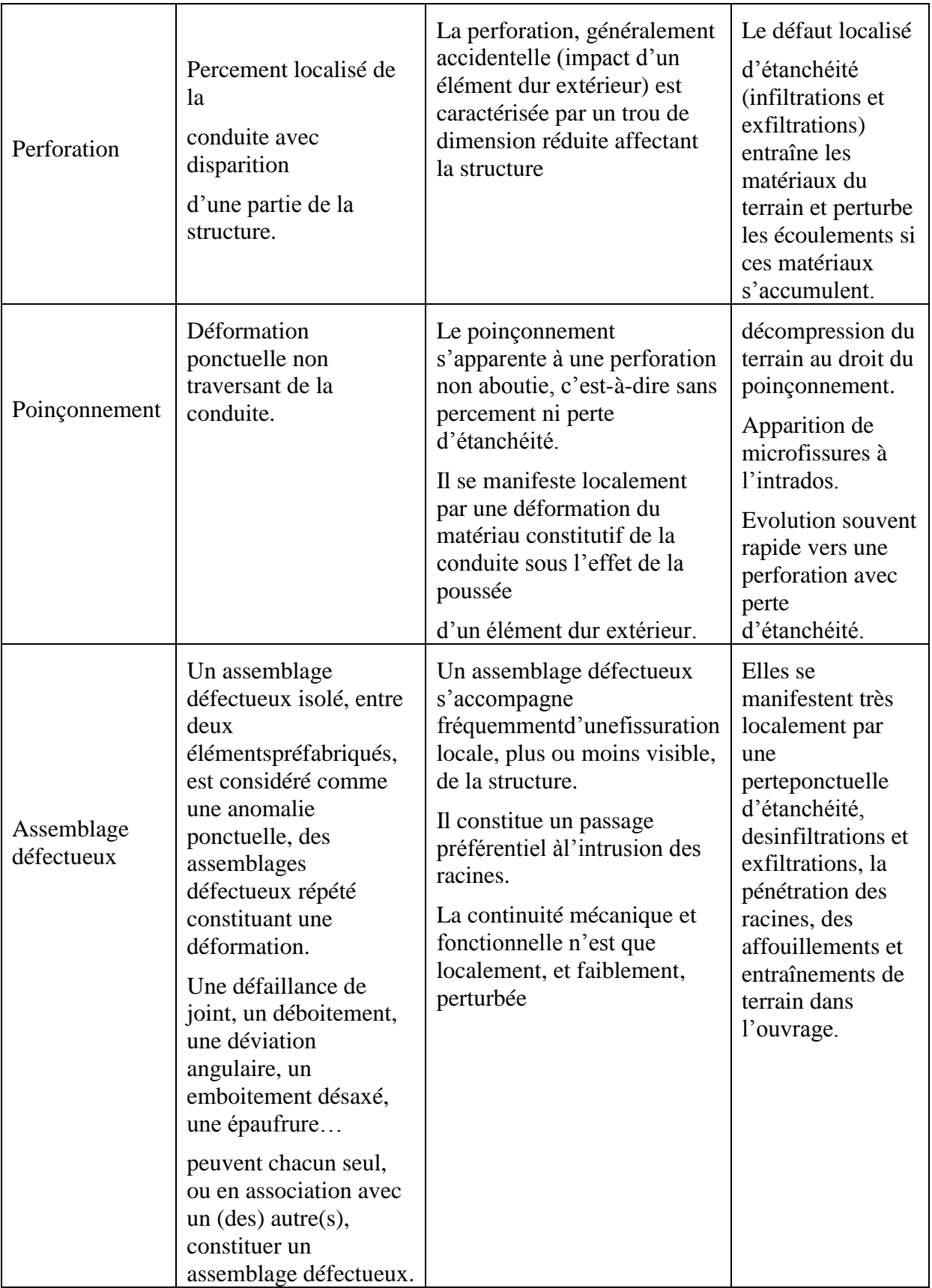

#### **I.9. Gestion des réseaux d'assainissement**

La gestion d'un réseau d'assainissement a pour principale mission d'assurer les fonctions suivantes :

**- Collecte :** C'est un système de canalisation qui recueille et achemine les eaux urbaines résiduaires composé des eaux usées et des eaux de pluie. Un système de collecte comprend également tous les équipements nécessaires au bon fonctionnement du réseau d'assainissement : déversoir d'orage, station de relevage, bassin de rétention….

**- Traitement :** Le système de traitement comprend la station d'épuration et le déversoir en tête de la station. La définition indique cette dernière est un ouvrage de dépollution des eaux usées par des procédés divers : biologiques, physico-chimique…, localisé sur un espace géographique continu et homogène.

Après le traitement des eaux usées par procédés d'épuration se déverse directement au milieu récepteur. La gestion classique des réseaux présente beaucoup d'inconvénients. Les supports cartographiques sur lesquels sont portés les objets représentant les réseaux sont difficilement manipulables.

#### **I.9.1. Gestion et exploitation de réseau**

Comme d'autre réseau d'infrastructure (transport, eau potable), le système d'assainissement fait partie d'un patrimoine collectif indispensable au développement économique de la cité, en plus c'est un système qui aide à préserver le patrimoine le plus précieux qui nous été donné ; le milieu naturel.

La sauvegarde du système d'assainissement se fait par une gestion rigoureuse et rationnelle de celui-ci.

Les travaux principaux pour munir à bien cette tache sont :

- La connaissance du réseau.
- La surveillance du réseau.
- Les travaux d'entretiens.
- Les travaux spécifiques.
- Une gestion informatisée.

#### **I.9.1.1. La connaissance du réseau**

La première condition pour une exploitation rationnelle du système d'assainissement est de connaître le tracé exact de celui-ci et toutes ces caractéristiques hydrauliques (débit,

vitesse…etc.). Toutes ces caractéristiques topographiques (pente, côte…etc.).

#### **I.9.1.2. La surveillance du réseau**

La surveillance du réseau se fait en continu par des opérations d'inspections périodique, et qu'on double après chaque événement exceptionnel « inondation, pluies torrentielles »

Dans tous les domaines il vaut mieux prévenir que guérir, cela conduit naturellement le gestionnaire à établir un véritable programme d'entretien se rapportant à l'ensemble des équipements, et qui s'accentue sur les pièces les plus vénérables (déversoir d'orage, les tronçons de conduite ou les vitesses d'eau sont susceptible d'engendrer de dépôts).

#### **I.9.1.3. Les travaux d'entretien**

Ces travaux ne se font pas d'une manière anarchique mais suivant un programme établi au préalable, et en mettant les moyens nécessaires.

#### **I.9.1.4. Enlèvement des dépôts**

L'ennemie première des réseaux d'assainissement est le dépôt des matières en suspension, surtout, le sable. Le curage peut se faire automatiquement par des regards de chasse, mais ces derniers ont monté leur limite d 'utilisation, donc il vaut mieux prévoir des chasses hydrodynamiques ou faire un curage à la main.

#### **I.9.1.5. Détection des fuites**

Les causes principales des fuites sont :

Les fissures au niveau des collecteurs ou au niveau des regards. Les joints qui ne remplissent plus leur rôle.

#### **I.9.1.6. Détection des eaux parasites**

Les eaux parasites proviennent des nappes ou du réseau d'alimentation en eaux potable, la détection se fait la nuit et on reconnaît les eaux parasites par leur clarté.

#### **I.9.1.7. Rénovation des joints et des conduites défectueuses**

Dans la majeure partie des cas lorsqu'on détecte un élément défectueux on le répare, mais l'expérience a montré qu'il est préférable de le changer. Pour travailler à sec lors de la réparation du réseau on utilise un coussin gonflable qui sert d'obturateur.

Cette gestion manuelle est également très limitée. Les informations caractérisant les réseaux représentés sont portées sur le support en même temps que les projets graphiques eux-mêmes.

Ceci peut provoquer une surcharge du support pouvant rendre illisibles certaines informations.

Cette gestion présente les problèmes suivants :

- l'archivage des documents cartographiques et les fiches techniques du réseau.
- La perte de temps pour la recherche d'une information bien déterminée.
- La difficulté de la mise à jour.
- La facilité de perdre des informations à cause de la mémorisation et l'archivage.

#### **I.9.2. Gestion patrimoniale des réseaux d'assainissement**

La politique de réhabilitation / renouvellement des réseaux d'assainissement reste encore parfois une politique minimum, qui consiste à pallier les défaillances les plus évidentes des réseaux d'assainissement, y compris au sein des grands centres urbains.

Cette approche prend cependant des formes de plus en plus élaborées. La plus élaborée et la plus souhaitable étant la gestion patrimoniale du réseau.

Le but principal de cette approche est de limiter la dévalorisation du patrimoine que constitue le réseau d'assainissement. Du fait de son caractère prévisionnel marqué, c'est également une démarche allant dans le sens d'une meilleure lutte :

- Contre la présence d'eaux parasites dans les réseaux ;
- $\triangleright$  Contre la pollution des eaux souterraines dues aux exfiltrations.

Il s'agit de programmer régulièrement le renouvellement de parties vétustes de l'infrastructure.

Une gestion patrimoniale n'interdit en rien de faire appel aux techniques de réparations ponctuelles ou de rénovation sur de grandes longueurs de conduite, bien au contraire. Ces techniques permettent, en effet, d'augmenter, parfois considérablement, la durée de vie d'une conduite et sont utiles pour obtenir un étalement dans le temps des investissements nécessaires au remplacement des infrastructures.

La démarche patrimoniale est parfois engagée sur la base d'une analyse du seul âge des équipements. Nous avons vu, dans la première partie, que le vieillissement du matériau et l'affaiblissement structurel qui peut en résulter, ne sont que des facteurs de défaillance parmi bien d'autres. Une gestion patrimoniale doit donc s'appuyer sur une connaissance la plus fine possible des infrastructures, accompagnée d'une analyse détaillée de toutes ces défaillances.

Un inventaire exhaustif des équipements, complété par un recensement précis de tous les incidents (localisation, description…) doit donc être mené.

Cet inventaire devra comprendre, au minimum, par tronçon :

- E diamètre de la conduite ;
- $\triangleright$  Sa profondeur ;
- $\triangleright$  Son matériau ;
- $\triangleright$  Le type des joints ;
- > La période de pose :
- $\triangleright$  La nature du sol ;
- $\triangleright$  Les conditions d'implantation (sous chaussée, sous trottoir...).

La meilleure pratique dans ce domaine est de reporter ces renseignements sur un système d'information géographique qui, de plus, est mis à jour de manière permanente.

En effet, à chaque intervention sur le réseau, on peut compléter les informations citées juste avant si elles font défaut et on peut y adjoindre :

- $\triangleright$  Le type de dommage (ruine structurelle, fissure...);
- La cause du dommage (défaut de mise en œuvre, défaut du matériau, cause liée à l'environnement…) ;
- Les mesures prises (réparation, rénovation, remplacement…).

Pour une meilleure connaissance des coûts d'intervention, il est utile d'intégrer :

- Le type de revêtement de chaussée ;
- Les dommages causés aux autres réseaux ;
- Les dommages causés aux domaines publics et privés ;
- Des indications concernant la gêne par rapport aux activités de surface…

 La gestion d'une banque de données ainsi obtenue sera complétée par une cartographie des défaillances constatées (par une inspection télévisée, par exemple).

L'utilisation d'un système d'information géographique est en particulier d'une grande utilité pour localiser les secteurs posant problème, comprendre les causes et aider à la décision.

#### **I.9.3. Gestion informatisée des réseaux**

La complexité des réseaux d'assainissement et la difficulté éprouvée par les gestionnaires de prévoir les phénomènes hydrauliques qui s'y déroulent, fait de la gestion informatisée une opération indispensable, rendue possible grâce aux progrès de l'informatique.

Elle permet en effet :

- D'améliorer la connaissance des réseaux faisant l'objet d'une telle étude ;
- De détecter et de comprendre les désordres pouvant se produire sur le réseau : on peut par exemple localiser les zones d'inondation et découvrir d'autres indices qui témoignent de dysfonctionnement ;
- Géo localiser les différents ouvrages constituants le réseau.

#### **I.10. Conclusion**

On a étudié les différents types et schémas d'assainissement ainsi que la conception des réseaux d'assainissement dans ce chapitre.

La réalisation des systèmes d'assainissement a une très grande importance pour sauvegarder et préserver l'environnement contre toute pollution, et pour une meilleure gestion de ces réseaux, il est indispensable d'utiliser des outils d'aide à la décision tels que les systèmes d'information géographique
## **II.1. Introduction**

La nouvelle ville de Draa Erich a était mise en place par l'état de Annaba pour l'extension urbaine, cette ville et répartie en 4 zones (zone A, B, C, D), d'où on présente ses caractéristiques : géographiques, climatiques et situation socio-économique.

## **II.2. Localisation du site :**

La nouvelle ville de Draa Errich est située dans la commune d'Oued El Aneb, Daïra de Berrahal. La Après intégration de la partie basse «Interface » d'une superficie de 238 ha ,la ville aura une délimitation plus ou moins régulière et une superficie totale de 2071 ha ,Une vision globale est requise pour un aménagement plus cohérent et une délimitation claire avec des frontières physiques (artificielles) plus visibles tels que les chemins de la wilaya n°12 et 20.

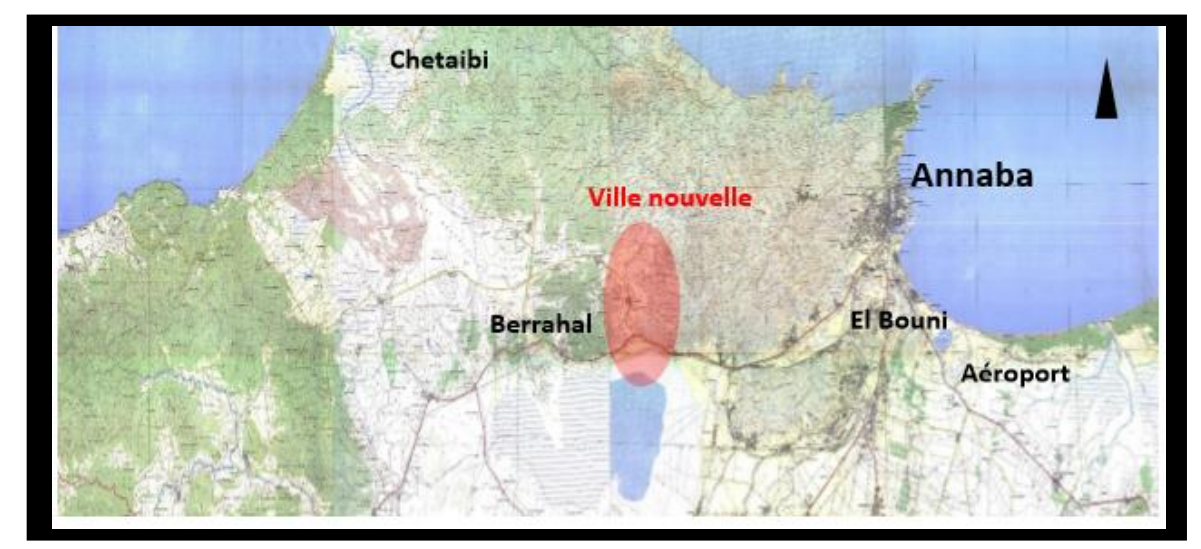

**Figure II.1** : Situation géographique de la ville de Draa Errich

### **II.3. Délimitation de la ville:**

- Au Nord par la mer Méditerranée.
- A l'est par la wilaya d'El-Tarf.
- A l'ouest par la wilaya de skikda.
- Au Sud par la wilaya de Guelma.

# **II.4 Situation climatique:**

**II.4.1Climat:** La zone d'étude appartient au climat méditerranéen subhumide Chaud, caractérisé par une période humide et fraîche qui s'étale, du mois de Novembre au mois d'Avril et une saison sèche et chaude le reste de l'année.

**II.4. 2pluviométrie:** Le régime pluviométrique de la wilaya d'Annaba, est de type méditerranéen, caractérisé par deux saisons l'une chaude et sèche (Mai à Octobre), et l'autre humide et douce (Novembre à Avril).

Il est observé des pluies abondantes en hiver qui diminuent presque régulièrement au printemps et parfois quelques millimètres par mois pendant la période d'été.

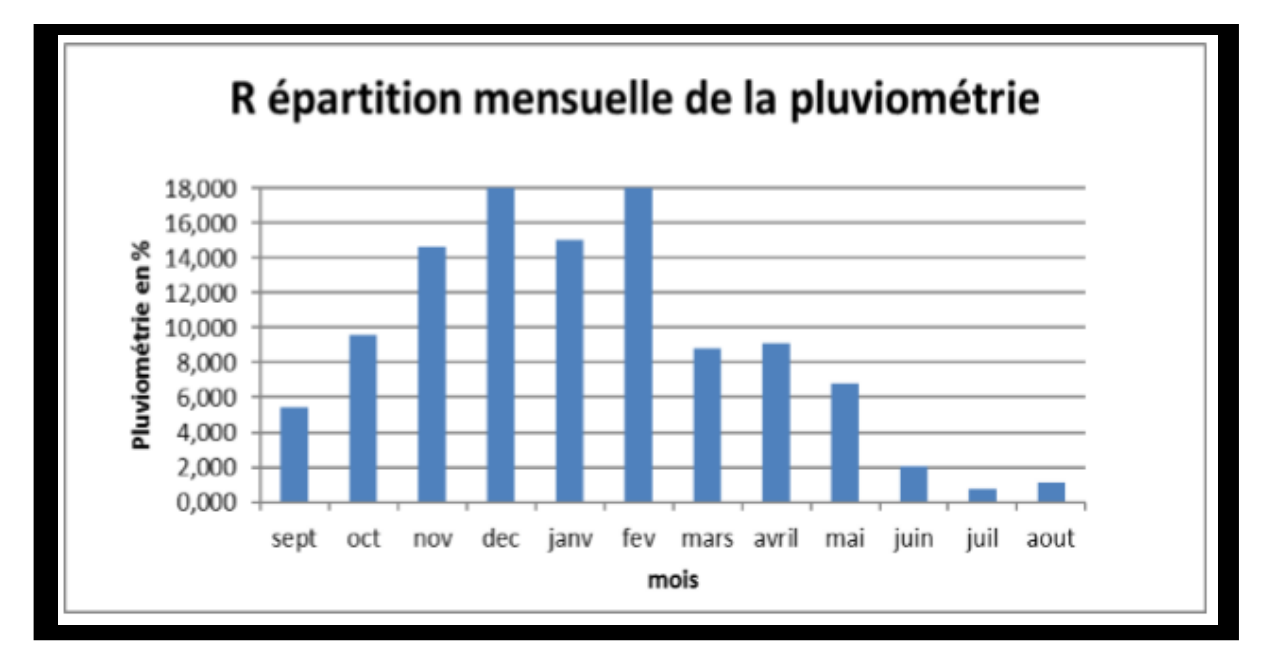

 **Figure II.2:** Répartition mensuelle de la précipitation (en %) à la station de Berrahal.

 **II.4.3.Températures:** La température est un facteur important régissant le phénomène d'évapotranspiration et donc le déficit d'écoulement annuel et saisonnier.

Cette zone d'étude connait aussi une variation dans les températures selon les deux saisons (saison de pluie et saison sèche), avec des températures moyennes allant de 11 c° au mois de Janvier à 25.2 c° au mois d'Aout pouvant atteindre un maximum de 30.9 c°

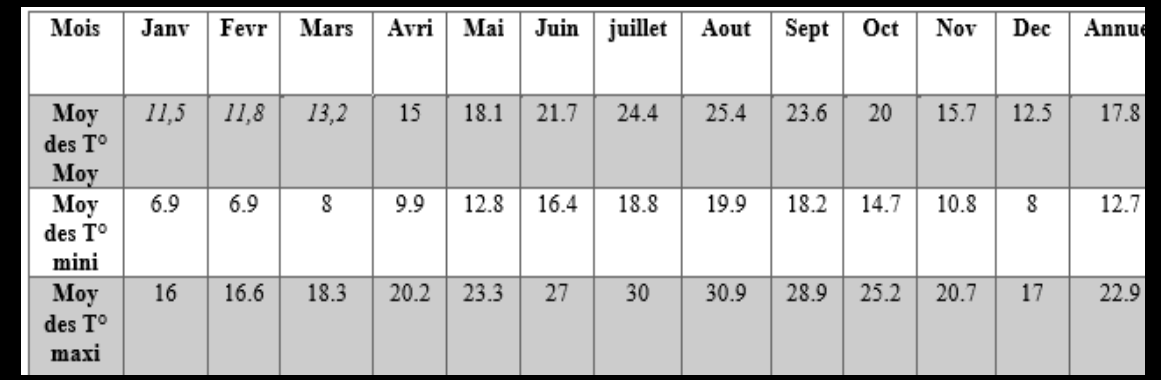

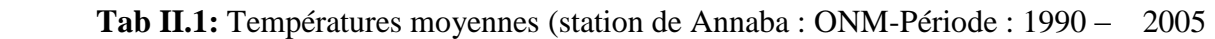

**II.4.4.Les vents:** Les vents les plus fréquents soufflent du secteur Nord-Ouest suivant une direction Nord-Ouest est Sud-est avec une moyenne annuelle de 42%. Les vents les moins fréquents sont ceux du Sud-est et du Sud-ouest avec une moyenne de 2%

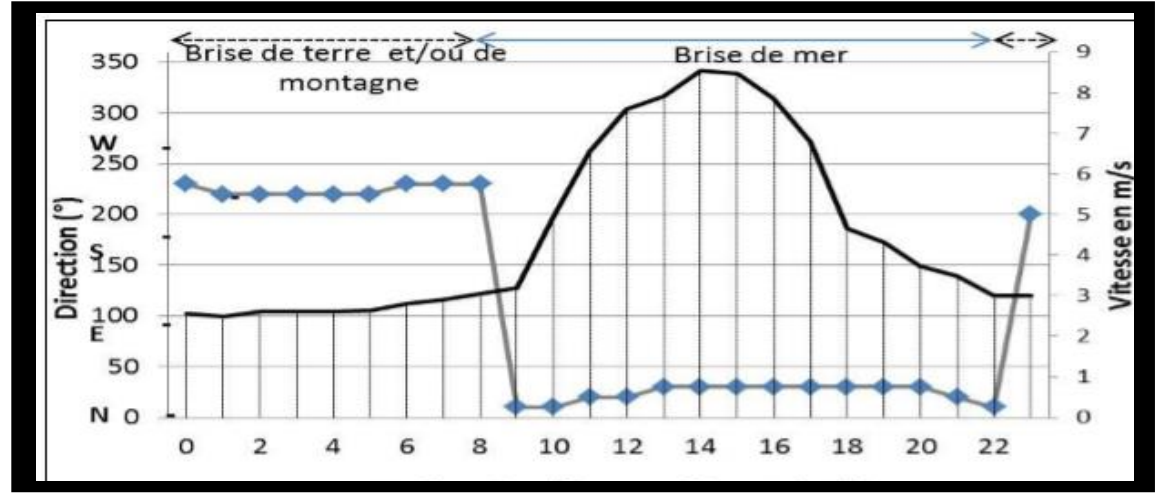

 **Figure II.3:** Direction dominante du vent et sa vitesse 3-8m/s à l'échelle horaire à Berrahal durant la saison chaude (juin à septembre)

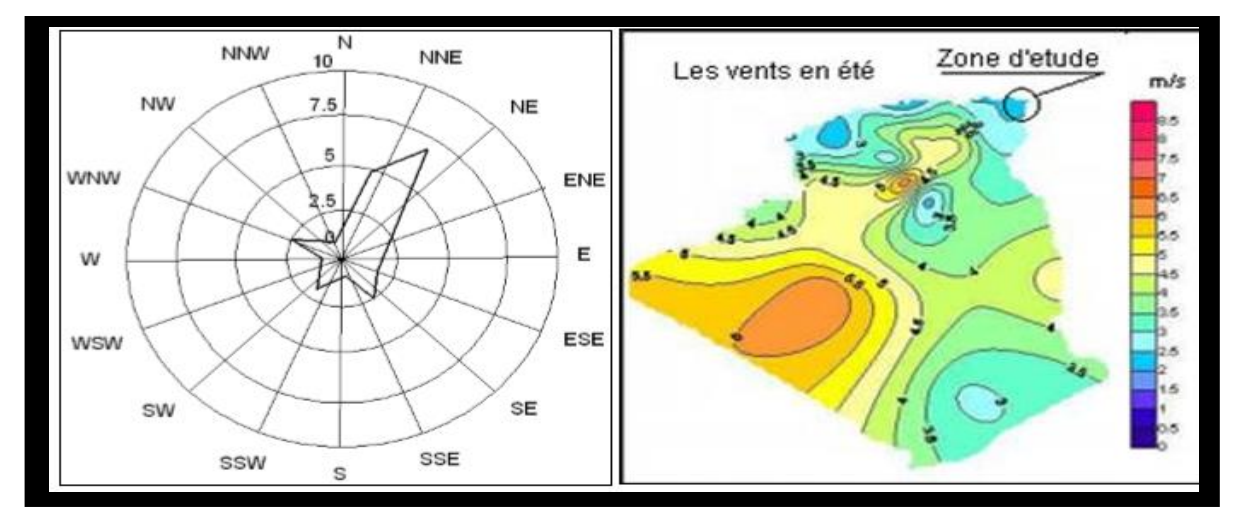

**Figure II.4:** Carte saisonnière des vents.

**II.4.5.Ensoleillement:** Le soleil a un minima au solstice d'hiver en début d'hiver et un maxima au solstice d'été en début d'été.

Le minima du solstice d'hiver est la plus courte journée avec un soleil qui se lève à 7 H 45 mn et se couche à 17 H 15 mn au niveau des communes d'Annaba El Hadjar et Berrahal (soit une journée de 9 H 30 mn).

Le maxima du solstice d'été est la plus longue journée avec un soleil qui se lève à 4 H 45 mn et se couche à19 H 55 mn dans les mêmes communes citées ci avant (soit une journée de 15 H 10 mn).

Le nombre moyen de jour d'ensoleillement continu par an est de 160  $/365$ j ;

Le nombre moyen de jour nuageux sans pluie par an est de 150j /365j ;Le nombre moyen de jour de pluies discontinu et continu par an est de 55j /365j, (données NOAA 1970-2016).

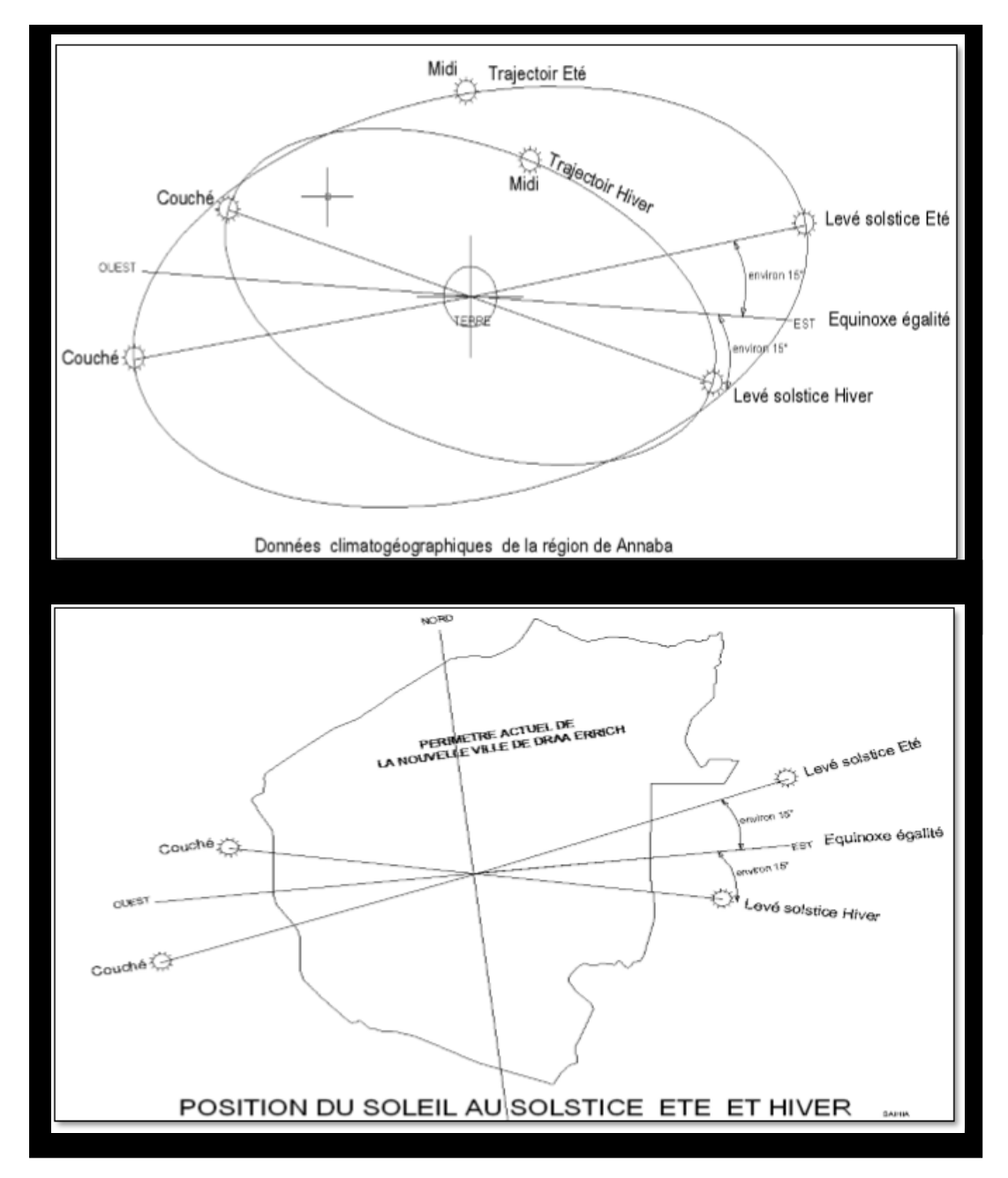

 **Figure II.5 :** Graphes d'ensoleillement à Annaba, El Hadjar, Berrahal

# **II.5.Géologie:**

La région de Draa Errich située à l'Ouest de la ville d'Annaba, est considérée comme le prolongement des terrains du massif de l'Edough. Les formations géologiques constituant la zone étudiée, sont représentées essentiellement par des schistes micacés et des micaschistes. Le gneiss est omniprésent mais souvent altéré à la surface et la région est aussi connue par la présence de grès de Numidie et d'argile

La surface est recouverte par des sables parfois micacés et des sables argileux, issus probablement de l'altération du gneiss et du gré.

#### **II.6.Ressources hydrique :**

**A- Oueds et cours d'eau :** Les principales ressources hydriques qui longent notre site sont Oued Gridjima situé au Centre et Oued Boutouil situé au Nord-est du périmètre d'étude. Ces oueds coulent dans le sens Sud-Est – Nord-Ouest pour alimenter en aval l'oued EL ANEB qui représente le principal émissaire drainant de la région. L'ensemble de ce réseau hydrographique est réparti en trois bassins versants :

Le bassin versant de Oued GRIDJIMA qui remonte jusqu'aux hauteurs de la crête ASSOUANI TAHAR à 600 m d'altitude ; Le bassin versant de Oued BOUTOUIL qui remonte jusqu'aux hauteurs de koudiet EL MARSA à 500 m d'altitude et le bassin versant qui alimente le lac FETZARA au Sud par une série de Chaabats indépendantes.

**B- Retenue collinaire :** Il est aussi important de préserver la retenue collinaire dont les coordonnées sont : 36° 51'57.47"N et 7° 31'50.06"E. D'une superficie de 0.7 ha, cette étendue d'eau douce est située dans un endroit stratégique près de la dorsale principale de la ville nouvelle de Draa Errich.

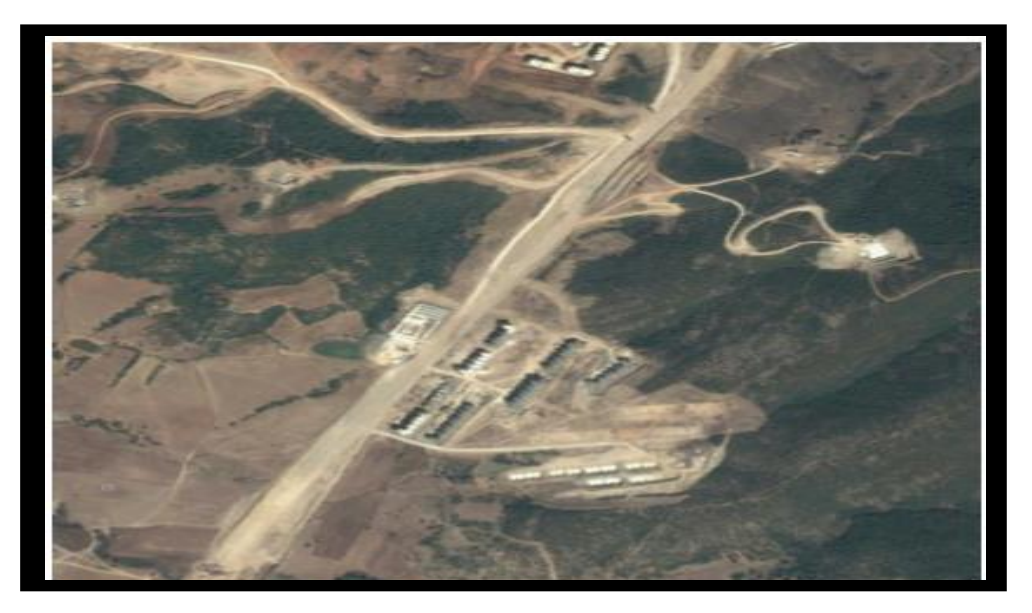

**Figure II.6 :** Localisation de la retenue collinaire.

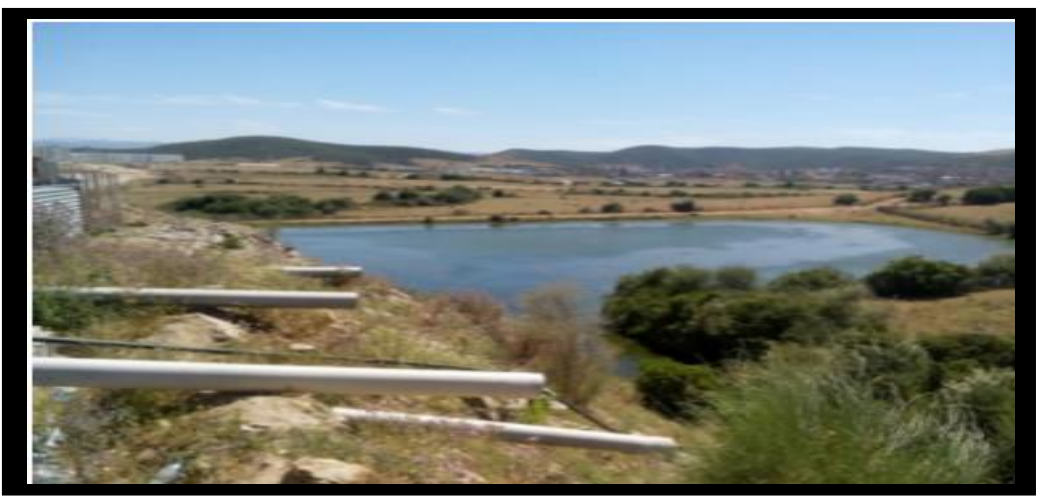

**Figure II.7:** Rejets d'eaux usées dans la retenue Source URBAN

**C- Préservation du Lac Fetzara :** Le lac Fetzara est l'un des plus importants étendues d'eau de l'extrême Nord-Est algérien. En 2002, Il a été officiellement classé sur la liste des zones humides d'importance internationale par la convention « Ramsar » Ce label requiert une préservation de cet écosystème aquatique, car il constitue un enjeu international. Le lac est situé à .... Kms au SudOuest de la ville nouvelle de Draa Errich, s'allonge sur une largeur de 17 kms d'Est en Ouest et sur 13 kms du Nord au Sud, avec une superficie d'environ 18 600 Ha. C'est une cuvette localisée entre le massif de l'Edough et la plaine d'Annaba.

## **II.7.Topographie et contraintes topographiques:**

#### **II.7.1.limites topographiques:**

Le site de Draa Errich est limité par :

-les coordonnées UTM (projection universelle transversale de Mercator) ciaprès suivant (carte 1/50000 d'Oued el Aneb) :

Les abscisses, X= 367500.00 m à 371500.00 m

Les ordonnées, Y= 4077000,00 m à 4082000.00m

-et assise sur les altitudes NGA suivantes :

À l'entrée sud par la RN44 avec une altitude de 13.00m (ancien tracé de la route).

 -du coté Est de la CW12 la cuvette est formée par la ligne de crête avec les altitudes limitée au sud par Aib Amar par les sommets 254 et 310 de Djebel Baraka ,le sommet 611 de Koudiat Erraha ,des sommets 526,527,et 418 de Koudiat Mers ,les sommets 246, 288 et 211 de Djebel Chachara qui se termine à la CW20 de la route de Seraidi.

 -du côté Ouest de la CW12 la ligne de crête est formée par les sommets 144,185, 172 et 189 de Ouled Attia, le sommet 199 de Koudiat Sidi Abd Rabbou, le sommet 108 de Draa Dahset Erramoul et termine à la colline des hauteurs 190 du village de Oued El Aneb.

Les 2 flancs de coteaux de la cuvette bordent la surface utile de l'espace du projet de construction de la ville future.

### **II.7.2Détails topologiques:**

Le site possède une topographie avec les éléments de relief suivant :(carte 1/50000 de Oued el Aneb).

- une ligne de crête d'environ16km de long située à l'est et à environ 5km du centre urbain projeté.
- deux cours d'eau prennent leur naissance de cette ligne de crête dont le plus important est à 1006m d'altitude c'est l'oued El Aneb avec une longueur d'environ 17.2 km, le second démarre d'une altitude de 616m c'est l'oued Garaijima avec une longueur d'environ 11.2 km.
- D'autres chaabats de moindre importance tracent les collines laissant apparaitre plusieurs mamelons d'altitude moyenne de 150m.
- Le relief général possède plusieurs types de pentes de classe basse (0-8%) à de classe forte de plus de 45%.
- Les lignes de changement de pentes ne sont pas très visibles qui ne font apparaitre pas une déclivité forte du terrain, par cela les lignes de plus grande pente ne sont nettes.
- Plusieurs vallées sont tracées par les cours d'eau et les chaabats sculptent la couverture géométrique en un terrain très vallonné.
- Il n'y a pas pratiquement de plaines au site de Draa Errich, un semblant de terrain d'une pente peu légère donnant l'aspect d'un plateau peu incliné (1-3%) de quelques km2.

La ligne de crête du côté ouest de la ville de Draa Errich a une longueur d'environ 5km, elle donne un cours d'eau de faible importance c'est l'oued Benseddik, il prend naissance à197m d'altitude, il a une longueur d'environ 3.1km.

Ce côté est de moindre importance en ce qui concerne la déclivité de terrain.

Lescours d'eau se connectent au cours d'eau principal qui est l'oued el Aneb sauf l'oued beseddik. La ville de Draa Errichsemble assise sur une cuvette formée les deux lignes de crêtes coupées par le chemin de Wilaya (CW12) dont le haut de son profil est situé à l'A.S.de cette dernière.

# **II.7.3.Contraintes topographiques:**

- La topographie du lieu de Draa Errich est vallonnée horizontalement aux lignes de crêtes, elle donne une topologie de relief moyennement difficile.
- Les éléments principaux de relief (la pente, les cours d'eau, les vallées) rendent le terrain difficile et onéreux du coté terrassement, et pratique de travail.
- Le terrain est divisé en plusieurs petits bassins versants formés par les trois cours d'eau et chaabats.
- Les vallées sont formées par des pentes moyennes à fortes.
- La fausse plaine est la partie qui possède des pentes faibles à très faibles .Cette zone est assujettie à d'éventuelles inondations au moment de forte crues.
- Les cours d'eau sont des vraies contraintes s'ils ne sont pas bien pris en compte

La forme géométrique et la pente de l'oued Garaijima restent un point fort du point de vue contrainte hydraulique et viaire.

- Le réseau VRD doit être bien pris en compte par cette topologie de relief.
- Le relief accidenté est une contrainte pour la construction des routes et le choix du type de bâtiments à étages élevés (plus de R+4) et quelques types d'équipements.
- Les routes doivent tenir compte du pourcentage de pente exigé par le maitre de l'ouvrage.
- Les catégories des routes principales et express ne peuvent pas faire l'objet d'un terrain d'une pente supérieure 25%.Ces dernières seront classées en route de montagne.
- Les 2 flancs de coteaux de la cuvette génèrent un microclimat obligeant une étude bioclimatique à l'architecture de la ville.
- Les températures créent un jeu de brises de terre, ces dernières retardent la fraicheur de la brise de mer. Ce microclimat est une contrainte à la consommation rationnelle de l'espace.

## **II.7.4.Contraintes et servitudes Draa Errich :**

Une servitude est une restriction imposée à l'exercice du droit de propriété immobilière pour des raisons d'intérêt général ou d'utilité publique, donc ce sont tous les éléments qui constituent des obstacles au développement urbain, soit par une réglementation qui limite l'occupation du sol, ou par une fonction d'équilibre, soit par des caractères incompatibles avec l'établissement humain.

Les principales servitudes dans notre zone d'étude sont :

#### **A/ Contraintes naturelles :**

**Chaabats :** servitudes de 05 m de part et d'autre.

**Oueds :** servitudes de 10 m de part et d'autre

### **B/ Contraintes technologiques :**

- Ligne moyenne tension : Servitudes 03 m de part et d'autre.
- $\triangleright$  Ligne moyenne tension en sous terrain : Servitudes 1.5 m de part et d'autre.
- $\triangleright$  Route Nationale RN 44 : Servitudes 35 m de part et d'autre de l'axe.
- $\triangleright$  Chemin wilaya 20 : Servitudes 35 m de part et d'autre de l'axe.
- $\triangleright$  Conduite de Gaz moyenne pression : Servitudes 03 m de part et d'autre.
- Poste source  $60/30$  KVA (Gaz) : Servitudes rayon de 20 m.
- Conduite d'assainissement : Servitudes 05 m de part et d'autre
- $\triangleright$  Conduite AEP principale : Servitudes 05 m de part et d'autre.

### **II.8.Caractéristique géotechnique:**

Selon la nature géologique du terrain et la déclivité des pentes notre site étudié se différencie en quatre zones de constructibilité :

 **A-Zone favorable pour la construction** : Le terrain de cette zone est constitué d'une formation métamorphique composée de gneiss et gneiss schisteux, d'argile sableuse

limoneuse avec un substratum gneisseux et gneisseux schisteux, en plus de la formation d'argile à galets schisteux avec un substratum marbreux dont la pente générale est à moins de 25%.

 **B- Zone moyennement favorable pour la construction :**Le terrain de cette zone est composé de schistes recouverts d'argile, de micaschistes, de marnes et de calcaires avec une pente entre 0% et 35% et de roche gneissique saine ou altérée avec une pente assez raide qui varie entre 25% et 45 %

 **C-Zone Peu favorable pour la construction :** Le terrain de cette zone est composé d'alluvions limoneuses du fond des vallées et de l'altération du substratum gneissique et schisteux et des d'alluvions récentes de Oued Aneb, Oued Graidjima, Oued Baraika, Oued Boutouil, Oued Zeriba et d'autres Chaabets telle que chaabet Ngayeb ...

 **D-Zone défavorable pour la construction :** Dans cette zone, sont classés, les terrains où la construction est à proscrire. Ils se partagent en :

- $\checkmark$  **D1**: Les terrains à pentes trop raides supérieures à 45 % pour les gneiss et gneisseux schisteux et supérieures à 35 % pour les schistes et les micaschistes feuilletés: très sensibles aux mouvements de sols lors des terrassements car ils peuvent facilement provoquer des instabilités de sols. Il faut penser à adoucir la pente et / ou la bloquer avec des buttés mécaniques pour les protéger contre les éboulements,
- **D2 :** Les terrains inondés et érodés des cours d'eaux sous réserve de leur canalisation.

### **II.9.Conclusion :**

Ce chapitre a présenté généralement les caractéristiques climatique, géotechnique, hydrique, topologique et économique qui qualifient la région de Draa Erich d'avoir la faveur d'être la nouvelle ville.

## **III. Introduction**

 L'hydrologie est la science qui étudie l'eau sous ses aspects quantitatifs et qualitatifs durant les différentes phases de son cycle dans la nature.

 L'hydrologie utilise des modèles mathématiques pour prédire les différents phénomènes hydrologiques dans le but de gérer les ressources hydriques d'une manière proactive et non réactive.

 Ainsi l'hydrologue relie, par exemple, le débit à l'exutoire d'un bassin aux précipitations génératrices du ruissellement. Comme il existe un délai entre les deux phénomènes, l'hydrologie peut alerter les riverains afin de limiter les dégâts causés par les inondations.

 Cette marge de manœuvre peut être augmentée grâce au radar météorologique qui prédit les précipitations avant même qu'elles n'atteignent le sol.

 L'hydrologue peut aussi utiliser ces prévisions et agir sur le système hydrique afin d'éviter ou du moins de diminuer l'ampleur des dégâts. Ainsi, il prendra la décision de vider un réservoir en prévision d'un volume de ruissellement qu'il aura prédit et qui pourrait occasionner des dégâts en aval.

 Cette évaluation est liée directement à des données hydrologiques qui sont principalement les petites pluies et les averses.

### **III.1. Les petites pluies**

 La terminologie admise désignant « petites pluies » : ce sont les précipitations comprises entre les bruines (hauteur d'eau tombée très faible ne provoquant pas de ruissellement) et les averses orageuses.

Il faut une hauteur d'eau supérieure à 0,5 mm pour provoquer le ruissellement et une hauteur d'eau supérieure à 1 mm pour obtenir des débits dans les réseaux.

### **III. 2. Les averses**

 Une averse est un ensemble de pluies associé à une perturbation météorologique bien définie. La durée d'une averse peut donc varier de quelques minutes à une centaine d'heures et concerne une superficie allant de quelques kilomètres carrés (orages) à quelques milliers (pluies cycloniques). Elle est définie comme étant une période pluvieuse continue, pouvant avoir plusieurs pointes d'intensité.

 Le volume d'eau qui tombe est déterminé sur un hydro-gramme suite au dépouillement d'un pluviogramme enregistrant la variation de la lame d'eau dans le temps.

 Les averses les plus dangereuses sont les orages, car ces dernières sont caractérisées par une forte intensité de pluie en un espace de temps réduit, d'où résulte un ruissellement important et bref d'une eau qui est généralement très chargée.

#### **A. Les averses considérées dans les études de réseaux se caractérisent par:**

- $\checkmark$  Un volume important.
- $\checkmark$  Une forte intensité par unité de temps.
- $\checkmark$  Un épiderme orageux, un déplacement du foyer et une diffusion dans l'espace.

#### **A.1. La mesure de ces averses est effectuée à l'aide des appareils suivants :**

 Les pluviomètres, Les pluviographes (le pluviographe à siphon et le pluviographe à augets basculeurs) qui relèvent les hauteurs d'eau tombée en 24 h.

#### **III.3. La période de retour**

 Période de retour, synonyme période de récurrence : Moyenne à long terme du temps ou du nombre d'années séparant un événement de grandeur donnée d'un second événement d'une grandeur égale ou supérieure. Exemple : pointe de crue.

#### **III.3.1. Choix de la période de retour**

 La période de retour représente le temps que met une averse d'une intensité donnée pour se remanifester.

 Dans le domaine d'assainissement le choix de la période de retour se fait à partir des situations générales ou particulières, de degrés de protection ou de compromis dont l'évaluation appartient aux responsables locaux. Il est en effet préférable d'obtenir sur l'ensemble d'un réseau un degré de protection, par exemple T= 5 ans, plutôt que de réaliser des extensions de fréquence décennale, sachant que les collecteurs en aval seront insuffisants. En Algérie nous optons généralement pour une période de retour décennale (T=10 ans).

#### **III.4. Détermination de l'intensité moyenne de précipitation**

 Avant de mettre toutes les données pluviométriques, nous procédons au calcul de l'intensité moyenne de précipitation pour une durée «T» et une fréquence «F»

Pour cela il faut :

- Analyser les données pluviométriques et faire le choix du type de loi à laquelle il faut ajuster nos résultats.
- Calculer des paramètres de la loi choisie et vérifier son adéquation.
- Calculer la valeur d'intensité moyenne des précipitations.

$$
im = \frac{dh}{dt} \qquad (\text{III} \ .1)
$$

#### **III.5. Calcul des différents paramètres de la série**

Le but principal de cette étude est de déterminer l'intensité moyenne maximale.

 En général, l'analyse des données disponibles est le premier pas à franchir dans l'étude d'un projet d'assainissement. Pour cela, on a besoin d'une série pluviométrique qui comporte les précipitations maximales journalières pour la période la plus longue possible.

 On prendra comme base de calcul, la série pluviométrique de la station pluviométrique de BERRAHAL, située à 7.50 Km de la zone d'étude pour une période d'observation de 32 ans.

La série des précipitations journalières est donnée par (tableau III.1)

**Tableau III. N°1 :** Pluie journalière mensuelle de la station pluviométrique de BARRAHAL (code 03-13-02), de coordonnées X=74624 Y=365413 Z=20 sur une période de fonctionnement de 1980 au 2012 :

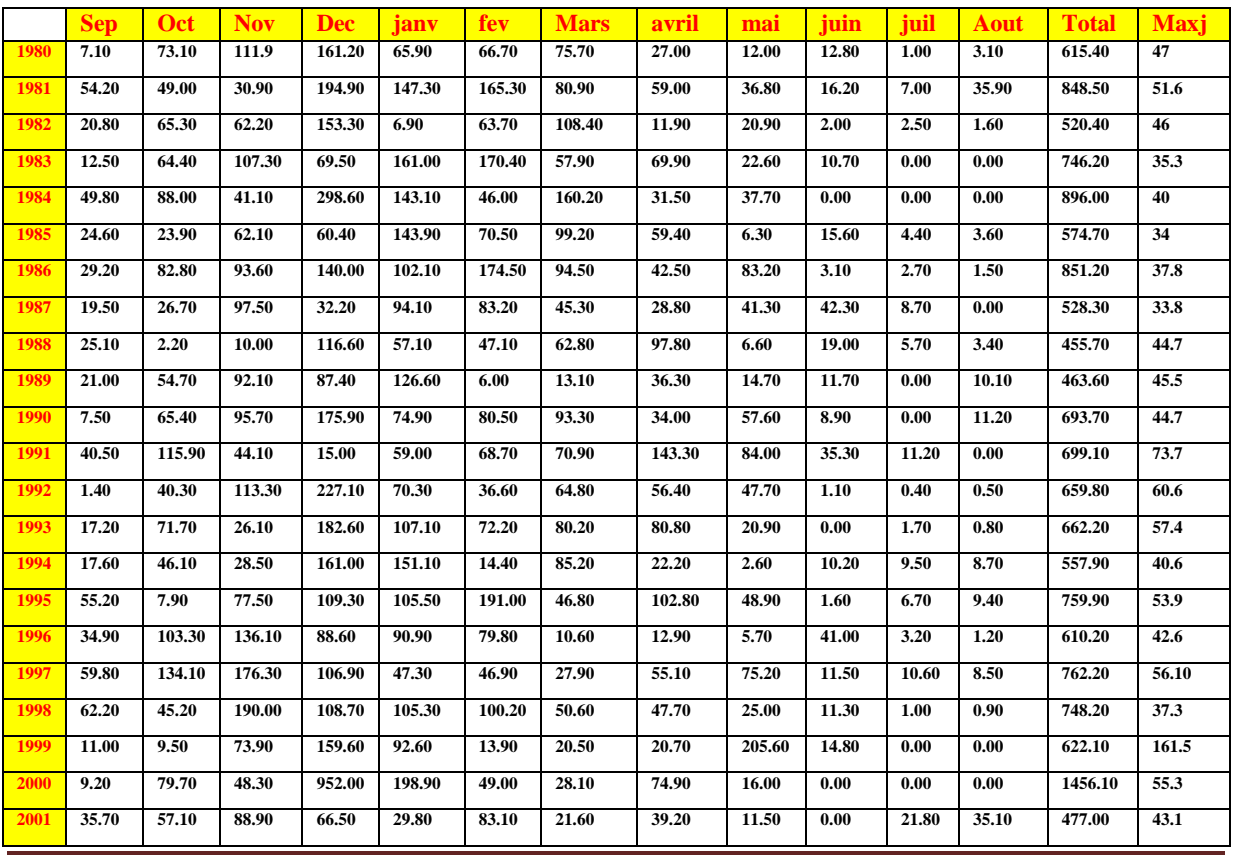

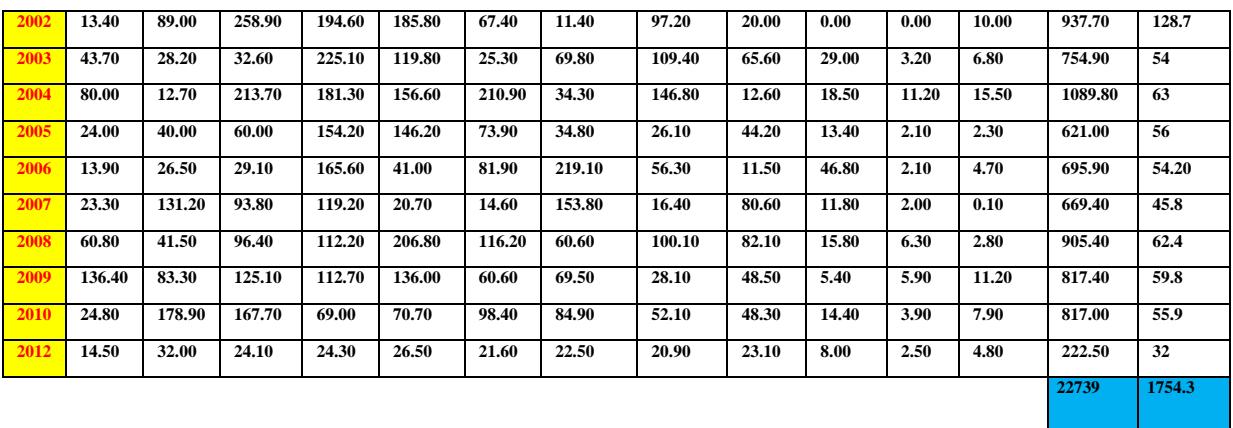

## **III.5.1. Moyenne des précipitations maximales journalières**

Appliquons la formule suivante :

$$
\overline{X} = \frac{1}{n} \sum_{i=1}^{n} X_i
$$
 (III. 2)

Avec:

Xi : Hauteur des pluies maximales journalières en (mm).

n : Nombre d'années d'observations (n=32).

La somme des précipitations maximales journalières durant 32 ans d'observations :

$$
\sum_{i=1}^{n=32} xi = 1754.3 \ mm
$$

La moyenne des précipitations maximales journalières :

$$
\bar{X} = \frac{\sum_{i=1}^{n=32} xi}{n} = \frac{1754.3}{32} = 54.82 \text{ mm}
$$

- n : Le nombre d'années d'observations (n = 32 ans).
- $\div$  L'écart type σx : Pour n  $\leq$  32 ans ; on a :

$$
\sigma x = \sqrt{\frac{\sum_{i=1}^{n} (Xi - \overline{X})^2}{n-1}}
$$
 (III. 3)

$$
\sigma x = \sqrt{\frac{\sum_{i=1}^{32} (Xi - \overline{54.82})^2}{32 - 1}} = 26.02 \, mm \implies \sigma x = 25.61 \, mm
$$

Le coefficient de variation Cv :

$$
Cv = \frac{\sigma x}{\bar{x}} \tag{III.4}
$$

$$
Cv = \frac{26.11}{54.86} = 0.47 \text{mm}
$$
  $\Rightarrow$ Cv=0.47mm

L'exposant climatique b :

Selon les études régionales de l'ANRH, l'exposant climatique est égal à : b=0,40

#### **.6. Choix de la loi d'ajustement :**

 Les lois d'ajustement sont nombreuses et ne peuvent être appliquées à un échantillon que si les conditions d'homogénéités stationnarités sont réunies.

 Les critères de choix d'une loi sont liés en premier lieu à un ajustement graphique et en second lieu à un test de dispersion. L'allure des points sur le papier à probabilité permet d'accepter ou de rejeter la loi (Toute sinuosité, mauvaise courbure ou cassure de pente est considérée comme un mauvais ajustement).

Devant un tel problème, les critères de choix pouvant être retenus sont :

- $\triangleright$  A qualité égale, la loi qui à le moins de paramètres est à retenir.
- A qualité égale et nombre de paramètres égaux, il faut comparer les estimations des deux lois Si ces estimations sont différentes, il faut prendre une nouvelle loi, quitte à prendre un paramètre supplémentaire.

En assainissement les deux lois généralement utilisées sont :

- $\checkmark$  Loi de GUMBEL.
- Loi de GALTON.

**Remarque** : L'ajustement des pluies maximales journalières sera traité par logiciel "Hyfran"

### **.6.1. Calcul des paramètres de la loi choisie et vérification de son adéquation**

### **A. Ajustement de la série pluviométrique à la loi de GUMBEL :**

La fonction de répartition de la loi de GUMBEL est :

$$
f(x) = e^{-e-a(x-X0)} \tag{III. 5}
$$

Avec :

F(x) : Fréquence au dépassement de la valeur de x.

α, x<sup>0</sup> : Coefficients d'ajustement.

-x0 : le paramètre de position (mode).

-α : le paramètre d'échelle diffèrent de zéro et positif appelé aussi ≪ grade x » quand il se

trouve sous forme de  $(1/\alpha)$ .

Par un changement de variable  $y = \alpha(x-x_0)$  donc la loi de GUMBEL s'écrit :

$$
f(x) = e^{-e^{-y}} \qquad (III.6)
$$

y=  $α(x-x<sub>0</sub>)$  est la variable réduite de Gumbel.

Et l'équation de la droite de GUMBEL :

$$
\mathbf{X} = \left(\frac{1}{a}\right)\mathbf{y} + \mathbf{X}\mathbf{0} \tag{III.7}
$$

#### **Les étapes à suivre pour l'ajustement, suivant la loi de GUMBEL, sont les suivantes**

1. Classer les valeurs par ordre croissant en leur affectant un numéro d'ordre ;

2. Calculer la fréquence expérimentale en utilisant la formule de HAZEN qui s'applique pour les lois normales et quasi normales :

$$
f(x) = \frac{m-0.5}{n}
$$
 (III. 8)

Avec :

m : Numéro d'ordre.

n : Taille de la série

3. Calculer les caractéristiques empiriques de la série.

4. Calculer la variable de GUMBEL pour chaque valeur observée.

$$
y = -[\ln(-\ln(f(x)) \quad (\text{III. 9})
$$

5. Reporter les valeurs observées sur papier GUMBEL.

6. Calculer le coefficient de corrélation entre les valeurs observées et la variable de GUMBEL dont la formule générale

$$
r = \frac{\sum_{i=1}^{N=32} (xi - \overline{x})(yi - \overline{y})}{\sqrt{\sum (xi - \overline{x})^2 (yi - \overline{y})^2}}
$$
(III. 10)

 $\bar{x}$ et  $\bar{y}$  sont respectivement les moyennes arithmétiques des variables x et y.

7. Calculer les paramètres d'ajustement  $\frac{1}{a}$  *et x*0 sachant que est la pente de la droite et,

l'ordonnée à l' origine.

8. Tracer la droite de régression sur papier GUMBEL.

# **B. Calcul des paramètres d'ajustement par la loi de GUMBEL :**

La droite de GUMBEL est donnée par la formule

$$
\mathbf{X} = \left(\frac{1}{a}\right)\mathbf{y} + \mathbf{X}\mathbf{0} \tag{III.11}
$$

1  $\frac{1}{a}$ : La pente de la droite de GUMBEL :

$$
\frac{1}{a} = \left(\frac{\sqrt{\sigma}}{\pi}\right)\sigma\tag{III.12}
$$

1  $\frac{1}{a}$  = 0.78  $\times$   $\sigma$ x  $\Rightarrow$   $\frac{1}{a}$  $\frac{1}{a}$  = 0.78 × 26.02 = 20.29mm

Représente l'ordonnée à l'origine :

$$
X0 = \overline{X} - \frac{1}{a}\overline{Y}
$$
 (III. 13)

x: Moyenne de la variable réduite de GUMBEL :

$$
Y=\frac{\sum_{i=1}^{N=32}\overline{Y}}{N}=0.57mm
$$

 $X0 = 54.82 - (19.98) \times (0.57) = 43.43$ mm Donc la droite de Gumbel devient :  $x = 19.98 y + 43.43$ D'où : P Max  $(p\%)=19.98 \text{ y} + 43.43$ 

## **B.1. Coefficient de corrélation :**

$$
r = \frac{\sum_{i=1}^{N=32} (xi - \bar{x})(yi - \bar{y})}{\sqrt{\sum_{i=1}^{N} (yi - \bar{y})^{2}}} = 0.88
$$

Le coefficient de corrélation  $r = 0.88$ 

Remarque :

On voit que  $r = 0.88 > 0.8$  est donc la corrélation acceptable. A partir du graphe nous avons la précipitation maximale journalière pour une fréquence au non dépassement de 10%. Le tracé de la droite est représenté sur papier GUMBEL (voir graphe (III.N°1)) à l'aide du logiciel (Hyfran).

La variable réduite égale :  $y = -\ln(-\ln F(90\%)) = 2.25$ 

Tableau N° III.2 : les paramètres de la station de BERAHAL

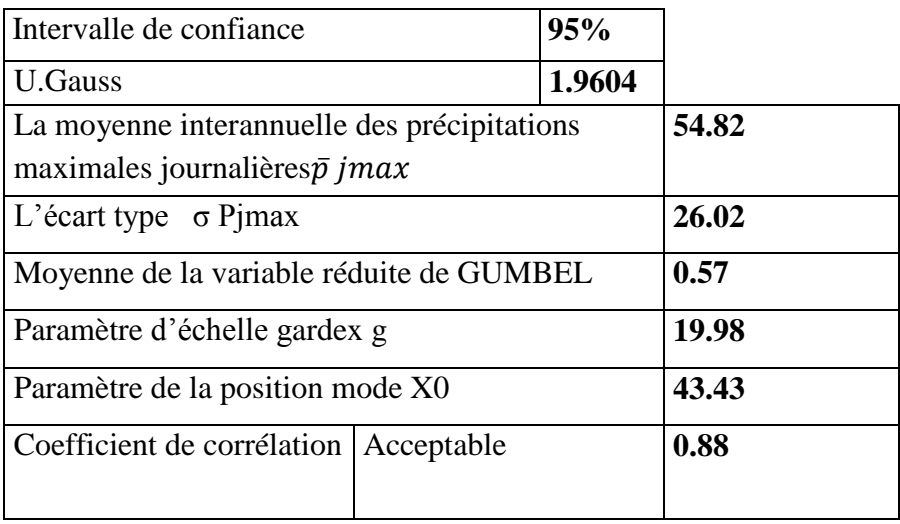

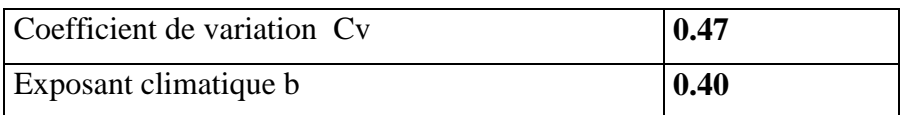

Par la projection sur le papier de GUMBEL, la valeur de précipitation qui correspond à cette fréquence est :

Pmaxj(10%)=70.5 mm

Analytiquement par l'équation de GUMBEL :

Pmaxj  $(10\%) = 15.66Y + 34.34$ Pmaxj (10%) =15.66 (2.25) +34.34=69.58mm

 Les deux valeurs obtenues graphiquement et analytiquement sont reprochée. Pmax j(10%)=72.5 mm.

### **A. Gumbel (Méthode de maximum de vraisemblance)**

Résultats de l'ajustement sont représentés au tableau N° Nombre d'observation : 32

#### **B. Quantiles :**

 $q = F(X)$  (probabilité au non dépassement)  $T = 1/(1-q)$ 

Tableau N° III.3 : Résultat de l'ajustement à la loi de Gumbel

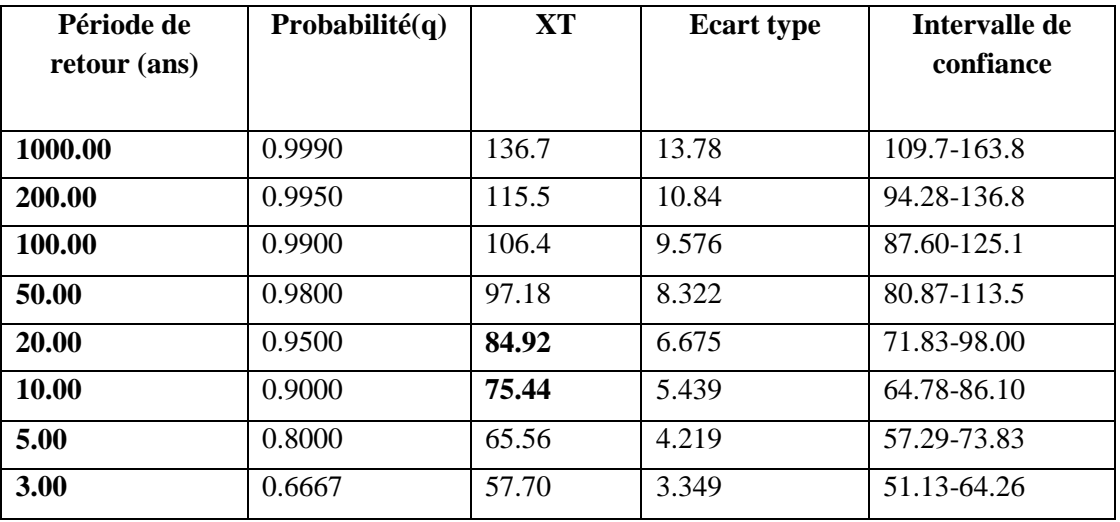

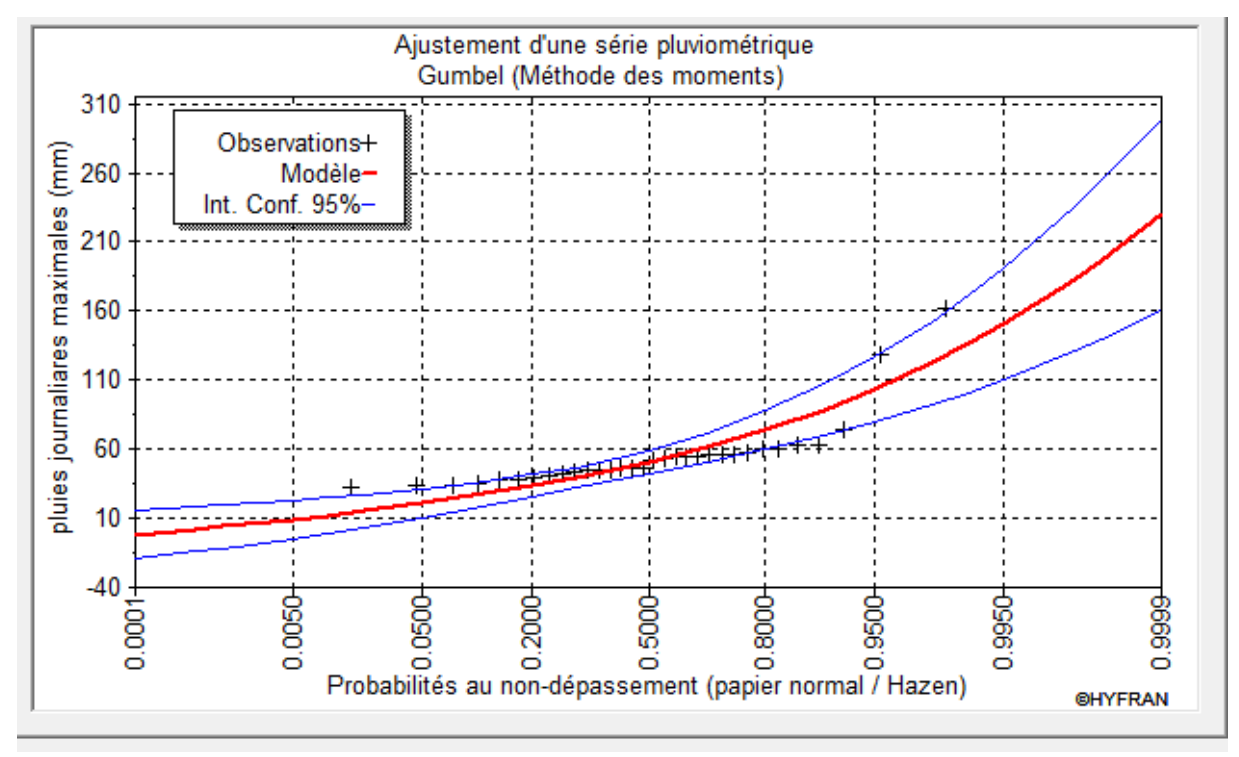

**Figure N° III.**  $1 : L$  ajustement des pluies à la loi de Gumbel

## **III.7. Courbes –Intensité-Durée-Fréquence (IDF)**

Il est bien connu que l'intensité de la pluie est très variable .Aux profanes cette variabilité peut sembler totalement aléatoire .pour celui qui s'y intéresse d'un peu plus près, même s'il n'est pas météorologue. Il apparait toutefois qu'il y a certaines règles observables que régit le phénomène :

La chaos n'est pas totale de l'observation on déduit que , en moyenne ,plus la durée analysée (le D d'IDF) augmente , plus l'intensité diminue : les averses les plus brèves sont souvent les plus violentes, au contraire les longues pluies, d'automne par exemple ,sont généralement assez tranquilles (de faible intensité).cette tendance à l'augmentation de l'intensité lorsque la durée diminue ,ou inversement à la diminution de l'intensité lorsque la durée augmente , n'est toutefois qu'une moyenne .finalement ,pour mieux caractériser le phénomène on associe à chaque événement une probabilité d'apparition . Pratiquement les ingénieurs et les hydrologues parlent de temps de retour : tel événement se produit, en moyenne sur une longue période, toute les X années .on parle de fréquence.

D'apparition (le F d'IDF), Ainsi donc, par l'observation soigneuse des précipitations et l'analyse statistique des résultats il est possible d'établir une loi de comportement qui lie l'intensité, la durée et la fréquence : C'est une courbe IDF.

A quoi servent les IDF : l'information sur la pluviométrie est de première importance pour la vie quotidienne. Plus spécifiquement les ingénieurs (ingénieurs civils et génie rural en particulier) ont besoin de connaitre les paramètres de la pluie probable afin de dimensionner les ouvrages qu'ils projettent ou qu'ils entretiennent. Les autorités ont, elles besoins de ces même paramètres pour décider des objectifs de protection.

La répartition statistique des précipitations temporelles est donnée par la relation :

$$
Pt = Pj \max \frac{t}{24}
$$
 (mm) (BODDY-ANRH-1982)

Où

pt = pluie à l'instant t (mm)

Pjmax = pluie journalière maximale de fréquence donnée

 $t =$ Temps considéré

 $b =$  Exposant climatique  $(0,40)$ 

L'intensité de pluie est égale à :

$$
It = \underline{Pt} \text{ (mm/h)}
$$

$$
-t
$$

Les résultats de calcul sont donnés dans les deux tableaux ci-dessous :

**Tableau III.4** : hauteur maximale de pluie pour différentes période de retour

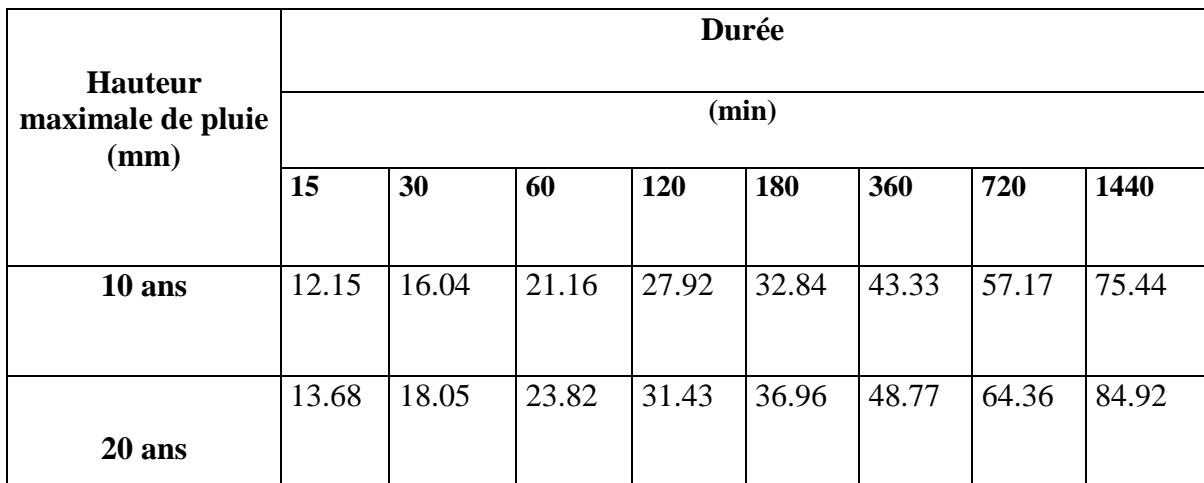

# **III.8. Calcul des paramètres de la formule de MONTANA**

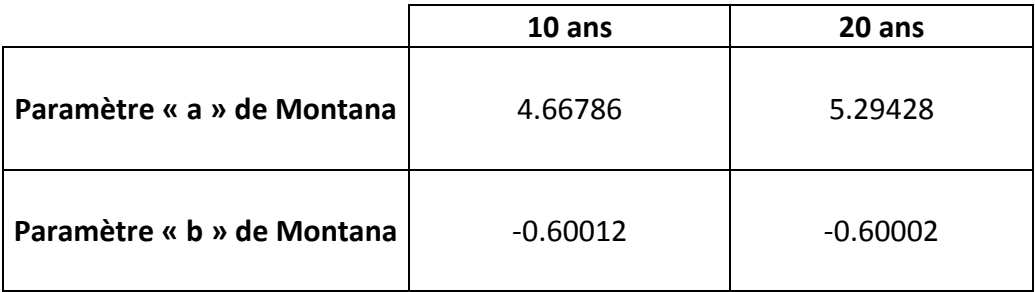

**Tableau N° .5.** : Les paramètres de la loi de MONTANA

# **III.8.1. Courbe IDF**

Tableau. N° III.6 : Intensité de pluie pour différentes périodes de retour

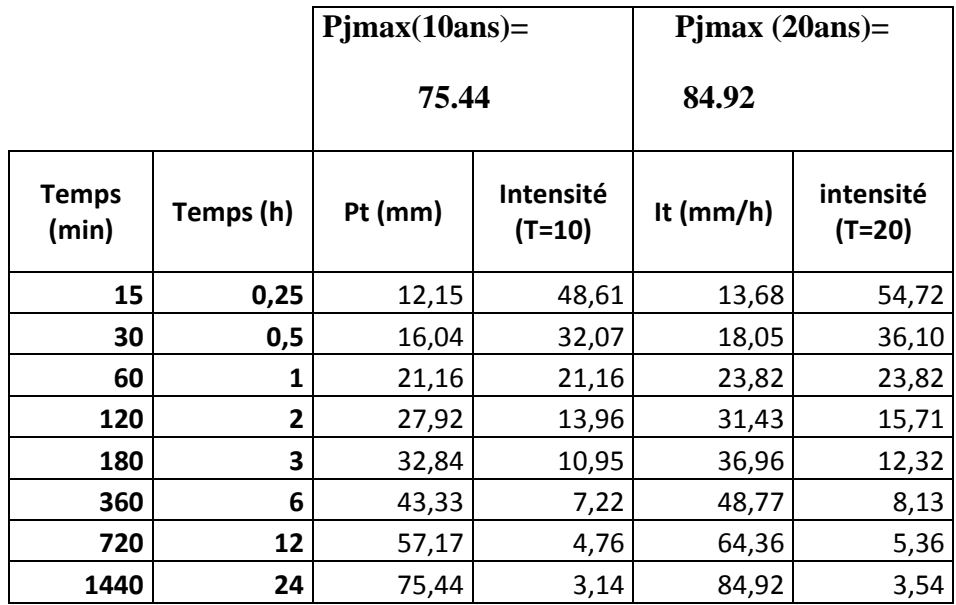

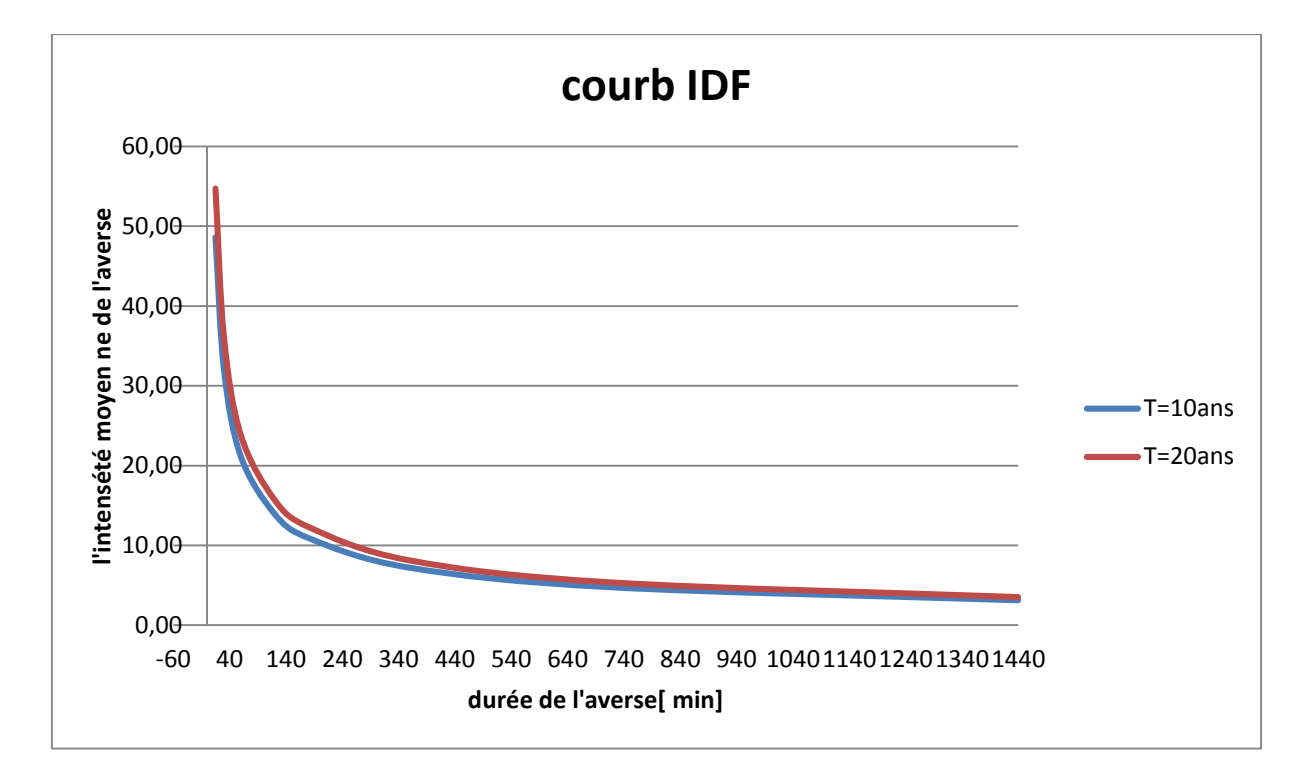

**Figure III.2** : Représentation des courbes IDF (formule de Montana) de la station pluviométrique BERRAHAL1980-2012

### **III.9. Conclusion**

 Nous concluons que la modélisation hydrologique est une activité en Hydrologie, et le modèle hydrologique est un outil incontournable dans la compréhension de la dynamique d'un bassin versant, dans l'utilisation rationnelle des ressources en eau de ce bassin et dans la lutte contre les catastrophes naturelles liées aux crues.

### **IV. Introduction :**

Les eaux pluviales ou de ruissellement comprennent les eaux de pluie, les eaux de lavage des rues et les eaux de drainage.

Ces eaux doivent être collectées et conduites afin d'éviter les risques des débordements et leurs conséquences sur l'environnement vers les canalisations d'évacuation.

 Ces ouvrages seront dimensionnés pour une précipitation de fréquence décennale et d'une duré de 15 mn.

## **IV.1. Evaluation des débits des eaux pluviales**

Toute étude d'un réseau d'assainissement nécessite l'étape initiale c'est la détermination des débits des eaux pluviales à évacuer. Les eaux pluviales comprennent les eaux de pluies et les eaux de drainage Le problème de l'évacuation des débits pluviaux dans les bassins versants à fait l'objet de nombreuses études théoriques, on peut citer deux méthodes principales d'évacuation des débits pluviaux :

- $\triangleright$  Méthode rationnelle.
- $\triangleright$  Méthode superficielle.

## **IV.2. Méthode rationnelle:**

 La méthode rationnelle consiste à estimer les débits pluviaux suite à une averse d'intensité I supposée constante sur des surfaces d'influence de superficie S, caractérisée par un coefficient de ruissellement C<sub>r</sub>, s'exprime par la formule ci-dessous :

$$
Q=Cr.I.A
$$

Q : débit d'eau de ruissellement (pluviale) (l / s

A : surface de l'aire

I : intensité de précipitation (l / s / ha).

Cr : coefficient de ruissellement

# **A. Les Hypothèses De La Méthode Rationnelle**

Les hypothèses de base sont, par conséquent, les suivantes :

- $\checkmark$  L'intensité de l'averse en mm/h est uniforme, dans le temps et dans l'espace, sur l'ensemble du bassin drainé.
- $\checkmark$  Le débit de pointe Qp en m3/s de l'hydrogramme de ruissellement est une fonction du débit précipité i. A.
- L'intervalle de la récurrence du débit de pointe Qp est le même que celui de l'averse d'intensité uniforme i.
- $\checkmark$  En fin, le coefficient de ruissellement est invariable d'une averse à l'autre.

## **B. Validité De La Méthode Rationnelle**

- L'application de la méthode nécessite au préalable la détermination des lignes isochrones. Ces lignes peuvent être définies par un certain nombre de points situés à la même distance hydraulique (c'est-à-dire correspondant au même temps de parcours jusqu'à l'exutoire) .
- L'application de cette formule est simple mais conduit généralement à des surestimations de débits. Elle ne tient pas compte de la capacité du stockage du réseau mais la principale difficulté de cette méthode réside dans l'estimation du tc.
- Elle est généralement utilisée pour des surfaces limitées.
- Le résultat est encore plus fiable du fait de la bonne estimation du coefficient de ruissellement, ainsi elle est applicable pour des zones ou le temps de concentration ne dépasse pas 30 minutes

## **IV.2.1. Temps de concentration**

Le temps de concentration du bassin versant considéré est le temps minimum pour que tout le bassin contribue à l'écoulement vers l'exutoire. C'est une grandeur fondamentale qui permet de choisir une intensité moyenne. Pour évaluer le temps de concentration on a : On considère que le temps de concentration est issu de trois temps, t1, t2 et t3 :

$$
t1 = \frac{1}{60v} \qquad (\text{IV.1})
$$

Temps mis par l'eau pour s'écouler dans les conduites, (en minute).

t2 : Temps mis par l'eau pour atteindre le premier ouvrage d'engouffrement on l'estime compris entre 2 et 20 minutes.

$$
t3 = \frac{L}{11\sqrt{I}} \qquad (IV.2)
$$

Temps de ruissellement sur un parcours ne comportant pas de canalisation, (en minute). Ou :

- L : Longueur de la conduite (m).
- V : Vitesse d'écoulement de l'eau dans la conduite, (m/s).
- I : Pente moyenne du chemin parcouru par l'eau (m) [2].

# **IV. 3. Méthode superficielle**

 Pour le calcul des débits de ruissellement résultant d'une averse en un point d'un bassin versant, on adopte la méthode superficielle « Modèle de Caquot ».

Cette méthode permet de calculer les coefficients a et b de la formule de MONTANARI déterminés par l'étude de la pluie du projet et qui seront injectés dans la formule générale du modèle de CAQUOT.

 Il convient de constater que l'équation de base du modèle de Caquot ne prend en compte que les surfaces imperméables réellement drainées par le réseau, la contribution des surfaces perméables à l'accumulation des eaux à l'exutoire est purement et simplement omise faute de mesures dans ce sens sur des bases expérimentales sérieuses.

 Cette remarque montre, que la méthode superficielle ne peut s'appliquer que pour des bassins suffisamment homogènes et urbanisés, d'autant plus que le coefficient « C » est le paramètre qui a le plus d'influence sur la valeur du débit.

Les limites d'application de cette méthode.

$$
0.2 \le C < 1
$$
  
0 < A \le 200 ha  
0.002  $\le I \le 0.05$ 

 La limite la plus contraignante pour le concepteur est bien évidemment celle afférente à la superficie.

 Il convient de préciser à ce sujet que les expérimentations réalisées en France ont porté sur des bassins de 2 à 30 ha. Par ailleurs, un modèle mathématique fondé sur les équations de Saint Venant a permis de vérifier la validité de la formule pour des bassins de moins de 200 ha. La vérification pour un bassin de 2000 ha a montré que la méthode superficielle sousestimait de moitié les débits.

 Par prudence et en attendant les résultats de nouvelles expérimentations, l'Instruction Technique a fixé 200 ha comme limite supérieure d'application du modèle de CAQUOT. Au-delà de cette limite, le recours à des modèles mathématiques plus complets est nécessaire. Cette méthode elle se traduit par l'équation suivante :

$$
Q(f) = K^{\frac{1}{U}} I^{\frac{V}{U}} C r^{\frac{1}{u}} A^{\frac{w}{u}}
$$
 (IV.3)

 $\Omega_{11}$ :

Q (f) : Débit pluvial de fréquence f ; f=90%. (m3/s)

K, u, v, w : Coefficients d'expression.

I : Pente moyenne du collecteur du sous bassin considéré. (m/m).

Cr : Coefficient de ruissellement.

A : Surface du sous bassin considéré. (ha).

Les coefficients d'expression K, u, v, w sont donnés par les relations :

$$
k = \frac{0.5^{b(f)} \cdot a(f)}{6.6} \tag{IV.4}
$$

$$
v = -0.41b(f) \qquad (IV.5)
$$
  
\n
$$
u = 1 + 0.287b(f) \qquad (IV.6)
$$
  
\n
$$
w = 0.95 + 0.507b(f) \qquad (IV.7)
$$

a (f) et b (f) sont des paramètres de la relation :

$$
i(t,f) = a(f)t^{b(f)} \qquad (IV.8)
$$

Où:

i (t, f) : Intensité de pluie de durée t et de fréquence f.  $t = 15$  min.  $f = 90$  %.

### **IV .4. Méthode de calcul**

 Pour l'évaluation des débits des eaux pluviales on opte pour la méthode rationnelle car les conditions de validité de celle-ci est respectée sur tous les sous bassins.

### **IV .4.1. Découpage de l'aire d'étude en sous bassins :**

 En général, le bassin versant est un secteur géographique qui est limité par les lignes de crête ou par les lignes de partage des eaux.

 Toutes les eaux qui ruissellent en surface sont recueillies par une seule ligne d'écoulement.

Donc, le découpage du site en sous bassins élémentaires doit être fait selon :

- Topographie du terrain.
- La densité des habitations ;
- Les courbes de niveau ;
- Les routes et voiries existantes
- Nature d'occupation du sol, pour avoir des coefficients de ruissellement aussi proche que possible.
- Limites naturelles : oueds, talweg, collines,…etc.

### **IV .4.2. Principe du tracé du réseau :**

Le tracé des différents collecteurs se fait en fonction des paramètres suivants :

- La topographie du site.
- Implantation des canalisations dans le domaine public.
- Les conditions de rejet.
- Emplacement des cours d'eau et talweg.
- Emplacement du cours d'eau ou de la station d'épuration.
- La profondeur des canalisations doit elle aussi répondre à certains critères comme
	- La profondeur des caves avoisinante.
	- La résistance de la canalisation aux efforts physiques et au gel.

### **IV.5. Évaluation du coefficient de ruissellement :**

 Le coefficient de ruissellement est défini comme étant le rapport entre le volume d'eau ruisselée et le volume d'eau tombée sur cette aire, sa valeur varie de 0.05 à 1, elle dépend de plusieurs facteurs

- La pente du terrain
- Le mode d'occupation du sol
- La nature du sol
- La densité de la population
- La durée de pluie, et l'humidité de l'air.

 Comme une estimation erronée du coefficient de ruissellement conduit à un sous ou surdimensionnement du réseau ; tous ces facteurs doivent être pris en considération pour la détermination de ce coefficient.

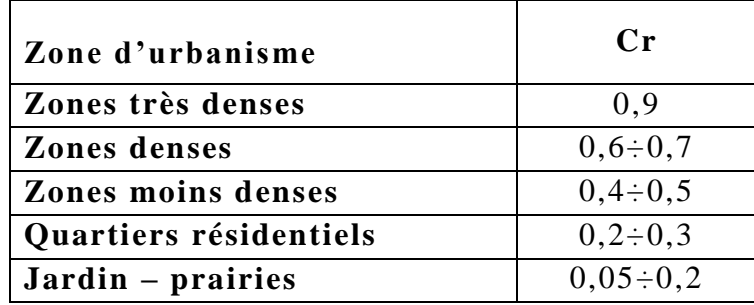

**Tableau-.1 :** Coefficient de ruissellement en fonction des catégories d'urbanisme :

## **IV.6. Dimensionnement du réseau d'assainissement:**

### **IV.6.1. Conditions d'écoulement et de dimensionnement:**

 L'écoulement en assainissement est gravitaire dans la mesure du possible, donc tributaire de la topographie du terrain naturel, en plus cet écoulement doit avoir une vitesse qui permet l'auto curage, et ne détériore pas les conduites.

 La vitesse d'auto curage : comme les eaux usées sont des eaux chargées, qui contienne du sable, facilement décantable. Pour empêcher ce phénomène il faut avoir une vitesse d'écoulement qui satisfait les conditions suivantes :

- une vitesse minimale de 0.6 m /s pour le (1/10) du débit de pleine section.
- une vitesse de 0.3 m / s pour le (1/100) de ce même débit

Si ces vitesses ne sont pas respectées, il faut prévoir des chasses automatiques ou des curages périodiques.

 A l'opposé des considérations relatives à l'auto curage, le souci de prévenir la dégradation des joints sur les canalisations circulaires et leur revêtement intérieur, nous conduit à poser des limites supérieures aux pentes admissibles. Donc, il est déconseillé de dépasser des vitesses de l'ordre de (4 à 5) m / s à pleine section.

Si la vitesse du flot est  $>$  à 5m/s, des chutes seront prévues.

# **IV.6.2. Formules d'écoulements**

 Dans le calcul des canalisations on utilise les différentes formules d'écoulements qui ont été développés par des chercheurs scientifiques parmi ses formues on a :

# **IV.6.2. 1.Formule de CHEZY :**

$$
V = C\sqrt{RI}
$$

Où :

I : Pente du collecteur (m/m).

Rh : Rayon hydraulique (m).

C: Coefficient de CHEZY, il dépend des paramètres hydrauliques et géométriques de l'écoulement. Le coefficient « C» est donné à son tour par la formule de BAZIN

**IV.6.2.2.Formule de Bazin :**

$$
C = \frac{87}{1 + \frac{r}{\sqrt{R}}}
$$

Où :

r : Coefficient de Bazin.

R: rayon hydraulique (m).

Il peut également être fait appel à la formule de « MANINIG-STRICKLER ».

# **IV.6.2. 3.Formule de MANNING :**

$$
V = K.R^{2/3}.I^{1/2}
$$

D'où :

- K : Coefficient de Strickler dépend de la nature des parois
- R : Rayon hydraulique (m).
- I : Pente du collecteur (m/m).

# **IV.7. Mode de calcul**

 Avant de procéder au calcul hydraulique du réseau d'assainissement en gravitaire, on considère les hypothèses suivantes :

- L'écoulement est uniforme à surface libre, le gradient hydraulique de perte de charge est égal à la pente du radier.
- La perte de charge engendrée est une énergie potentielle égale à la différence des côtes du plan d'eau en amont et en aval.

 Les canalisations d'égouts dimensionnées pour un débit en pleine section Qps ne débitent en réalité et dans la plupart du temps que des quan tités d'eaux plus faibles que celles pour lesquelles elles ont été calculées. Avant tout on définit les paramètres suivants :

- **Périmètre mouillé (P)** : c'est la longueur du périmètre de la conduite qui est en contact avec l'eau (m).
- **Section mouillée (S) :** c'est la section transversale de la conduite occupée par l'eau (m²).
- **Rayon hydraulique (Rh) :** c'est le rapport entre la section mouillée et le périmètre mouillé. (m).
- **Vitesse moyenne (v) :** c'est le rapport entre le débit volumique (m3/s) et la section mouillée (m2).

Le dimensionnement des collecteurs se fait à base des abaques de BAZIN.

Le procédé de calcul est le suivant :

 Avec la pente et le débit on tire de l'abaque N° 1 le diamètre normalisé, le débit à pleine section et la vitesse à pleine section. En suite on calcule les rapports :

 $\bullet$ *PS Q Q*  $R_{\scriptscriptstyle O} = \frac{Q}{2}$  rapport des débits

• 
$$
R_V = \frac{V}{V_{PS}}
$$
. rapport des vitesse

• 
$$
R_h = \frac{h}{D}
$$
. rapport des hauteurs

Où:

Q : Débit véhiculé par la conduite circulaire en  $(m^3/s)$ 

V : Vitesse d'écoulement en (m/s).

h : Hauteur de remplissage dans la conduite en (m).

D: diamètre normalisé de la conduite en (mm).

I : Pente du collecteur en (m/m).

 $Q_{ps}$ : Débit de pleine section en  $(m^3/s)$ 

Vps : Vitesse à pleine section en (m/s)

# **IV.7.1.CONDITIONS D'AUTOCURAGE :**

pour les eaux pluviales les condition d'auto curage :

- pour  $1/10$  du débit a plain section V $\geq$ 0.6 m/s.
- pour 1/100 du débit a plain section V≥0.3 m/s.

#### *IV.8.* **Conclusion:**

 Le dimensionnement d'un réseau est une étape peu complexe basée sur les connaissances hydrauliques du concepteur et les données collectées du site.

Le réseau est dimensionné avec des conduites cicutaire de 400 jusqu'à 1500 m.

### **V.1.Introduction**

Pour décrire la réalité complexe de l'hydraulique et de la pollution en réseau d'assainissement, un important effort de développement des modèles mathématiques a été réalisé depuis trente ans.

Cet effort a été grandement favorisé par le développement des moyens informatiques. Ainsi, il est important de faire quelques rappels sur les modèles, les différentes approches modélisatrices et les différentes étapes à suivre.

La modélisation peut ainsi apporter une solution en termes de résultats. Toutefois, le choix du modèle ainsi que la méthode de résolution vont complètement conditionner la qualité de la solution.

### **V.2.Définition demodélisation en assainissement**

En assainissement urbain, la modélisation est une schématisation avec une description des réseaux dans un logiciel dans le but de s'approcher au mieux à la réalité des phénomènes hydrologiques et hydrauliques qui se produisent en temps de pluie depuis le ruissellement jusqu'à l'évacuation des eaux.

## **V.3. Objectif de la modélisation :**

L'objectif d'un modèle est de fournir une vision sur le fonctionnement global (général) du réseau d'assainissement, afin de représenter le plus fidèlement possible la réalité. Il est absolument nécessaire de vérifier l'objectif et la justesse des prédictions de la simulation. Si le modèle est juste, il donnera avec précision les débits en tel ou tel point du réseau.

### **V.4. Étapes demodélisation en assainissement**

On représente sous forme de schéma, les différentes étapes méthodologiques de la mise en œuvre d'un modèle(Figure V.1).

Deux aspects importants doivent être pris en compte pour la modélisation des écoulements en réseau d'assainissement :

- La complexité des réseaux : collecteurs, ouvrages spéciaux (nécessitant des modèles spécifiques), singularités hydrauliques (avec application de conditions aux limites particulières couplées avec l'utilisation des modèles de propagation en collecteur) ;

- La complexité des écoulements, notamment les influences aval, les maillages du réseau, et surtout les mises en charge qui créent des problèmes très particuliers de compatibilité entre modèles d'écoulement à surface libre et modèles d'écoulement en charge.

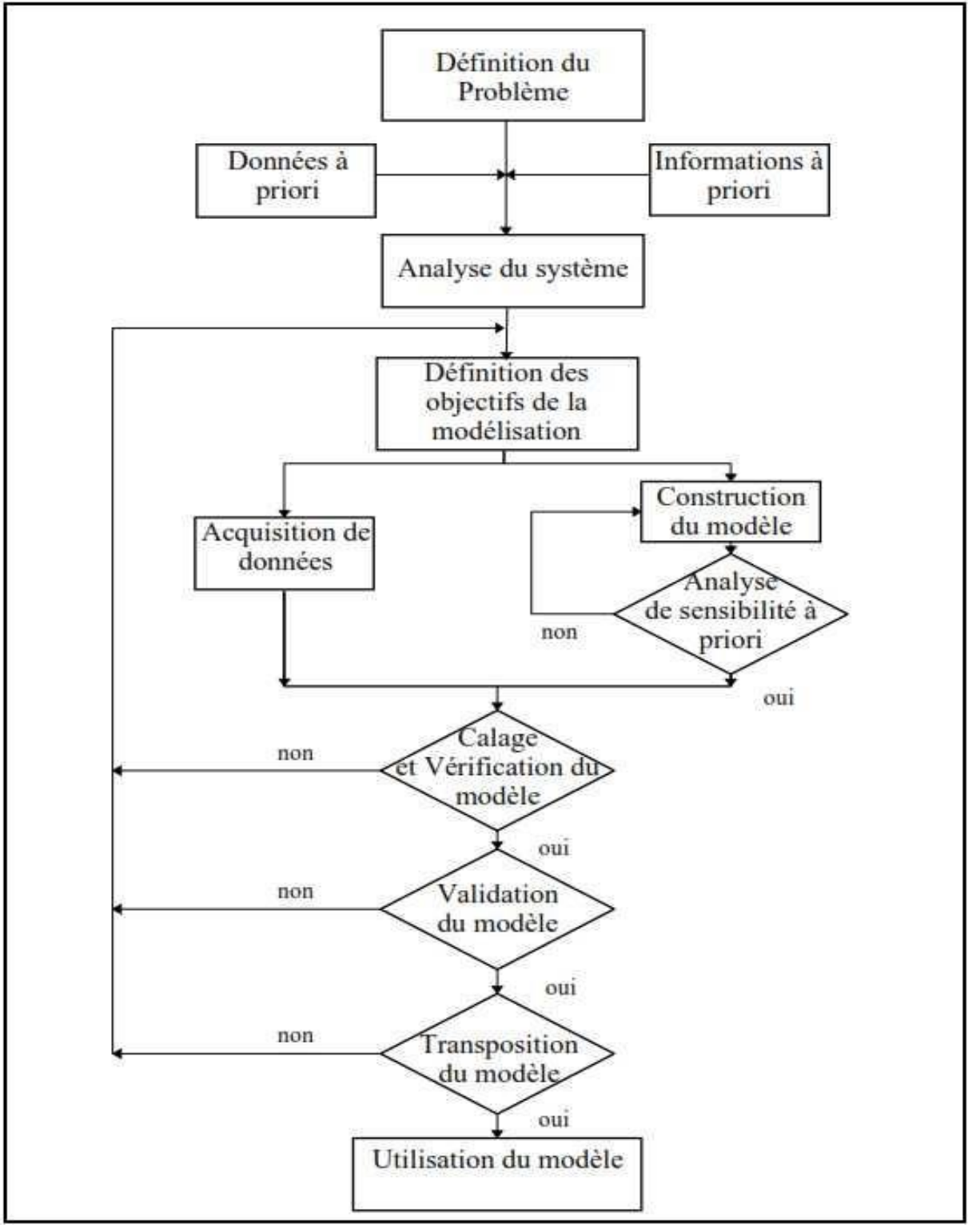

**FigureV.1** :Etapes méthodologiques dans la mise en œuvre des modèles.

# **V.4.1.Entrée des données hydrauliques**

La modélisation numérique des réseaux d'assainissement nécessite en premier lieu l'introduction desdonnéesstructurelles et des données de fonctionnementderéseau :

- $\triangleright$  Regards (position, cote de terrain naturel, profondeur)
- Conduites (tracé, diamètre, regards amont et aval)

 Ces données sont complétées par les autres ouvrages du réseau : déversoirs, postes de refoulements etc.

Les données proviennent essentiellement des études antérieures, de plans de réseaux, du relevé photogrammétrique et des relevés de terrain.

### **V.4.2Entrée des données hydrologiques**

Les réseaux d'assainissement urbains constituent des systèmes complexes regroupant des bassins versants et conditions aux limites permettant l'évacuation des charges hydrauliques générées (eaux de ruissellement, eaux usées, infiltration, conditions aval etc).

Troistypes dedonnes doivent êtregénérés :

- > Lesdonnées en tempssec, générant uniquementles eaux usées ;
- Les réseaux unitaires,définissant les surfacesdrainées par des réseaux unitaires ;
- Les réseaux séparatifs, caractérisant les surfaces drainées par des réseaux séparatifs (eaux usées) où s'infiltrent néanmoins quelques eaux de ruissellementspluviales.

### **V.4.3.Calage du modèle**

Après la construction du modèle mathématique, la phase de calage est une phase essentielle pour toute étude demodélisation.

Le calage est à réaliser pour le temps sec et le temps pluvieux. Il utilise donc les données événementielles abordées à l'étapeprécédente.

Le calage est réalisé en hydraulique, puis dans le cas des mesures de la pollution et pour chacune des phases en temps sec puis en temps de pluie. La mise au point de la partie pollution se fera en premier lieu pour les MES (particulaire), puis pour le NH4 (soluble), puis pour les autres polluants.

Les premières simulations sont réalisées pour le temps sec en tenant compte des périodes saisonnières pour intégrer l'influence des eaux de nappe et de l'activité sociale. Concernant le temps de pluie, les simulations sont réalisées avec un ou plusieurs événements selon les données dont on dispose.

C'est en fait la qualité des résultats du calage, alliée à la cohérence des paramètres calés, qui permettront de passer à la phase de validation. Il est difficile de décrire de manière exhaustive tous les paramètres de calage possibles.

### **V.4.3.1.Lesparamètres importants sur lesquels un travail précis doit permettre le calage**

On peut citer, par ordre d'apparition des phénomènes, les paramètres les plus importants (liste non exhaustive), sur lesquels un travail précis doit permettre le calage :

### **a) Pour l'hydraulique**

#### **Pluie**

- la neutralisation de la pluie, qui correspond à la partie de la pluie ne participant pas au ruissellement ;

- le coefficient de ruissellement, qui correspond à la partie de la surface active participant au ruissellement ;

#### **Réseau**

- la rugosité des collecteurs ;

- les coefficients de débit des ouvrages spéciaux.

#### **b) Pour la pollution**

(cas d'utilisation des algorithmes d'accumulation et lessivage en surfaceet transport solide en réseau)

-les paramètres d'accumulation en fonction de l'occupation des sols,

-les caractéristiques des particules. A l'issue de cette étape, le Modélisateur devra fournir :

- les hypothèses et conditions initiales retenues pour les simulations en phase de calage (coefficient de ruissellement…) ;

- la localisation sur plan des sites de mesures ainsi que leur justification, le type d'appareils utilisés et le protocole selon lequel les mesures ont été réalisées ;

- les graphiques des hydrogrammes et pollutogrammes simulés et mesurés aux points stratégiques du réseau ;

- un tableau indiquant au minimum, un bilan du calage pour les simulations et les mesures : volumes, masses, débits et concentrations (ou flux) de pointe, ainsi que les erreurs sur le volume, la masse, les débits et concentrations (ou flux) maximums, et ceci aux points stratégiques du réseau ;

-la justification et les explications des problèmes rencontrés ;Cependant, vu la complexité des systèmes dans les collecteurs, Vasquez (2010) propose les recommandations suivantes :

- Utiliser une discrétisation temporelle implicite pour simuler un problème stationnaire.
- Utiliser une discrétisation temporelle explicite pour simuler un problème transitoire.
- Eviter l'utilisation des schémas classiques, en général, sauf si l'écoulement à simuler ne présente pas de discontinuités.
- Utiliser le solveur (algorithme)pour calculer les flux.
- Utiliser les schémas TVD pour simuler des écoulements à fortes discontinuités, ces schémas ne sont pas pertinents pour écoulements ne présentant pas de discontinuités.

### **V.4.3.2.Validation**

Après le calage du modèle, la phase de validation est également une phase indispensable à toute étude de modélisation. Comme pour le calage, la validation est réalisée pour le temps sec (si l'on dispose de plus d'une campagne de mesures de temps sec), mais surtout pour le temps pluvieux, et utilise donc également les données événementielles.

La phase de validation consiste, à partir des paramètres calés et figés, à contrôler que les réponses du modèle sont identiques à celles observées pour au moins deux événements pluvieux différents de celui utilisé lors du calage.

Si tel n'était pas le cas (particularité d'une précipitation, problème de mesures…), il faudra, en fonction des cas :

-Choisir une autre pluie de calage si aucune pluie de validation ne permet de confirmer le calage et, ensuite, assurer une nouvelle validation.

Après analyse, il faudra justifier les problèmes rencontrés.

- Choisir une autre pluie de validation, si l'une des pluies de validation ne confirmait pas le calage et d'autres simulations en validation.

De même que précédemment, il conviendra d'expliquer les difficultés rencontrées. Si des données plus nombreuses sont disponibles, l'idéal est d'appliquer la même méthode que précédemment.

Si le calage a été correctement effectué, les résultats doivent être de bonne qualité sans que l'on ait besoin de corriger les paramètres du modèle. Toutefois, les pluies présentant le plus souvent des caractéristiques non homogènes, certaines distorsions entre résultats et mesures, si elles restent limitées, peuvent subsister sans remettre le modèle en cause.

Comme lors de la phase de calage, c'est la qualité des résultats en phase de validation qui permettra de passer à la phase d'exploitation du modèle.

La validation peut être menée en différentes phases, traditionnellement .

1. une validation événementielle (échelle de la pluie isolée).

2. une validation sur des chroniques de pluies (échelle de quelques jours à un mois environ)

3. une validation sur des longues durées (d'une à plusieurs années).

# **V.5.Transformation pluie-débit par modélisation**

La modélisation comporte une partie hydrologique et une partie hydraulique. Cette étape est essentielle puisqu'elle permettra la modélisation qualitative et qu'il existe des interactions entre l'hydrologie et le lessivage des surfaces et entre l'hydraulique et le transport solide en collecteur.

## **V.5.1. Modélisation hydrologique**

Au niveau de la modélisation déterministe, la transformation pluie débit se fait par succession de deux sous modèle : une fonction de production et une fonction de transfert.

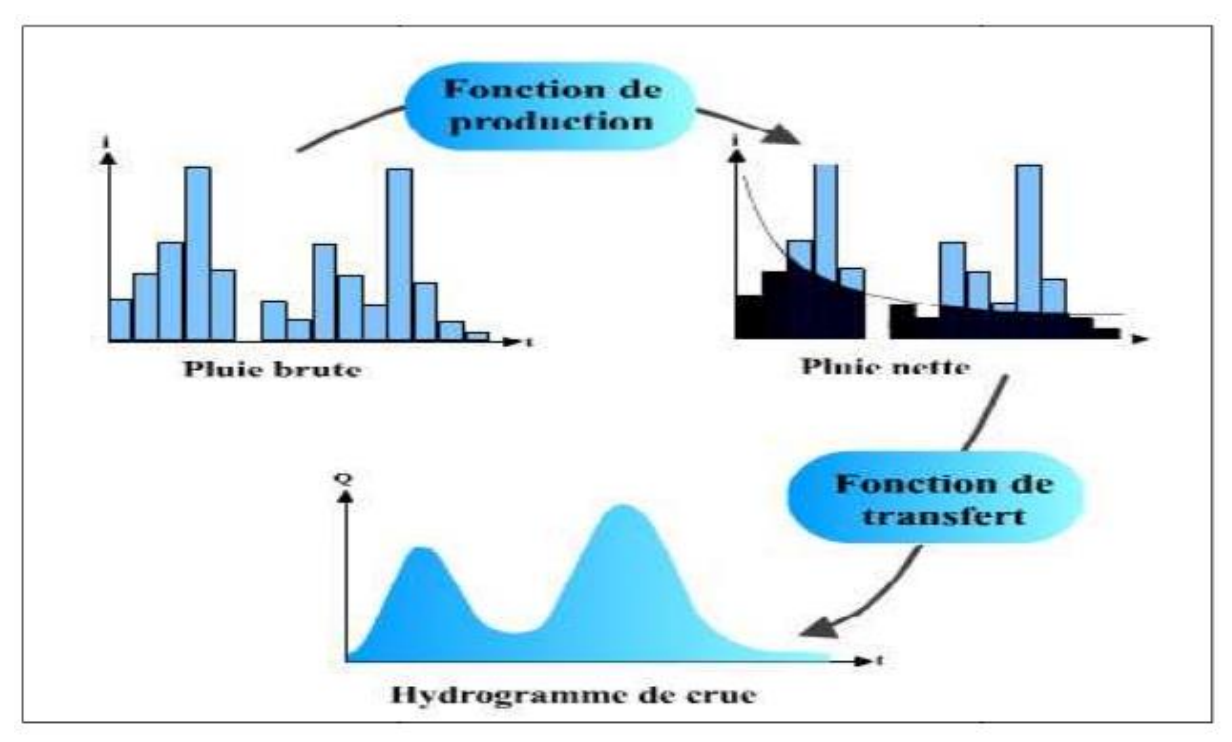

**Figure V.2**:Structure de modèles (pluie–débit)

Ce sous modèle permet de déduire la pluie nette de la pluie brute par plusieurs méthodes :

# **V.5.1.1. aModèles classiques: Quantification des pluies: les Courbes IDF (Intensité-Durée Fréquence)**

Un des moyens d'analyser les événements pluvieux disponible est la représentation sous forme de courbes IDF (Intensité-Durée-Fréquence). Les courbes donnent la fréquence (ou période de retour) au cours d'un événement pluvieux d'une intensité maximale moyenne pendant une certaine durée. L'événement pluvieux caractérisé est utilisé en entrée d'un modèle hydrologique simple pour déterminer la probabilité de défaillance des ouvrages de stockage ou d'évacuation des eaux pluviales.

### **Lois de pluviosité**

L'analyse des pluies a permis de définir deux lois générales de pluviosité qui peuvent s'exprimer de la manière suivante:

- Pour une même fréquence d'apparition donc un même temps de retour l'intensité d'une pluie est d'autant plus forte que sa durée est courte.
- Ou encore, en corollaire, à durée de pluie égale, une précipitation sera d'autant plus intense que sa fréquence d'apparition sera petite (donc que son temps de retour sera grand).

Ces lois permettant d'établir les relations entre les intensités, la durée et la fréquence d'apparition des pluies peuvent être représentées selon des courbes caractéristiques : on parle généralement de courbes Intensité-Durée-Fréquence (IDF).La notion de fréquence est en faite exprimée par la notion de temps de retour.

### **Utilisation des courbes IDF**

Les courbes IDF ne sont pas une fin en soi, mais sont construites dans un but bien précis. Elles permettent d'une part de synthétiser l'information pluviométrique au droit d'une station donnée et, d'autre part de calculer succinctement des débits de projet et d'estimer des débits de crue ainsi que de déterminer des pluies de projet utilisées en modélisation hydrologique.

### **Construction de courbes IDF**

Les courbes IDF sont établies sur la base de l'analyse d'averses enregistrées à une station au cours d'une longue période. Les courbes obtenues

### **Représentation analytique**

Différentes formules sont proposées pour représenter l'intensité critique d'une pluie en fonction de sa durée. La forme la plus générale (avec T variable) est la suivante:

$$
i = \frac{kT^a}{(t+c)^b}
$$

Avec :

i: intensité totale [mm/h], [mm/min] ou intensité spécifique [l/s.ha],

T: période de retour en années,

t: durée de référence [h ] ou [min],
k, a, b, c: paramètres d'ajustement.

Montana suggère une formulation plus simple :

$$
Avec:
$$

i: intensité maximale de la pluie [mm/h],

t: durée de la pluie [minutes ou heures],

T:intervalle de récurrence (ou temps de retour) [années],

a,b: constantes locales, dépendant généralement du lieu (0.3<0.8).

Pour une fréquence de dépassement donnée, cette formule deMontana été adaptée pour la Suisse et a abouti à la formulation suivante [Bürki et Ziegler, 1878]:

$$
i=\frac{a}{\sqrt{t}}
$$

Où **a** est une constante définie localement et qui varie selon le lieu géographique de l'observation. Les courbes IDF sont présentées selon un découpage en zones d'égale intensité, et un tableau dans lequel figurent les valeurs de **K** en fonction du temps de retour, ainsi que les valeurs de B pour ces différentes zones. Elles s'expriment par:

$$
r=\frac{k}{B+t}
$$

Où :

**r:** intensité spécifique moyenne d'une pluie d'une durée de t minutes atteinte ou dépassée en moyenne une fois toutes les T années [l/s/ha],

**K**: coefficient fonction du lieu et du temps de retour et B une constante de lieu [min].

# **V.6. Méthode d'Horton**

Modèle empirique de représentation de l'infiltration sur les sols perméables Le modèle d'Horton consiste à exprimer la capacité d'infiltration normale –d'un sol sous la forme suivante :

 $f(t)=fc+(f0-fc)$ 

Avec :

f0 : capacité d'infiltration du sol en mm/h

fc : capacité d'infiltration du sol saturé mm/h

K : constante de temps positive. Limite de la méthode d'Horton :

Ce modèle donne une bonne approximation des courbes d'infiltration dans un sol saturé dans son horizon superficiel ou dans un sol fortement végétais, elle convient en revanche très mal pour les sols nus et secs où les problèmes d'interface eau /air dans la zone superficielle sont important.

$$
i=\frac{a}{t^b}
$$

## **V.7. Méthode de Green Ampt**

Ce Modèle repose sur des hypothèses simplificatrices qui impliquent une schématisation du processus d'infiltration :

$$
i(t) = Ks[1 + \frac{h0 - hf}{zf(t)}
$$

Avec

Ks conductivité hydraulique à saturation mm/h. Ho =charge de pression en surface (mm) Hf=charge de pression au front d'humidification (mm) Zf =profondeur atteinte par le front d'humidification (mm).

# **V.8. Méthode de SCS :**

Ce modèle empirique développé par le Soil Conservation Service (SCS, 1968), reliant le volume total ruisselé depuis le début d'un événement pluvial à la hauteur totale de pluie. Cette formule ne comporte qu'un seul paramètre S : la capacité totale de stockage du sol en mm. Le modèle repose surl'hypothèse que le coefficient d'écoulement global à un instant donné d'un événement pluvieux est égal au taux de saturation des sols :

$$
\frac{Q}{Pe}=\frac{Pe-Q}{S}
$$

Avec :

Pe : Hauteur cumulé d'eau depuis le début de la pluie en mm.

Q : Volume total d'eau ruisselé depuis le début de la pluie en mm ;

S : Capacité maximale de Stockage du sol. L'expérience montre que Pe est souvent proche de P – 0.2\*S où P est la pluie brute. L'équation du SCS

s'écrit donc :

$$
Q = \frac{(P - 0.2S)^2}{(P + 0.8S)}
$$

La valeur de S dépend du type de sol et des conditions antécédentes d'humidité. Ces valeurs ont été déterminées expérimentalement pour de nombreux sols aux Etats-Unis et sont tabulées (Bras, 1990).

## **V.9. Fonction de transfert**

Le but de sous modèle est de transformer les résultats (pluie nette) de la fonction production en un hydrogramme (débit) d'écoulement entrant dans le réseau des collecteurs.

# **V.9.1.Modèle de réservoir linéaire :**

C'est le modèle le plus couramment utilisé pour les bassins versants urbains vue sa simplicité en terme de paramètre demandé (il contient un seul paramètre). Dans ce modèle on peut considérer que le bassin versant peut être représenté par un réservoir avec une entrée (pluie nette) et une vidange (débit a l'exutoire) et une fonction de stockage. Le modèle est donc établi en combinant : Une équation de stockage reliant linéairement le volume stocké au débit sortant :

$$
Vs(t) = K \cdot Qs(t)
$$

Et l'équation de continuité :

$$
\frac{d(Vs)}{dt}=Qe(t)-Qs(t)
$$

Avec K paramètre unique du modèle homogène a un temps appelé lag-time ou temps de réponse (S).

Qe(t) : débit de pluie nette (m3/s) ;

Qs(t) : débit à l'exutoire (m3/s) ;

Vs(t) : volume instantané stocké dans le bassin versant (m3).

### **V.9.2.Modèle de réservoir non linéaire :**

Dans le but de mieux représenter le caractère non linéaire des écoulements transitoires à surface libre, certains chercheurs ont proposé d'utiliser des modèles de stockage non linéaire (kidd, 1978).

La méthode du réservoir non linéaire est basée sur le couplage de l'équation de continuité et de l'équation de Manning-strickler.

L'équation de continuité s'écrit :

$$
\frac{dv}{dt}=A*\frac{dd}{dt}=A*i-Q
$$

$$
Q = w \frac{1}{n} (d - dp)^{-5/3} * s^{\frac{1}{2}}
$$

Avec :

V : volume de l'eau dans le bassin versant (m3).

A : la surface du bassin versant (m2).

d : tirant d'eau (m).

 $t:$  temps  $(s)$ .

dp : hauteur de l'eau stock é dans les dépression (m).

i : intensité de la pluie nette (mm/s).

Q : débit de sortie (m3/s).

W : largeur du bassin (m).

n: coefficient de Manning.

S : pente de terrain. La combinaison des équations non linéaires

## **V.10.Modélisation hydraulique**

Le ruissellement des surfaces imperméables, les eaux usées et autres apports, sont alors localement injectés dans le réseau d'assainissement et s'y propagent de manières très diverses. Le réseau est alors constitué de collecteurs de différentes caractéristiques et d'un certain nombre de singularités comme des déversoirs d'orage, des regards de visite.., singularités dont le fonctionnement hydraulique est parfois « mal » connu.

# **V.10. 1. Propagation des Hydrogrammes:**

Lemodèle classique de Muskingum : La propagation des débits dans les collecteurs est modélisée par la méthode dite de Muskingum Cunge (hydraulique simplifiée par rapport à la résolution complète des équations de Barré de Saint Venant). En effet, ce modèle ne tient pas compte des influences aval mais, selon « dans de nombreux cas, des modèles utilisant des formulations simples de type Muskingum, peuvent conduire à des résultats quasi similaires à ceux du modèle de Barré de Saint Venant. Plus le modèle est sophistiqué, plus il est consommateur de temps de calcul et nécessite un ajustement difficile de ses paramètres de calcul ». Les équations régissant le modèle de Muskingum (conceptuel) sont :

loide conservation des débits

$$
\frac{dVs(t)}{dt} = Qe(t) - Qs(t)
$$

équation de stockage

$$
Vs(t) = K[\propto Qe(t) + (1-\propto)Qs(t)]
$$

# **V.10.2.Propagation des Hydrogrammes** : **Le modèle de Barrée de Saint Venant**

Les équations régissant le modèle de Barré de Saint Venant (déterministe) sont :

**équation de la continuité recevoir**

$$
U\frac{\partial S}{\partial x}+S\frac{\partial U}{\partial x}+\frac{\partial S}{\partial t}=q
$$

**équation dynamique**

$$
\frac{\partial U}{\partial t} + \propto U \frac{\partial U}{\partial x} + g \frac{\partial h}{\partial x} = g(Jf - Je) + (\epsilon - 1) * q \frac{U}{S}
$$

#### **V.11. Conclusion**

L'objectif visé dans ce chapitre est de détailler les différents étapes à suivre pour la modélisation des réseaux d'assainissement tels que la collecte des donnés, le calage, la validation et l'exploitation du modèle, ainsi que les différents fonctions de transformations pluie-débit par modélisation hydrologique, hydraulique. Pour une meilleure maitrise de la modélisation des réseaux d'assainissement, une application sur un réseau d'assainissementsera détaillée dansle chapitre suivant.

#### **VI.1.Introduction**

Les logiciels destinés à la conception des réseaux sont généralement plus sophistiqués et permettent d'analyser le comportement des réseaux à une échelle plus fine. On peut dans ce cas distingué également si le logiciel permet de simuler ou non les écoulements en charge, ce qui pourra évidemment devenir un critère de choix important si on doit simuler par exemple le comportement d'un réseau existant soumisà une précipitation très importante. Certains logiciels comme le logiciel Sewer cad peuvent permettre une simulation autant en continu que pour un événement unique alors que d'autres logiciels n'acceptent qu'unévénement pluvieux à lafois.

## **VI.2.Logiciel Sewer CAD : (développé par Bentley)**

Sewer CAD est un logiciel pour la conception des nouveaux réseaux, ou des sections d'un réseau existant, en entrant les restrictions de conception (les vitesses, les pentes, la profondeur, et les données des tuyaux et regards correspondants). Ce logiciel intègre une plateforme autonome et Micro station, mais c'est possible d'ajouter la plateforme Auto CAD (avec un frais supplémentaire). Les interfaces sont compatibles et Interchangeables. Idéal pour de dimensionnement, Sewer CAD recommande la solution la plus rentable (avantageeux) en termes de dimensionnement des collecteurs, en évitant des tranchées de taille excessive (réduction des coûts de construction).La décision sur la solution pour le réseau d'eaux usées exige l'examen des scénarios multiples

### **VI.3. Manipulation du logiciel Sewer CAD**

Le composant de ruissellement de Sewercad opère sur une collection de zones de sous-bassins qui reçoivent des précipitations et génèrent des charges de polluants et de ruissellement. Une de SewerCAD transporte ce ruissellement grâce à un système de tuyaux, canaux, dispositifs de stockage et de traitement, pompes et régulateurs. SewerCAD suit la quantité et la qualité des eaux de ruissellement générées à l'intérieur de chaque sous-bassin et le débit, la profondeur de l'écoulement et la qualité de l'eau dans chaque tube et le canal pendant une période de simulation composée de plusieurs étapes de temps.

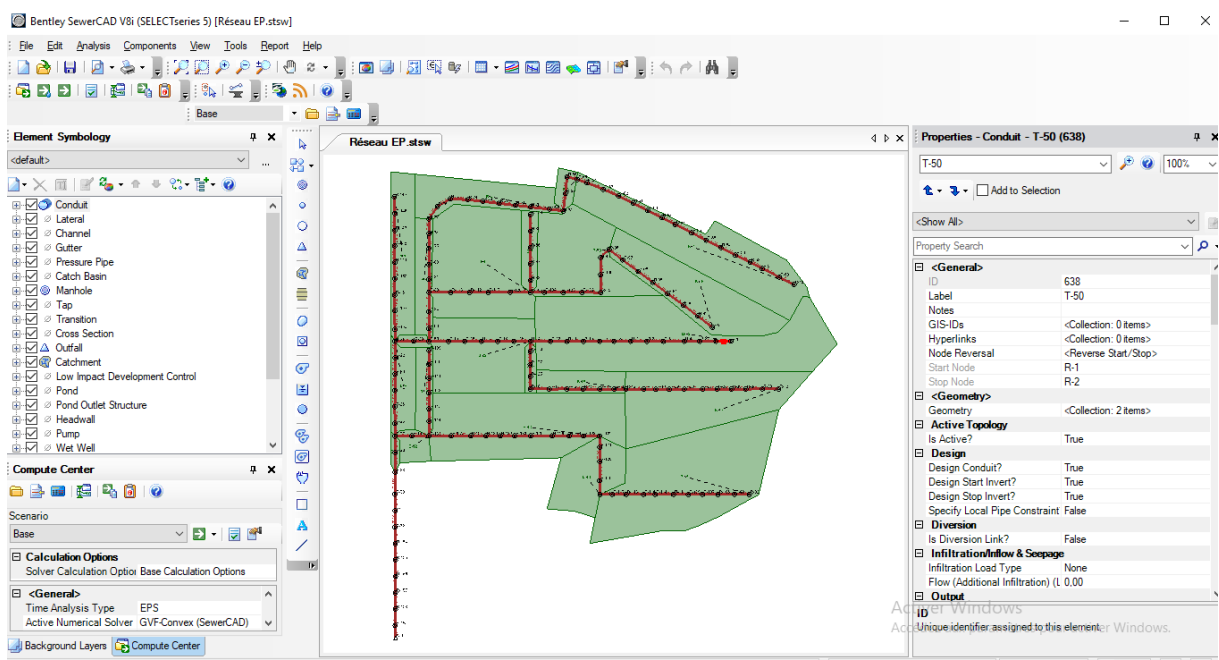

Figure VI.1. Fenêtre principale du logiciel SewerCAD

## **VI.4.Menus SewerCad**

#### **Menu Eléments :**

L'éditeur graphique SewerCAD permet de créer, déplacer, modifier et supprimer des éléments de réseau graphiquement, duquel la figure ci-dessous représente la barre des tâches "Component" qui nous permet d'introduire les données nécessaire pour notre réseau d'étude.

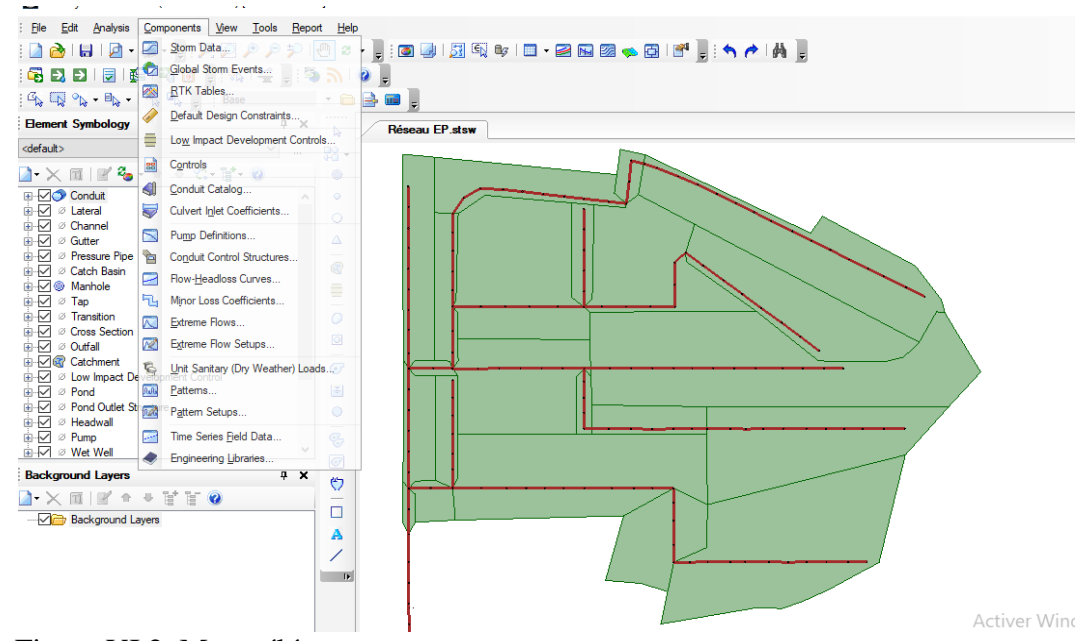

Figure VI.2. Menu éléments

## **Menu Analyse**

Le menu Analyse contient des éléments concernant les calculs. Ceux-ci incluent des éléments tels que l'accès au scénario et la commande de calcul

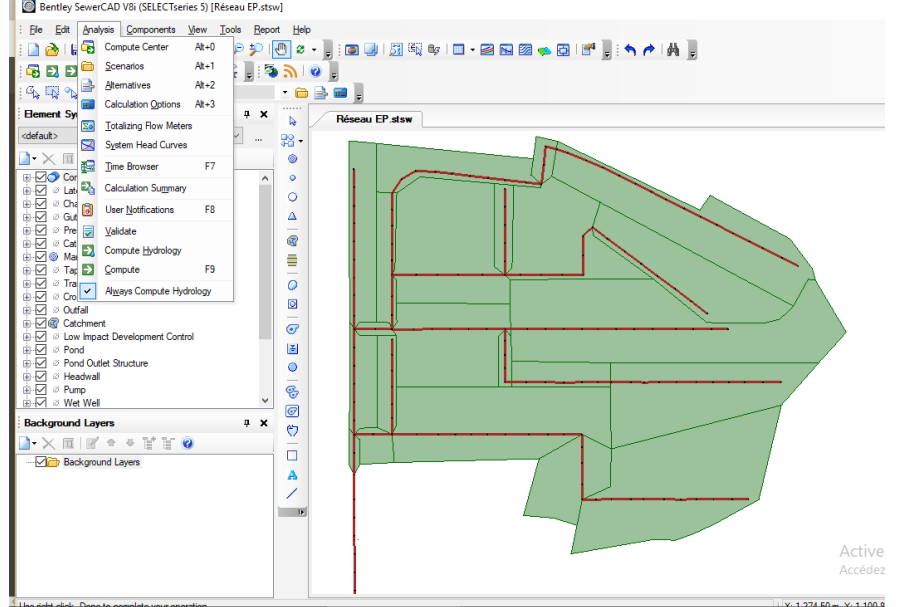

## **FigureVI.3. Menu Analyse**

## **Menu View :**

En mode AutoCAD et en mode autonome, le menu Affichage permet d'accéder aux outils traitant du volet de dessin, de la visibilité de la barre d'outils, etc...

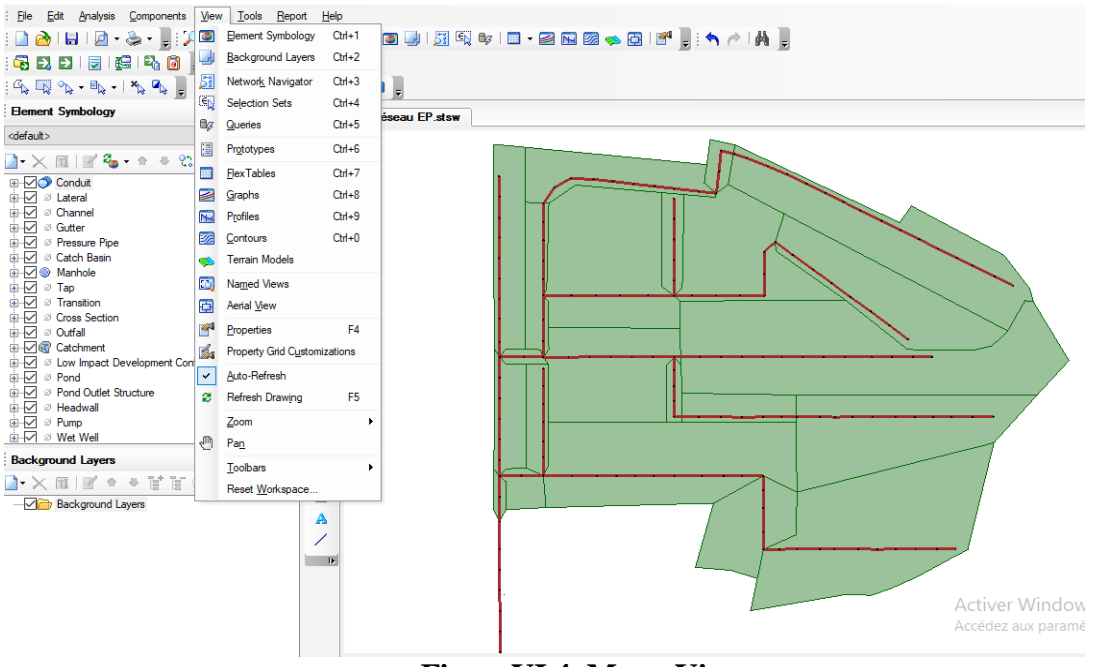

 **FigureVI.4. Menu View**

## **Menu Outil**

Le menu Outil vous permet d'accéder à de nombreuses fonctions utiles pour afficher les résultats, ainsi que de sélectionner les outils utilisés pour générer des éléments de réseau et des annotations graphiques dans le volet de dessin.

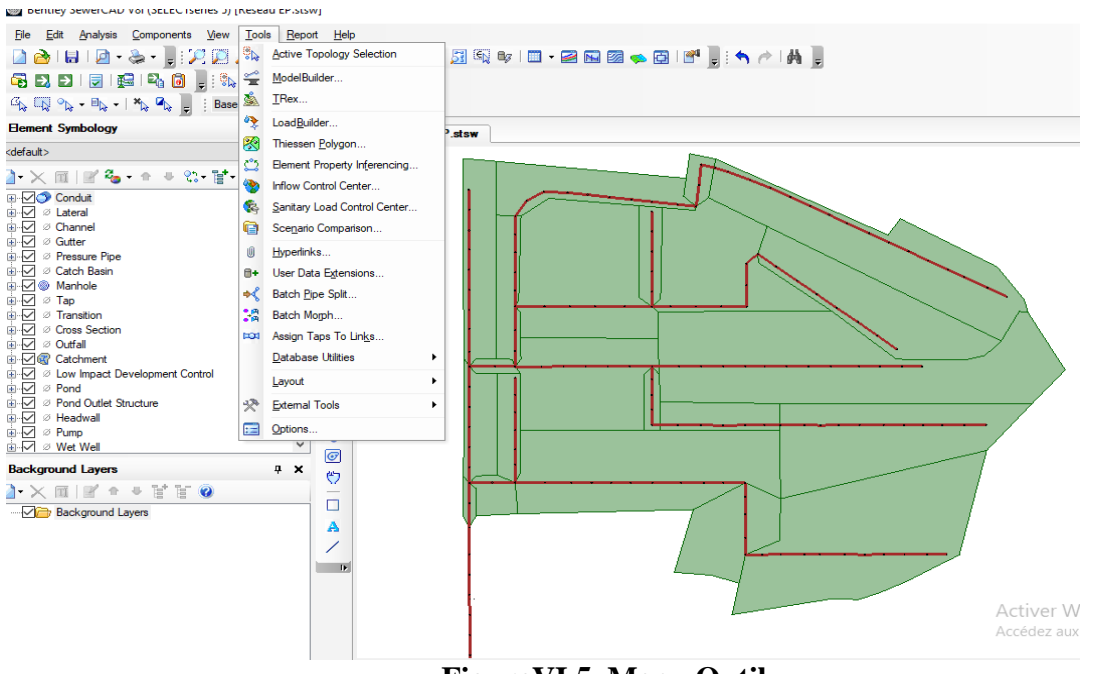

 **FigureVI.5. Menu Outil**

## **Menu Rapport**

Le menu Rapport permet d'accéder à une collection de rapports textuels et graphiques préformatés. En outre, il donne accès à FlexTables, qui vous permet de créer vos propres rapports personnalisés.

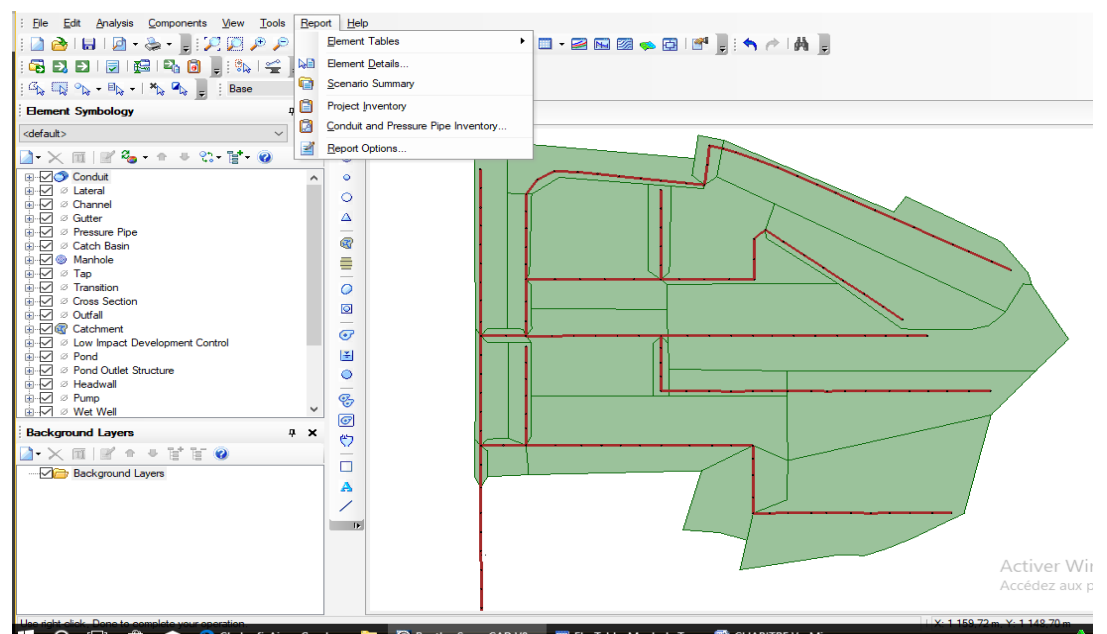

 **FigureVI.6. Menu Rapport** 

## **VI.5.les modules du logiciel SewerCad**

Pour simuler les réseaux d'assainissement, le logiciel Sewercad présente deux subroutines principales de données: hydrologies et hydraulique:

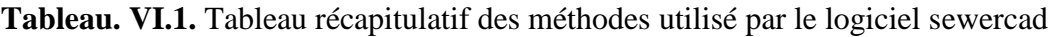

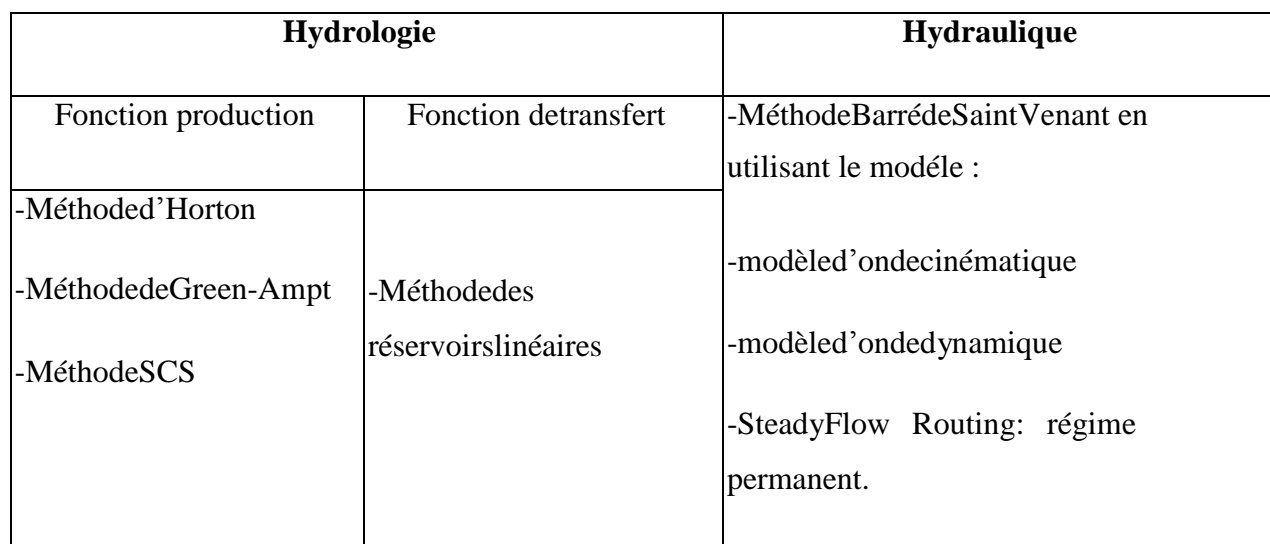

## **VI.6.Données de base**

La préparation des données est l'étape la plus difficile en modélisation vue le nombre de paramètres importants à déterminer surtout au niveau des bassins versants et vue la difficulté d'évaluer certains paramètres tels que l'imperméabilisation.

#### **VI.6.1.Prise en compte de la pluie de projet**

Pour la simulation des pluies de projet de notre réseau, nous avons choisi des périodes de retour de 10 ans et 20 ansélevées dans lebut de détecter les points du réseau sensibles au risque de débordement lors d'événementspluvieux particulièrement intenses

## **VI.6.2.Construction du modèle**

La modélisation de notre réseau retenue a engendré la création, sous le logiciel Sewer CAD de :

- 22sous bassins versants (Subcatchments) B1 à B22;
- 158 collecteurs (Conduits) T1 à T158;
- 159 regards (Manhole) R1 à R159;
- 1 exutoire (Outfalls) EXUT
- Démarche à suivre
- 1. Créerun nouveau projet, luiattribuer un titre et l'enregistrer dans unfichier;
- 2. Incrémenter le projet etétiqueter les objets: voir le **tableau VI.2**

#### **Tableau VI.2**:Etiquetage des paramètres

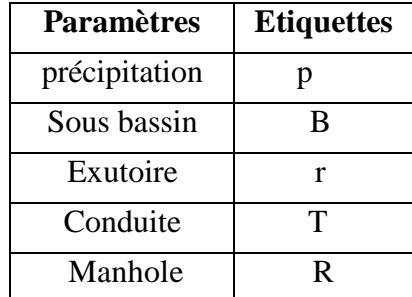

3. Saisie des données

### **VI.7.Eléments hydraulique de réseau d'assainissement**

#### **Regards :(Manhol)**

Ils désignent les regards d'un système quelconque d'assainissement où les liens se rejoignent. Ces derniers représentent le raccordement des canaux de surface naturels, des regards dans un système d'égout ou des joints de tuyauterie

Les paramètres d'entrée essentiels d'uneregard sont :

- Côte de radier de regard (.elevation. Inver );
- Côte du sol (elevation.ground)

| Components View Tools Report Help<br>Analysis                                                                                                    |                                 |                                        |                     |                  |                      |                               |                                                      |                                           |      |
|----------------------------------------------------------------------------------------------------|---------------------------------|----------------------------------------|---------------------|------------------|----------------------|-------------------------------|------------------------------------------------------|-------------------------------------------|------|
| 動<br>ы                                                                                                    |                                 |                                        |                     |                  |                      |                               |                                                      |                                           |      |
| 58 B B B B B B H & C H 3 3 10                                                                                                    |                                 | le.                                    |                     |                  |                      |                               |                                                      |                                           |      |
| <b>Base</b>                                                                                                    |                                 | $\cdot$ a b $\blacksquare$ .           |                     |                  |                      |                               |                                                      |                                           |      |
| <b>Element Symbology</b><br>$4 \times$                                                                                                    | 1111111<br>Dr.                  | Réseau EP.stsw                         |                     |                  |                      | $4$ $\triangleright$ $\times$ | Properties - Manhole - R-133 (446)<br>$\frac{1}{2}$  |                                           |      |
| <default><br/><math display="inline">\checkmark</math><br/><math display="inline">\cdots</math></default>                                                                                                    | $\frac{\Box\Theta}{\Phi\Box}$ . |                                        |                     |                  |                      |                               | R-133                                                | P<br>$\bullet$<br>$\checkmark$            | 100% |
| $\mathbb{R} \times \mathbb{R}$ $\mathbb{R}$ $\mathbb{Z}$ $\circ$ $\circ$ $\mathbb{C} \cdot \mathbb{R}$ $\circ$                                                                                                    | ۱                               |                                        |                     |                  |                      |                               | <b>t</b> - <b>1</b> - □ Add to Selection             |                                           |      |
| E-O Conduit<br>$\lambda$                                                                                                    | $\bullet$                       |                                        |                     |                  | <b>B-13</b>          |                               |                                                      |                                           |      |
| <b>E</b> √ Ø Lateral<br><b>E</b> √ Ø Channel                                                                                                    | O                               |                                        |                     |                  |                      |                               | <show all=""><br/><math>\vee</math></show>           |                                           |      |
| <b>E</b> -√ Ø Gutter                                                                                                    | Δ                               |                                        |                     |                  |                      |                               | <sup>o</sup> roperty Search                          |                                           | م √  |
| <b>E-</b> √ Ø Pressure Pipe                                                                                                    | -                               |                                        |                     |                  |                      |                               | Y(m)                                                 | 903,83                                    |      |
| <b>E</b> - <i>√</i> Ø Catch Basin                                                                                                    | B                               |                                        |                     |                  |                      |                               | Station (Calculated) (m)                             | $6 + 52$                                  |      |
| <b>E</b> <sub>√</sub> <sup>®</sup> Manhole<br>由-- O Tap                                                                                                    | ≣                               |                                        |                     |                  |                      |                               | □ Active Topology                                    |                                           |      |
| <b>E</b> -√ Ø Transition                                                                                                    | -<br>$\circ$                    |                                        |                     |                  |                      |                               | <b>Is Active?</b>                                    | True                                      |      |
| <b>E-</b> √ Ø Cross Section                                                                                                    |                                 |                                        |                     |                  |                      |                               | $\Box$ Design                                        |                                           |      |
| in-√ A Outfall                                                                                                    | $\circ$                         |                                        |                     |                  |                      |                               | Local Pipe Matching Constrair False                  |                                           |      |
| <b>E-</b> √R Catchment                                                                                                    | -                               |                                        |                     |                  |                      |                               | Design Structure Elevation? True                     |                                           |      |
| <b>E-</b> √ Ø Low Impact Development Control                                                                                                    | $\overline{C}$                  |                                        |                     |                  |                      |                               | Desired Sump Depth (m)                               | 0.00                                      |      |
| <b>E</b> -√ ø Pond                                                                                                    | 国                               |                                        |                     |                  |                      |                               | <b>FIGNS</b>                                         | 0.00                                      |      |
| in 2 Pond Outlet Structure                                                                                                    | ٥                               |                                        |                     |                  |                      |                               | Flow (Known) (L/s)                                   |                                           |      |
| <b>E</b> √ Ø Headwall                                                                                                    | $\overline{\phantom{m}}$        |                                        |                     |                  |                      |                               | □ Inflow (Sanitary Loading)<br>Sanitary Loads        | <collection: 0="" items=""></collection:> |      |
| 由-- 2 Pump                                                                                                    | $\mathcal{C}$                   |                                        |                     |                  |                      |                               | $\Box$ Inflow (Wet)                                  |                                           |      |
| <b>E-</b> √ Ø Wet Well                                                                                                    |                                 |                                        |                     |                  |                      |                               | Inflow (Wet) Collection                              | <collection: 0="" items=""></collection:> |      |
| <b>Compute Center</b><br>$4 \times$                                                                                                    | $\overline{\sigma}$             |                                        |                     |                  |                      |                               | <b>E</b> Physical                                    |                                           |      |
|                                                                                                    | Ф                               | <b>User Notifications</b>              |                     |                  |                      | P X                           | Update Ground Elevation from True                    |                                           |      |
| $P$ $\sim$ $P$<br>a B<br><b>TEG</b>                                                                                                    |                                 |                                        |                     |                  |                      |                               | Elevation (Ground) (m)                               | 47.22                                     |      |
|                                                                                                    | п                               | $P$ $\rightarrow$ $Q$<br>$\Rightarrow$ |                     |                  |                      |                               | Set Rim to Ground Elevation? True                    |                                           |      |
| Scenario                                                                                                    | A                               | Message Id<br>Scenario                 | <b>Element Type</b> | Element Id Label | Time (hours) Message |                               | Elevation (Rim) (m)                                  | 47.22                                     |      |
| $\begin{picture}(20,20) \put(0,0){\line(1,0){10}} \put(15,0){\line(1,0){10}} \put(15,0){\line(1,0){10}} \put(15,0){\line(1,0){10}} \put(15,0){\line(1,0){10}} \put(15,0){\line(1,0){10}} \put(15,0){\line(1,0){10}} \put(15,0){\line(1,0){10}} \put(15,0){\line(1,0){10}} \put(15,0){\line(1,0){10}} \put(15,0){\line(1,0){10}} \put(15,0){\line(1$<br>Base |                                 |                                        |                     |                  |                      |                               | Elevation (Invert) (m)                               | 44.19                                     |      |
| <b>El Calculation Options</b>                                                                                                    |                                 |                                        |                     |                  |                      |                               | <b>Structure Type</b>                                | <b>Box Structure</b>                      |      |
| Solver Calculation Option Base Calculation Options                                                                                                    |                                 |                                        |                     |                  |                      |                               | Length (m)                                           | 1.50                                      |      |
|                                                                                                    |                                 |                                        |                     |                  |                      |                               | Width (m)                                            | 1.50                                      |      |
| $\Box$ <general></general>                                                                                                    |                                 |                                        |                     |                  |                      |                               | <b>Bolted Cover?</b>                                 | False                                     |      |
| <b>EPS</b><br><b>Time Analysis Type</b>                                                                                                    |                                 |                                        |                     |                  |                      |                               | <b>Label</b> Windows                                 |                                           |      |
| Active Numerical Solver GVF-Convex (SewerCAD)                                                                                                    |                                 |                                        |                     |                  |                      |                               | Descriptive label for this elementr activer Windows. |                                           |      |
| Background Layers <b>Compute Center</b>                                                                                                    | $\epsilon$                      |                                        |                     |                  |                      | $\rightarrow$                 |                                                      |                                           |      |
| Manhola: R-133 (AAR)                                                                                                    |                                 |                                        |                     |                  |                      | 1 Y: 1 543 12 m Y: 806 53 m   | Zoom Level: 135.9.9 L                                |                                           |      |

Figure VI.7. Regard du réseau d'étude

Données des regards/manholes.voirle tableauVI.3

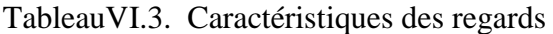

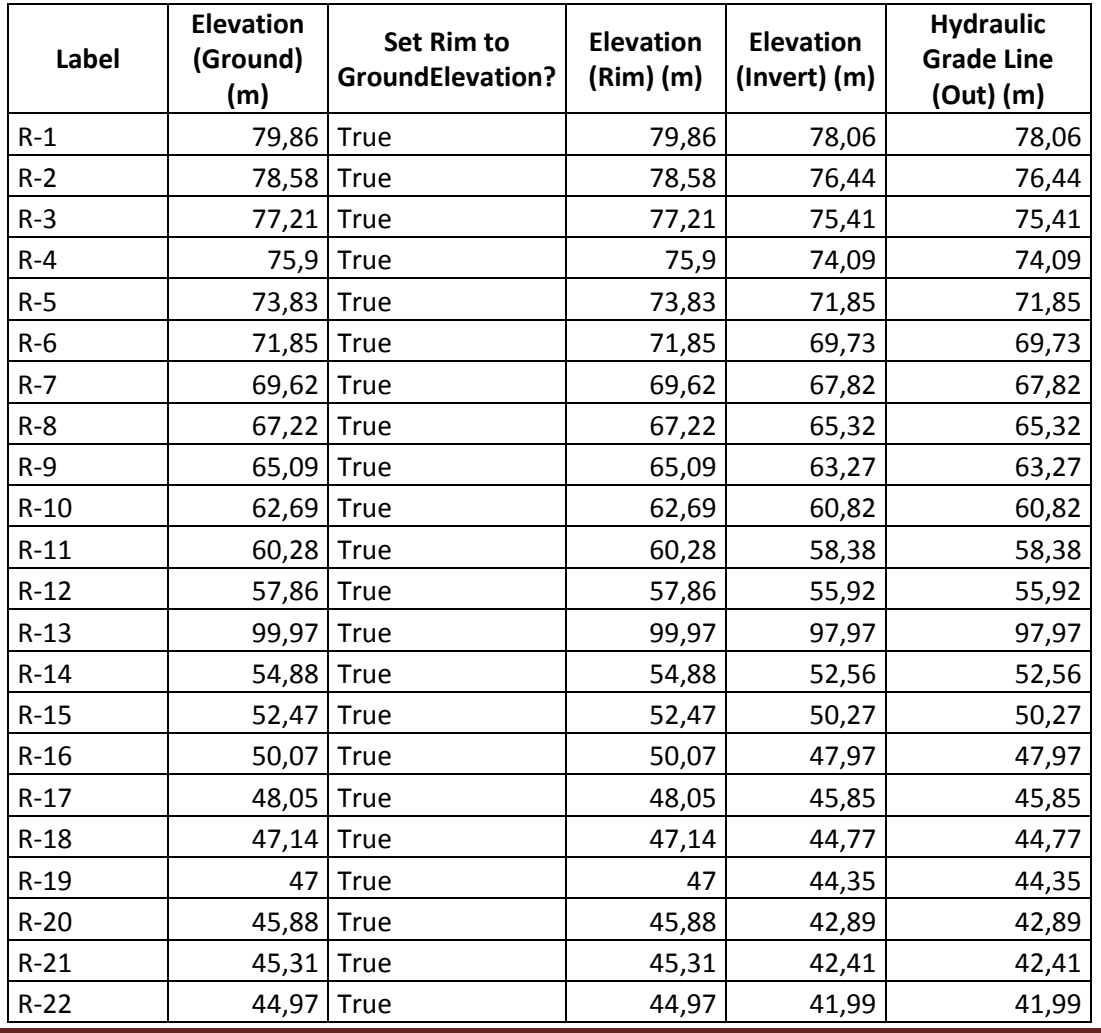

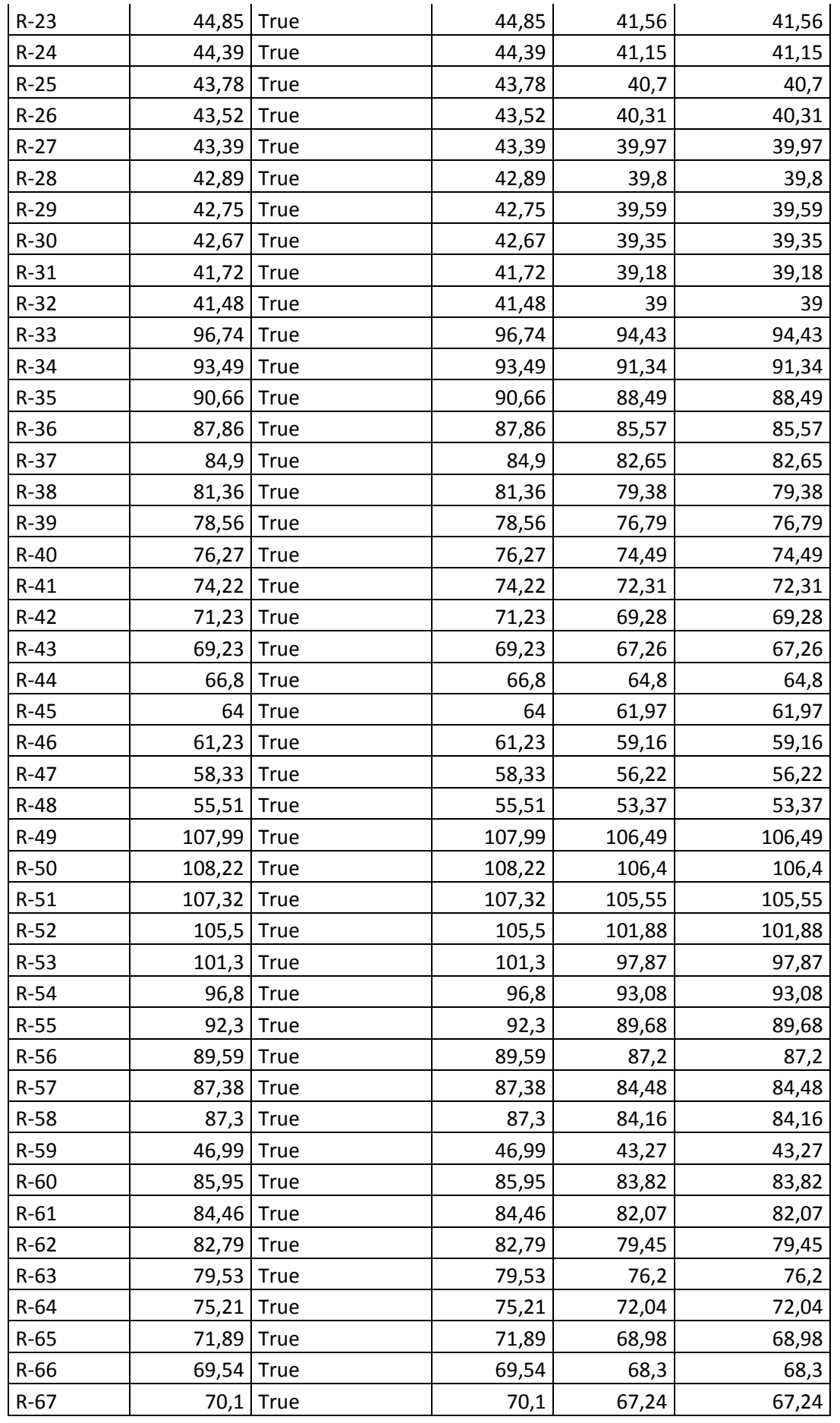

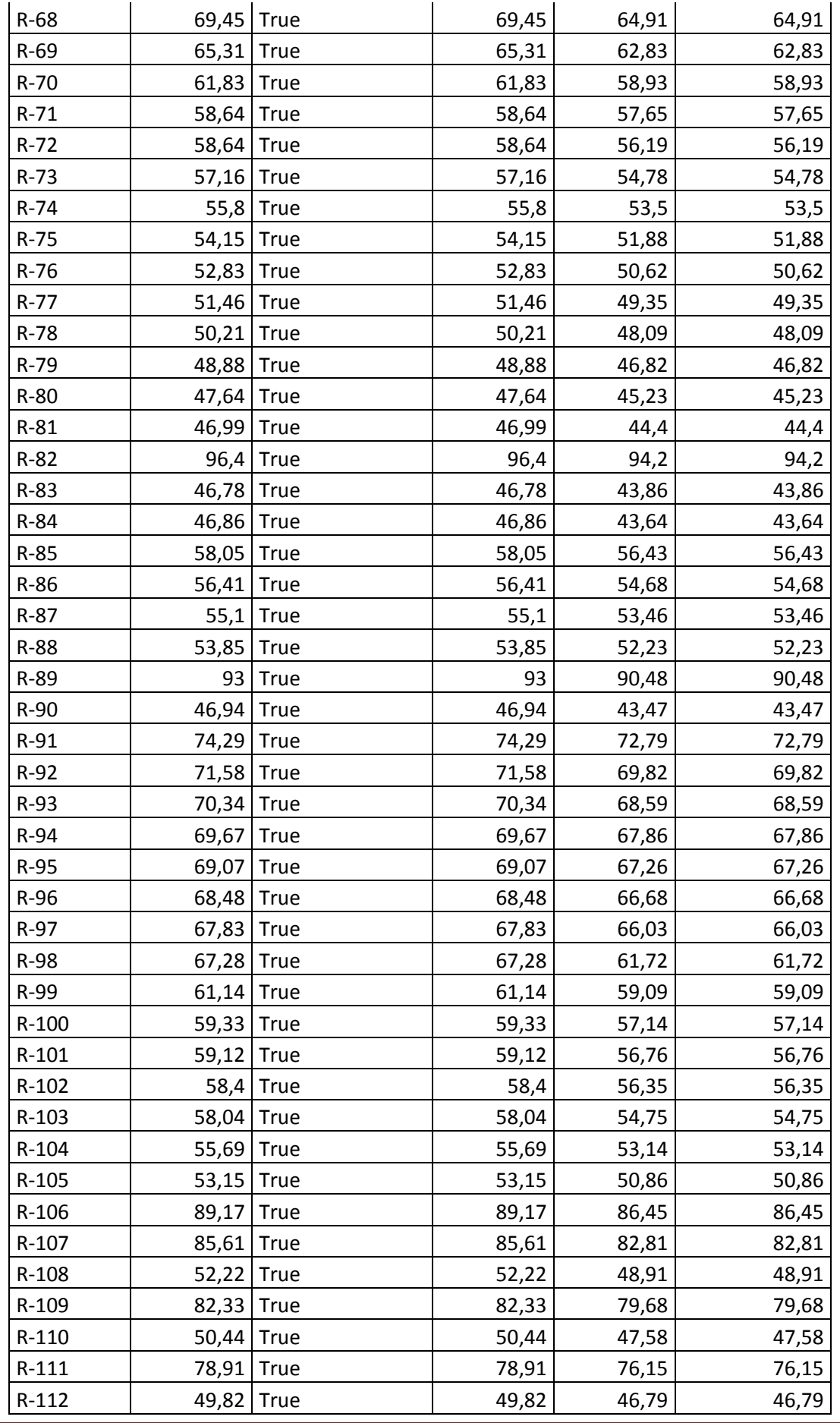

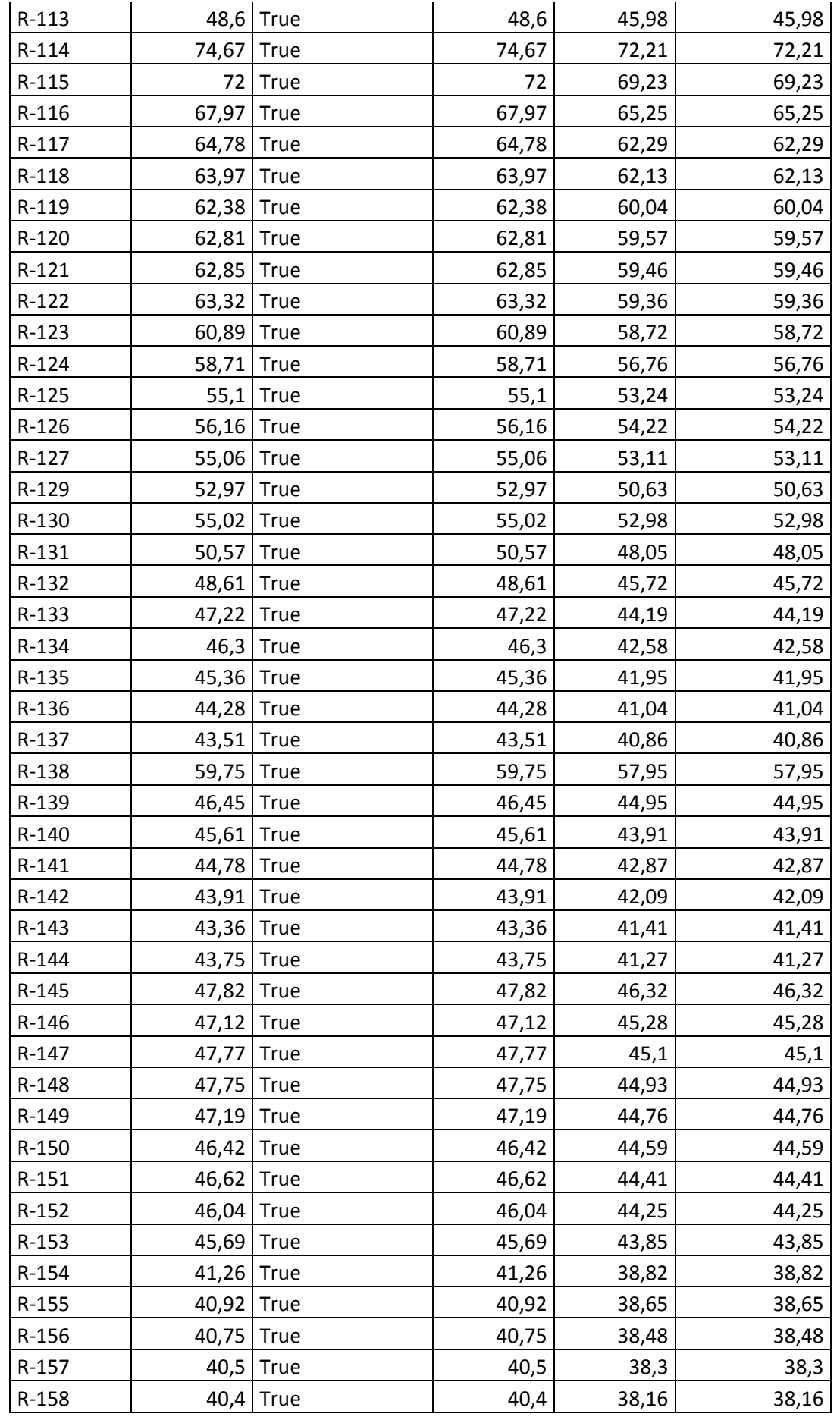

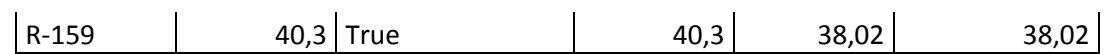

## **Conduites**

Les paramètres d'entrée essentiels pour les conduites sont :

- $\triangleright$  Le nom de la conduite (Name);
- $\triangleright$  La forme de la conduite (circle);
- Le diamètre de la conduite (mm) ;
- > Longueur du tronçon (Length m);
- > Matériel (concrete)

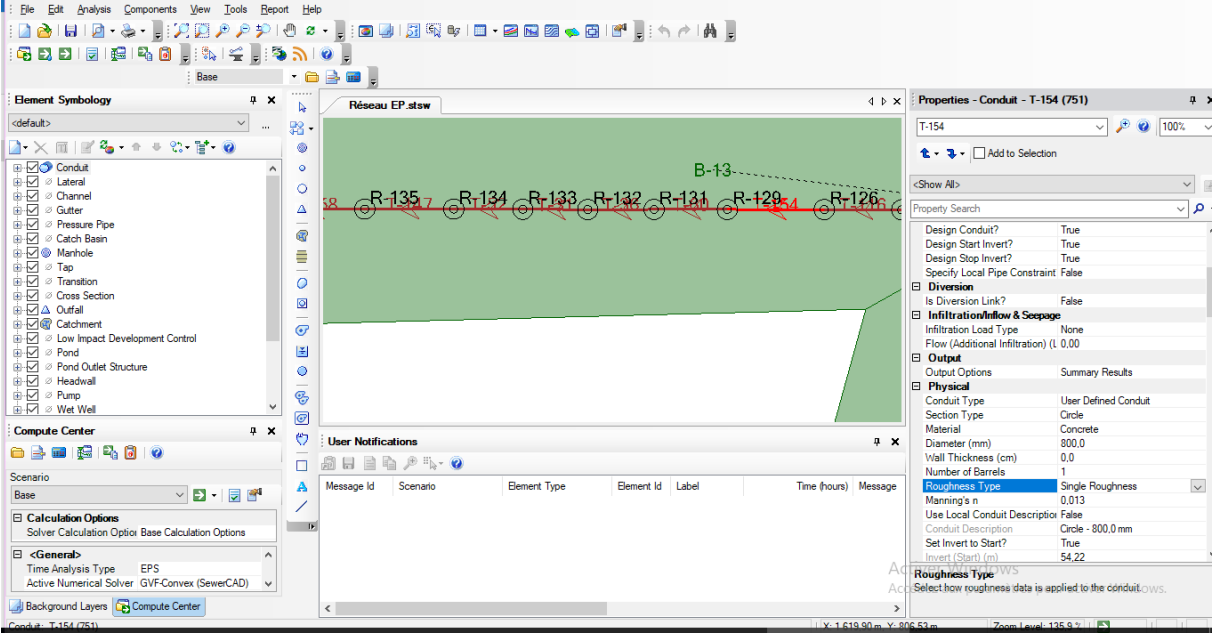

FigureVI.8: Conduite du réseau d'étude

Données des conduites : voir le tableauVI.4

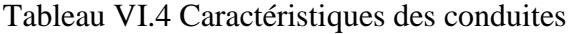

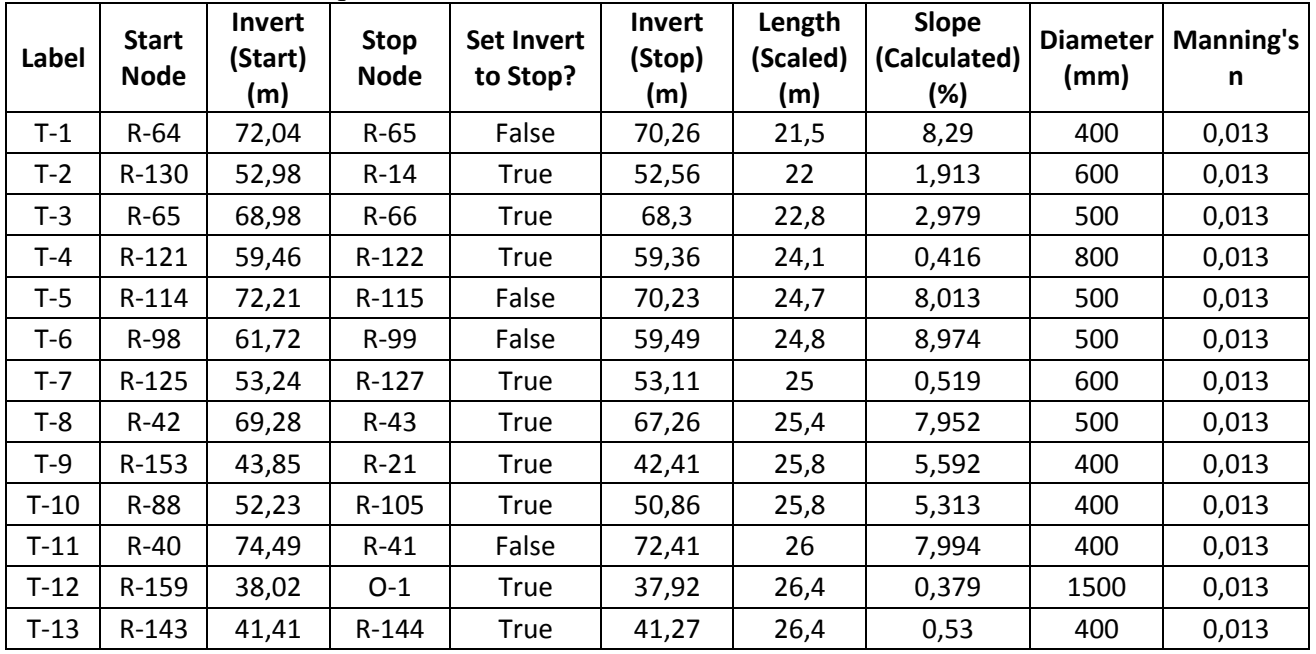

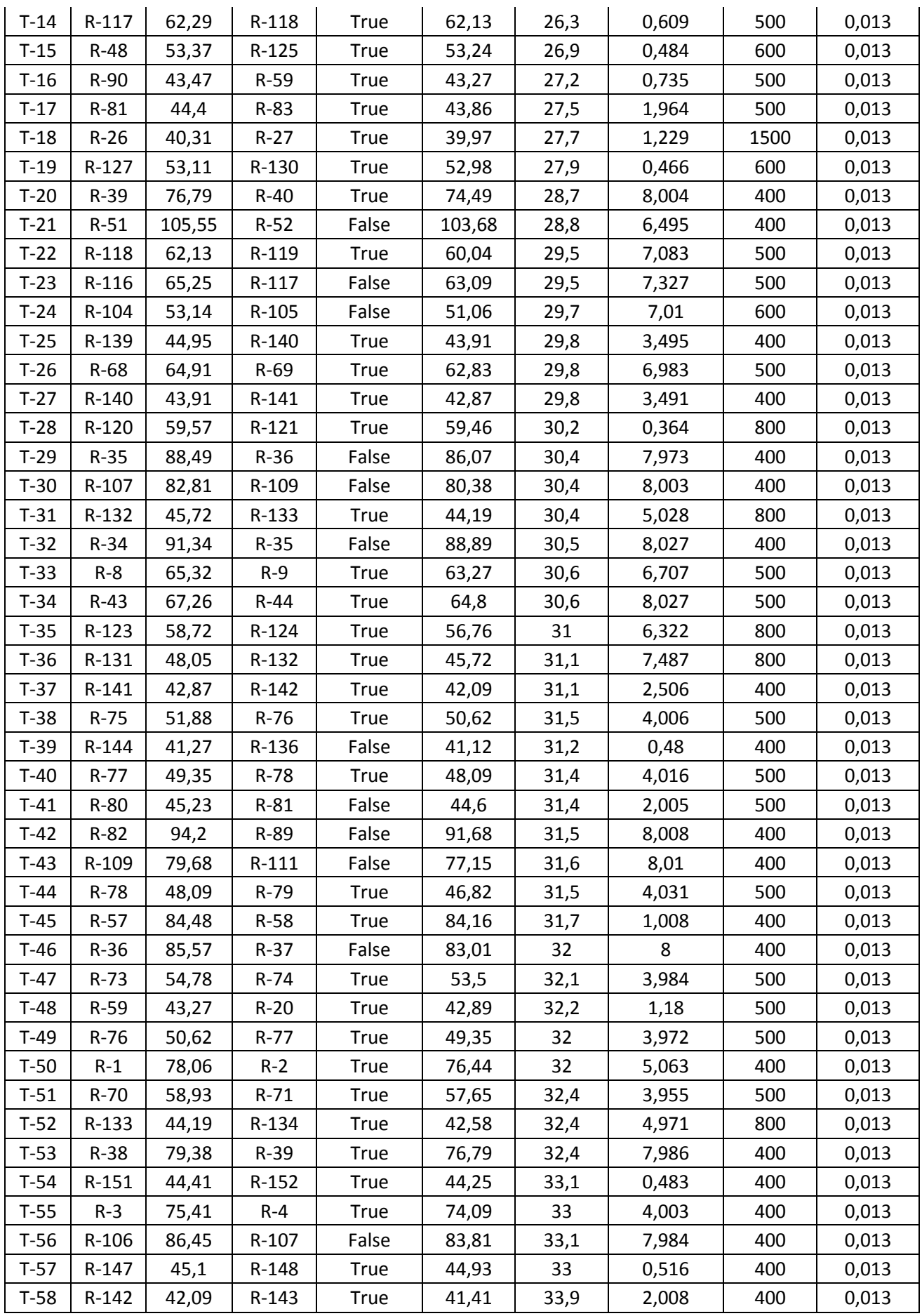

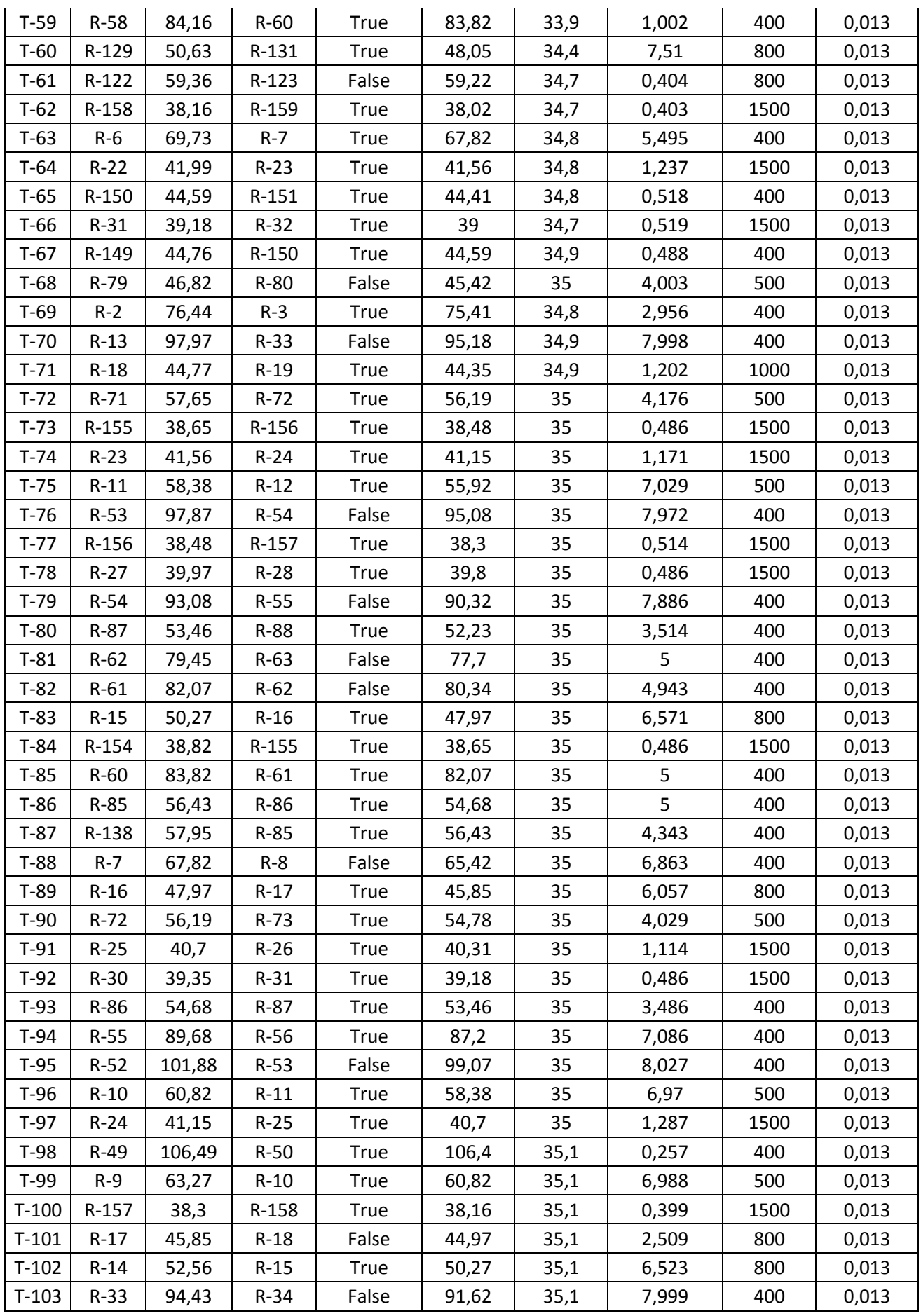

![](_page_89_Picture_955.jpeg)

![](_page_90_Picture_378.jpeg)

#### **Sous-bassins**

(Subcatchments) Les sous-bassins versants sont des unités hydrologiques de terrain dont la topographie et les éléments du système d'assainissement guident le ruissellement vers le rejet.

Les paramètres d'entrées essentiels sous bassin (Subcatchments) sont :

- > La pluviométrie
- Regard contactée un sous bassin (outflowElement)
- $\triangleright$  Superficie 'hectare'(Area);
- Méthode utilisé (lossmethod ) :SCS CN
- $\triangleright$  Calcule le (lag time) pour chaque bassin
- $\triangleright$  Période de retour (local stormevent) :Time Depth(10 ans et 20 ans)

![](_page_90_Picture_12.jpeg)

Figure VI.9 : Sous bassin de la zone d'étude

## Données des sous bassins versant: voir la figure VI.10

![](_page_91_Picture_73.jpeg)

Figure VI.10: tableau Caractéristiques des sous bassin

#### **VI.8. Résultats et discussion**

les résultats de simulation du réseau d'assainissement de lotissement de la zone A de Draa Erich la commune de Berrahel wilaya d'Annaba. Le logiciel a été utilisé pour simuler la performance du réseau d'assainissement lors d'une pluie de durée de 24 heures et d'une période de retour de 10 ans et 20 ans. La simulation du réseau d'assainissement de la zone A par SewerCAD nous a permis l'affichage de tous les résultats concernant les débits de sous bassins, les débits de tronçons, les profondeurs d'eau au niveau des regards, les diamètres, les profils en long et les hydro grammes de variation des débits, les vitesses, la capacité du réseau et les hauteurs d'eau.

#### **VI.8.1.Résultats de simulation de Période de retour (10 ans)**

#### **Graph des débits dans lessous bassins**:

Àtitre représentatif, nous choisissons les trois bassins(B17-B18-B21) de notre réseau pour représenter les graph des débits:

![](_page_92_Figure_2.jpeg)

**FigureVI.11.**Débit de ruissellement dans les sous bassins (B17-B18-B21)

La figure (VI.11) représente le débit de ruissellement dans les sous bassins (B17-B18-B21)ou en remarque des valeurs max après une durée de 1h

## **Graph des débits dans les regards**:

À titre représentatif, nous choisissons les trois regards (R21-R20-R59)de notre réseau pour représenter les graphs des débits:

![](_page_92_Figure_7.jpeg)

FigureVI.12.les débits dans les regards (R59-R20-R21)

La figure (VI.12) représente le débit de ruissellement dans les regards (R59-R20-R21)ou en remarque des valeurs max après une durée de 1h

## **Graph des débits et vitesses dans les collecteurs**:

À titre représentatif, nous choisissons un tronçon de notre réseau pour représenter les graphs des débits et vitesses, hauteur :

![](_page_93_Figure_2.jpeg)

Figure VI.13. Le débit, la vitesse et la hauteur au niveau du tronçon de rejet

La figure (VI.13) représente Le débit, la vitesse et la hauteur au niveau du tronçon de rejet ou en remarque une valeur max après une durée de 1h

**Graph des débits et hauteur de charge, hauteur de niveau dans le rejet**:

![](_page_93_Figure_6.jpeg)

Figure VI.14**:** Le débit, la hauteur de charge et la hauteur au niveau du rejet

La figure(VI.14) représente Le débit, la hauteur de charge et la hauteur au niveau du rejet ou en remarque une valeur max après une durée de 1h

## **Le profil en long :**

Le profil en long c'est une représentation du terrain naturel suivant la longueur de l'axe du réseau d'assainissent .c'est une coupe suivant un plan vertical permettant d'avoir le relief naturel le long de la zone considérée.

Sewer CAD permet de générer des profils en long montrant comment varie la ligne d'eau dans une succession de tronçons du réseau .

Créons par exemple un tel profil pour les collecteurs reliant le regardR13 a l'exutoire général du réseau voire(VI.15).

![](_page_94_Figure_4.jpeg)

FigureVI.15: Profile en long du R13 vers le Rejet (temps = 1h)

![](_page_94_Figure_6.jpeg)

FigureVI.16: Profile en long du R1 R14 (temps = 1h)

![](_page_95_Figure_2.jpeg)

FigureVI.17: Profile en long du R91-R59 (temps = 1h)

Pour une durée totale de pluie de 24h, la réponse hydraulique du réseau n'est pas parfaite le logiciel Sewer CAD a fait ressortir certain nombre d'insuffisance de capacité, donc débordement dans les regardsR49-R50-R90-R59 est provoqué par la surcharge des conduites.

![](_page_95_Figure_5.jpeg)

# **VI.8.2. Résultats de simulation de Période de retour (20 ans)**

B-18 - Base - Flow (Total Out)

Figure VI. 18 : le débit de ruissellement dans les sous bassins (B17-B18-B21) La figure (VI.18) représente le débit de ruissellement dans les sous bassins (B17-B18-B21)

#### **Remarque :**

On remarque une augmentation des débits des sous bassin pour la période de retour 20 ans par apport les résultats de simulation du période de retour 10 ans, ce qui a augmenté le ruissellement de surface, ce qui provoque des problèmes de fonctionnement du réseau santé.

![](_page_96_Figure_4.jpeg)

#### **Graph des débits dans les regards**:

FigureVI.19 : les débits dans les regards (R59-R20-R21)

La figure (VI.19) représente le débit de ruissellement dans les regards (R59-R20-R21 )

#### **Remarque :**

On remarque une augmentation des débits dans les regards pour la période de retour 20 ans par apport les résultats de simulation du périodes de retour 10 ans, ce qui pouvait un débordement et inonder la surface du bassin .par conséquent il est nécessaire de surveiller d'entretenir le réseau

**Graph des débits et vitesses dans les collecteurs**:

![](_page_97_Figure_3.jpeg)

**Figure**VI**.20 :** Le débit, la vitesse et la hauteur au niveau du tronçon de rejet

La figure (VI.20) représente Le débit, la vitesse et la hauteur au niveau du tronçon de rejet **Remarque :** 

On remarque une augmentation des débits, vitesses et hauteur du tronçons pour la période de retour20 ans par apport les résultats de simulation du périodes de retour 10 ans , ce qui Rend le réseau de canalisation responsable et produit remous en amont du réseau de canalisation .Cela peut empêcher l'eau de surface de pénétrer dans le system .

![](_page_97_Figure_7.jpeg)

![](_page_97_Figure_8.jpeg)

**Figure**VI.21**:** Le débit, la hauteur de charge et la hauteur au niveau du rejet

La figure(VI.21) représente Le débit, la hauteur de charge et la hauteur au niveau du rejet

## **Remarque :**

.

On remarque une augmentation des débits, la hauteur de charge et la hauteur de niveau du rejet pour la période de retour 20ans par apport les résultats de simulation du périodes de retour 10ans, ce qui la relation entre la vitesses d'écoulement et la pente est beaucoup plus grande que l'intensité des précipitation

![](_page_98_Figure_4.jpeg)

**Figure**VI**.22 :** Profile en long du R13 vers le Rejet (temps = 1h)

![](_page_98_Figure_6.jpeg)

**Figure**VI**.23:**Profile en long du R1 R14 (temps = 1h)

![](_page_99_Figure_2.jpeg)

**Figure** VI**.24:** Profile en long du R91-R59 (temps = 1h)

![](_page_99_Figure_4.jpeg)

**Figure**VI**.25:** Profile en long du R49-R83 (temps=1h)

Pour une durée totale de pluie de 24h, la réponse hydraulique du réseau n'est pas parfaite le logiciel Sewer CAD a fait ressortir certain nombre d'insuffisance de capacité, donc débordement dans les regardsR49-R50-R90-R59 R41-R42-R51-R52 est provoqué par la surcharge des conduites.

## **VI.9. Conclusion**

Dans ce chapitre, nous avons illustré la méthodologie suivie pour la modélisation du réseau d'eau pluviale de la nouvelle ville de Draa Errich par le logiciel SewerCAD, ainsi que les résultats de la modélisation pour deux évènements pluviométrique de période de retour de 10 et 20ans.

La simulation du réseau d'eau pluviale de la nouvelle ville de Draa Errich a révélé les points suivants :

- $\checkmark$  Pour un événement pluvieux d'une occurrence décennale, on a un risque d'inondation remarquable sur les points sensibles du bassin ;
- $\checkmark$  Vu le nombre important des points de débordement dans le réseau (pour la simulation dynamique), pour la même pluie, toutes les conduites sont sous-dimensionnées.
- $\checkmark$  Pour le dimensionnement des réseaux, on doit prendre en considération non seulement la population à l'horizon mais aussi le changement des surfaces perméables (diminution d'infiltration) qui provoque un excès de volume ruisselé qu'il faut l'évacuer.

# **Conclusion général**

La connaissance du fonctionnement hydraulique dans les réseaux d'assainissement est aujourd'hui l'un des principaux enjeux pour la gestion des rejets d'eaux usées et des eaux pluviales. En effet, l'impact des réseaux d'assainissement sur la santé des populations et l'environnement en milieu urbain est devenu une problématique prioritaire pour les pouvoirs publics.

Ainsi la modélisation des réseaux d'assainissement est devenue un outil de gestion des réseaux et de diagnostic en temps réel.

L'application de SewerCAD a permis de connaître le comportement du réseau d'assainissement et l'état de ce réseau sous un changement de période de retour (10 ans et 20ans).

Dans ce mémoire, nous avons abordé la modélisation des réseaux d'assainissement en deux volets:

 D'abord sous un aspect théorique ou nous avons détaillé les principaux modèles en hydrologie et en hydraulique.

Puis nous avons abordé les étapes nécessaires de la modélisation des réseaux d'assainissement, où nous avons mis le point sur la problématique des données dans les modelés.

 En deuxième lieu, nous avons pris en compte l'aspect pratique de cette modélisation en mettant en exécution la simulation d'un réseau d'assainissement par le logiciel SewerCAD.

A travers cette recherche, nous avons pu évaluer les résultats de la modélisation dans les études du réseau d'assainissement de la zone A de Draa Erich de la commune de Berrahel en utilisent logiciel sewerCAD

Cette recherche nous a permis d'ouvrir de nouvelles perspectives dans les études des réseaux d'assainissement, suite à l'essor qu'a connu l'hydraulique numérique, et d'approcher la réalité des écoulements par des puissants outils de calcul tel que le logiciel SewerCAD, permettant la résolution des équations inextricables dans le passé. En effet, ce logiciel nous a permis la simulation du fonctionnement hydraulique.

Enfin, pour conclure, on doit insister sur la nécessité de la vulgarisation de la modélisation des réseaux d'assainissement comme outil de gestion et de diagnostic en temps réel, et qui doit être testé sur un ensemble de réseaux plus important en Algérie.

#### **Listes des références**

- $\checkmark$  LEDOUX B., 2006, La gestion du risque inondation, Edition TEC et DOC 11, rue La vorisier-Paris.
- $\checkmark$  Lee T., Shin J., Park T., Lee D., Basin rotation method for analyzing the directional influence of moving storms on basin response. Sotch. Env. Res. Risk. Assess. 29(1), (2015) 251.
- $\checkmark$  Rawls, W. J., D. L. Brakensiek, et al. (1983). "Green-Amp infiltration parameters from soils data."
- $\checkmark$  Journal of hydraulique engineering 109(1): 62-70.
- $\checkmark$  SATIN Marc et BECHIR Salmi, Guide technique de l'assainissement, 2' édition le MONITEUR, Paris 1999.
- $\checkmark$  FALL Brahim, Plan directeur d'assainissement de la Z4C de Ziguinchor, Ecole Supérieure Polytechnique, Département de Génie Civil, Thiès, Août 2006.
- $\checkmark$  SATIN Marc et BECHIR Salmi, Guide technique de l'assainissement, 3' édition Editions le MONITEUR, Paris 2006
- $\checkmark$  Uban, bureau d'étude Annaba, rapport de direction année 2017
- Document de DRE d'Annaba.
- $\checkmark$  Mémoire fin d'étude thème assainissement.